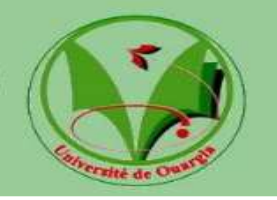

# **UINVERSITE DE KASDI MERBAH OUARGLA**

**Faculté des Science et de la Technologie et Sciences de la Matière** 

**Département de Génie Mécanique** 

# **MEMOIRE**

**Présenté pour l'obtention du diplome de Magister Spécialité : Génie Mécanique Option : Thermo-Energétique Par : Mr. DJEBBAS Fayçal** 

**SUJET :** 

# **Etude de la cavitation dans une pompe** et amélioration des performance

**Soutenu Pupliquement le 15 Juin 2010** 

**Devant le jury composé de :** 

- **1- Mr. D.A. CHACHA M.C.A.Université de Kasdi Merbah Ouargla Président**
- **2- Mr. S. SAOULI Pr. Université de Kasdi Merbah Ouargla Examinateur**
- **3- Mr. I. NECIB Pr. Université de Mentouri Constantine Examinateur**
- **4- Mr. N. SETTOU Pr. Université de Kasdi Merbah Ouargla Rapporteur**

# **Table de Matières**

# **NOMENCLATURE**

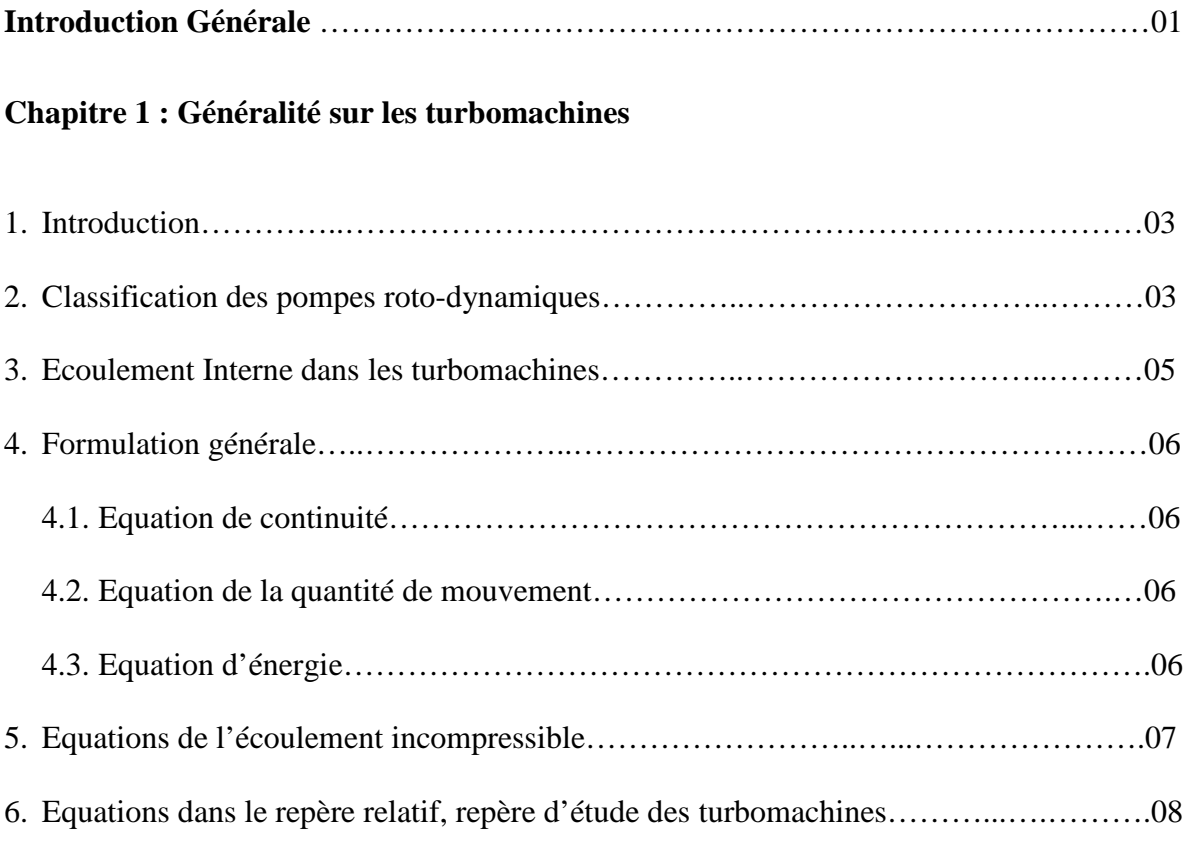

# **Chapitre 2 : Modélisation des écoulements**

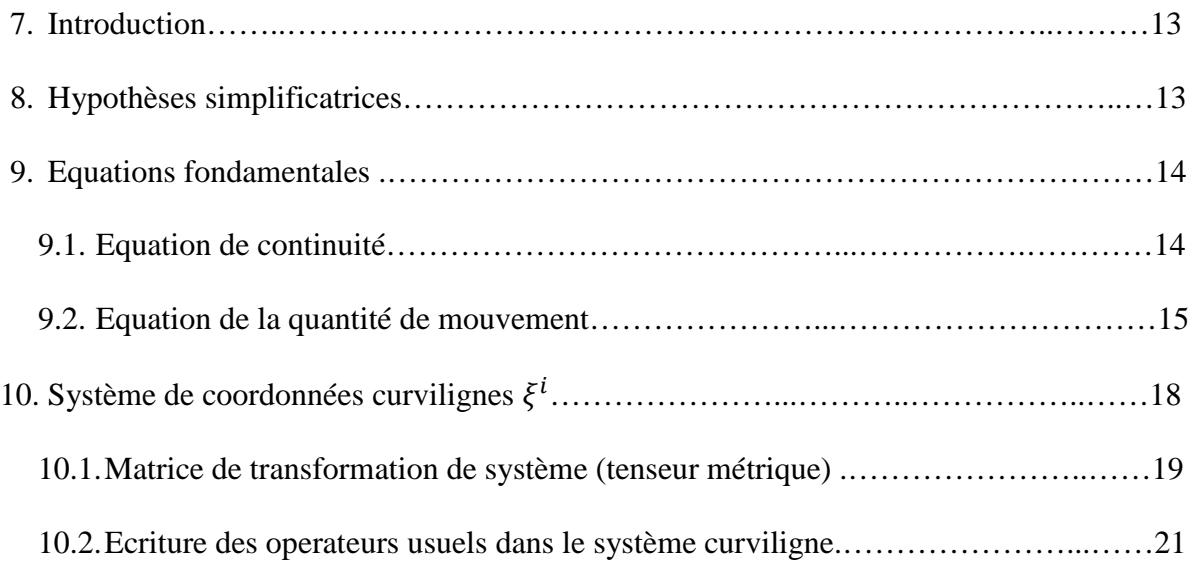

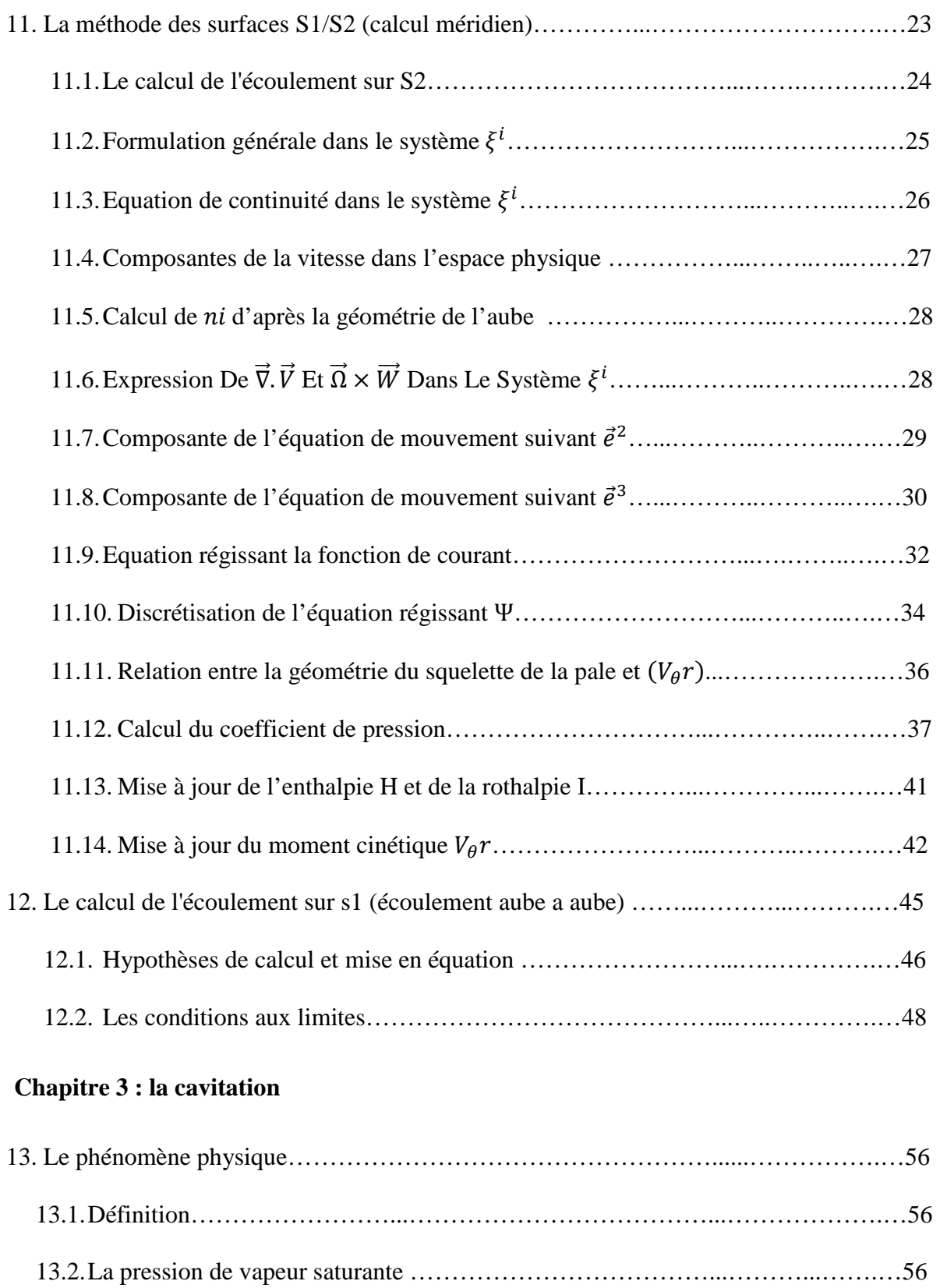

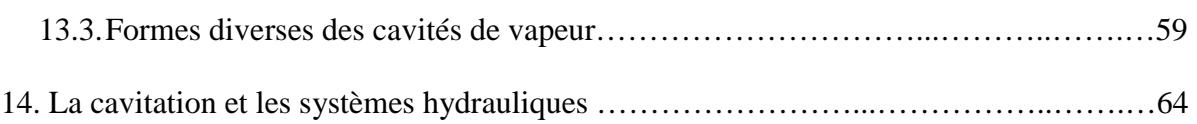

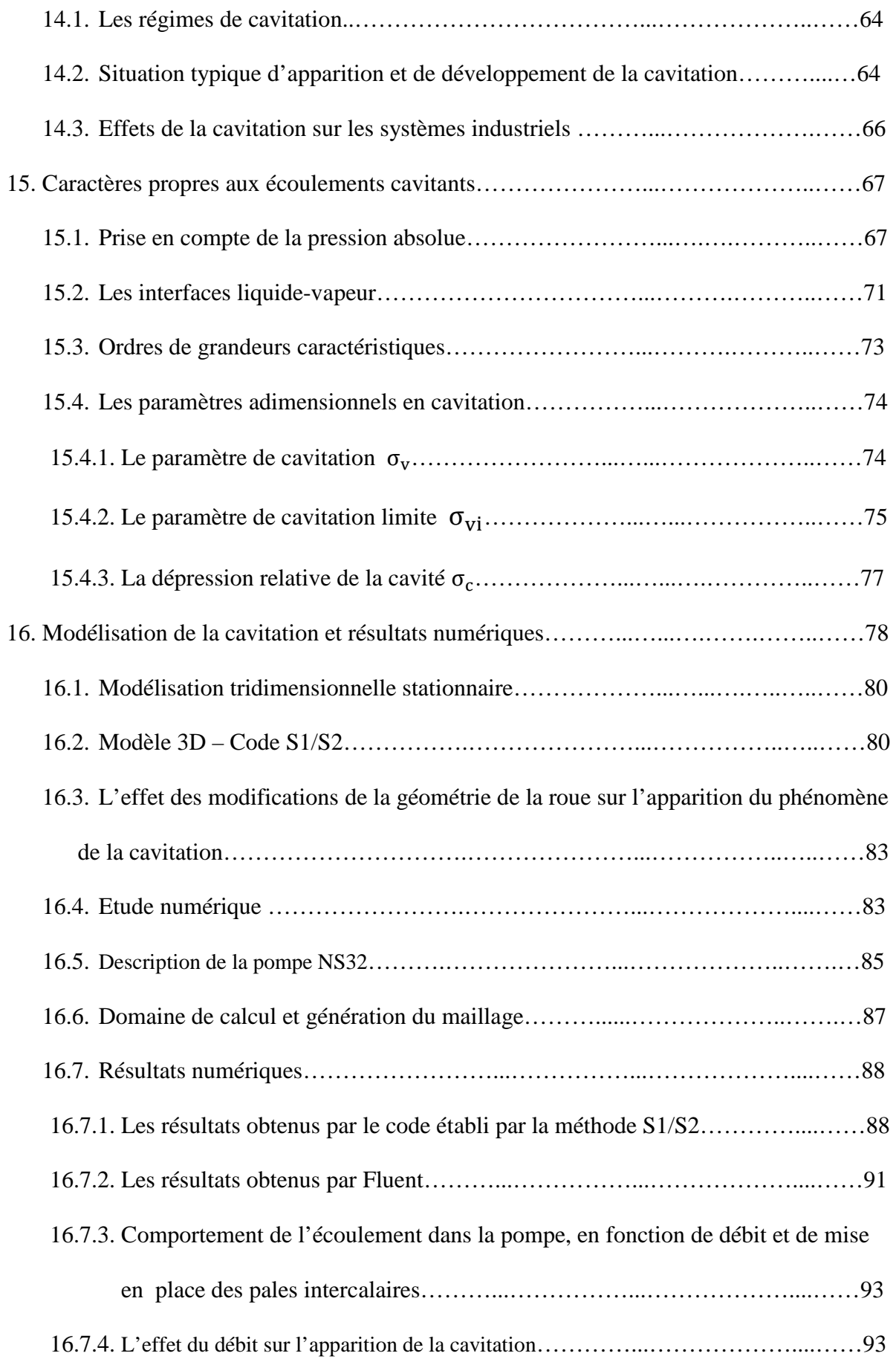

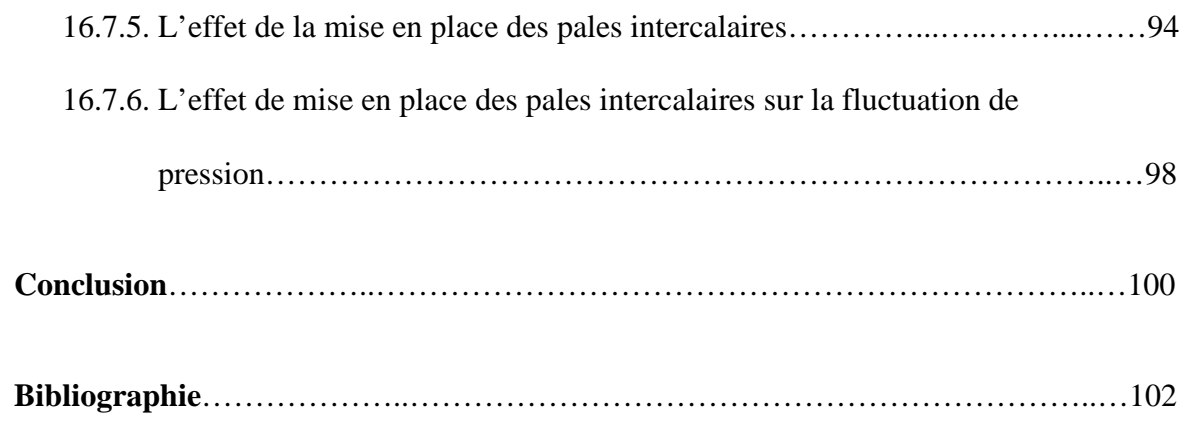

# **NOMENCLATURE**

**Normales** 

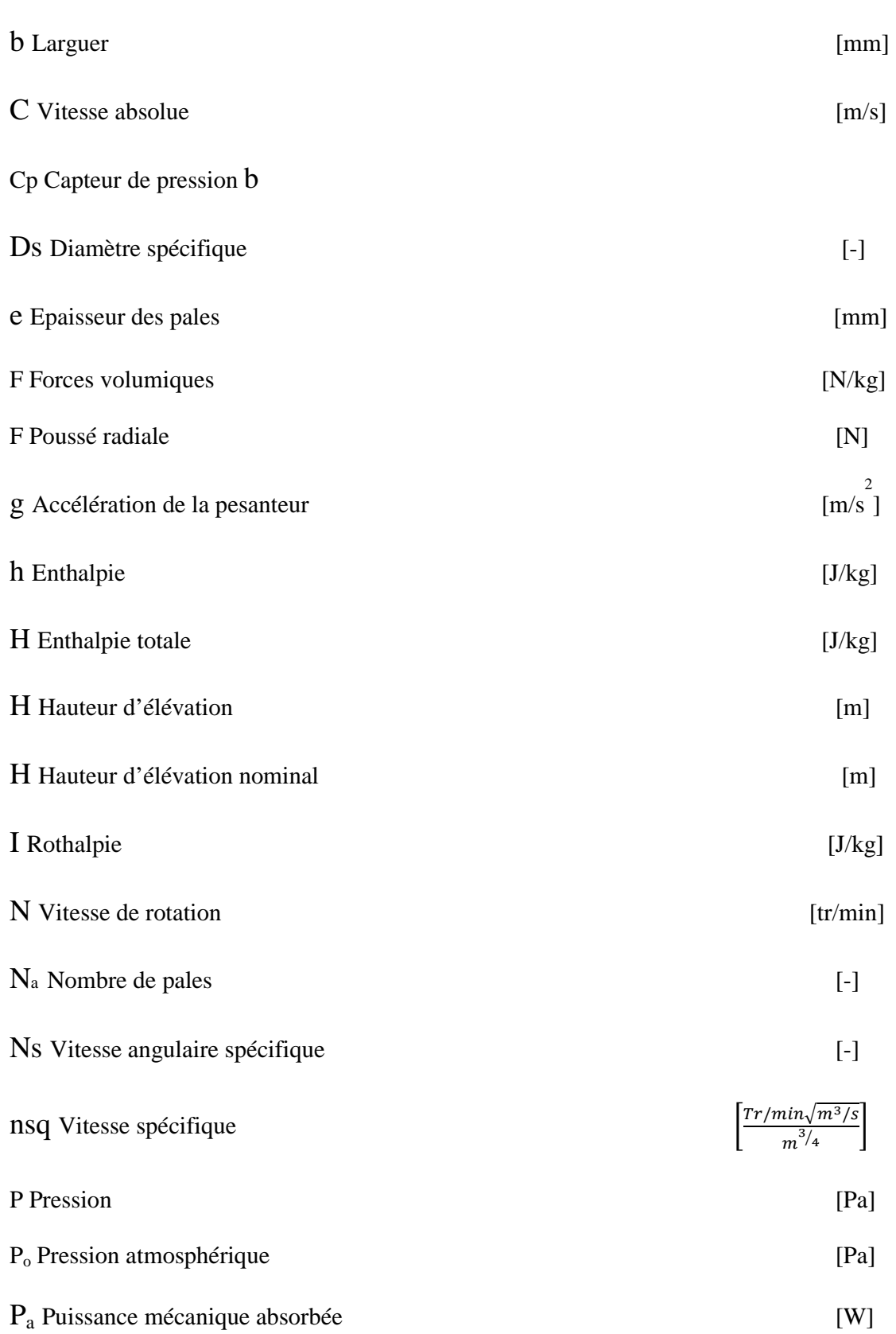

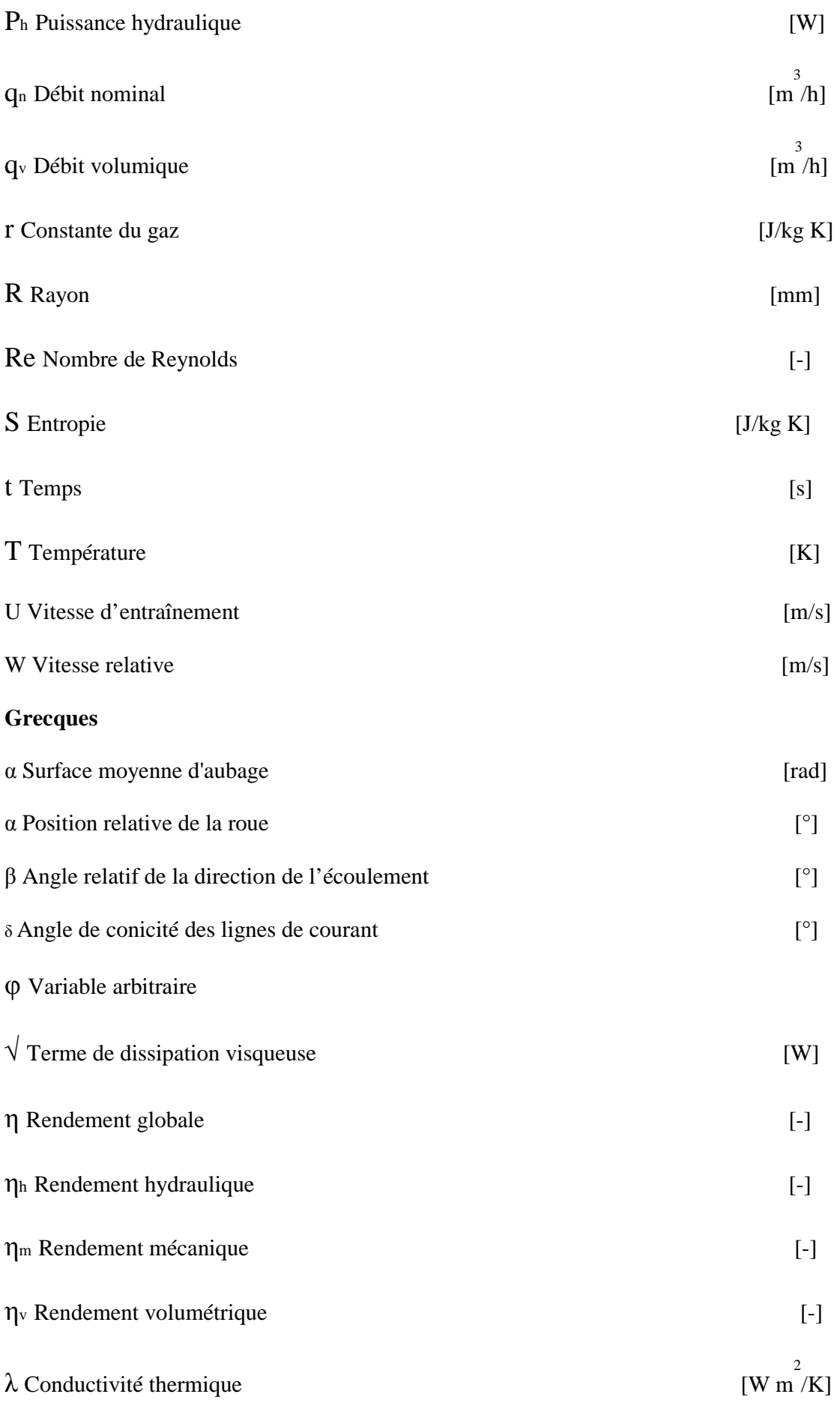

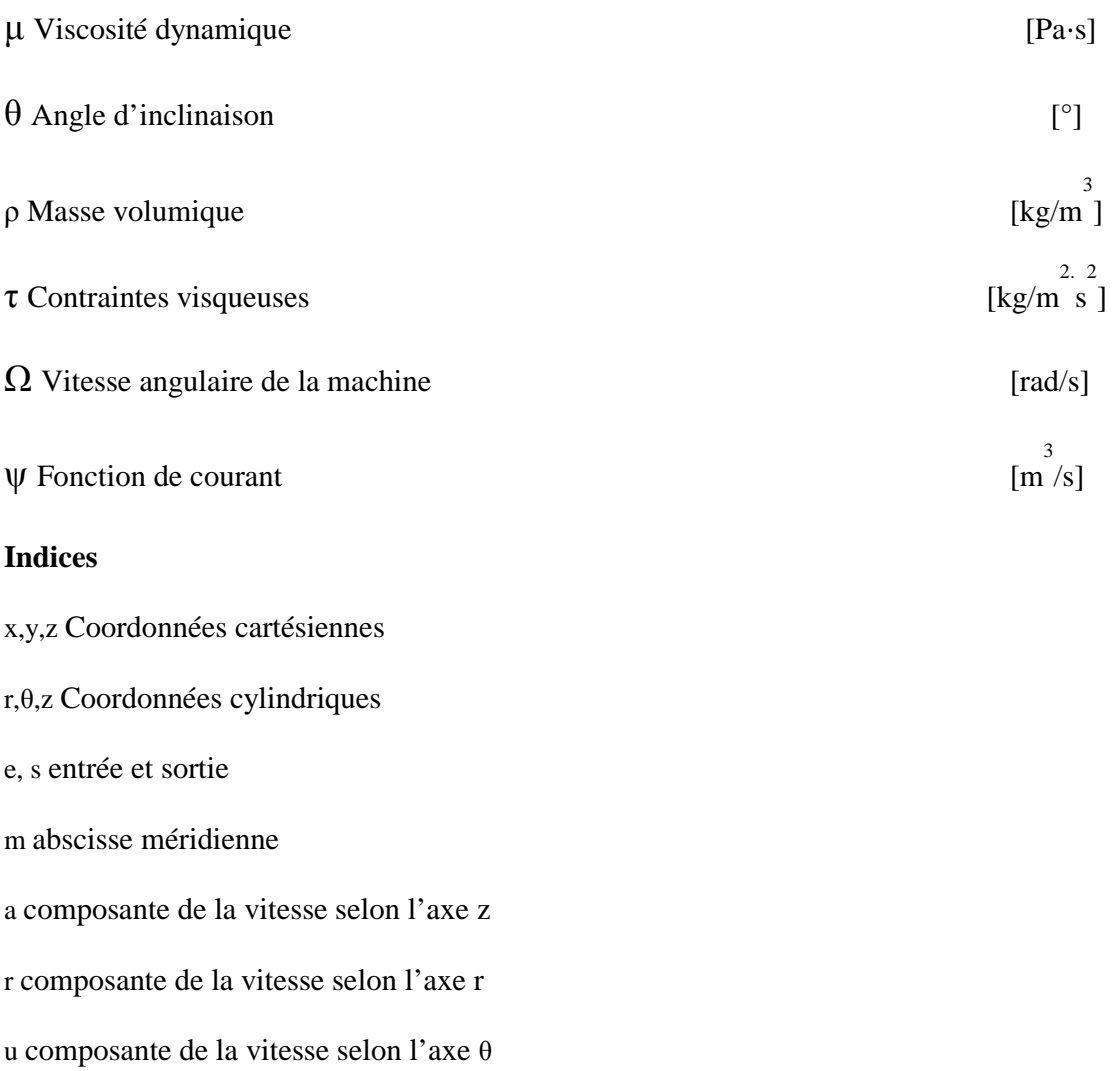

# **INTRODUCTION GENERALE**

 L'étude de la conception d'une turbomachine relève actuellement d'une optimisation très poussée dans tous les domaines. Pour cela la connaissance approfondie des phénomènes mis en jeu est nécessaire, ainsi qu'un large éventail des méthodes numérique appropriées leur modalisation. Pour les pompes, la cavitation qui se développe à l'entrée de la roue est un des ces phénomènes importants qui peut limiter d'une manière considérable les performances de la machine [1-12]

La modalisation de la cavitation a été largement développée par plusieurs auteurs [13-15], l'écoulement de base dans tous les cas est supposés stationnaire et le fluide non visqueux. Presque toutes ces méthodes ont en commun de considérer le cas des coupes cylindrique qui conduisent au modèle classique de la grille d'aube plane, tirant partie du fait que dans ce cas le champ d'écoulement est harmonique.

L'objectif de ce mémoire est de réaliser à l'aide d'un code de calcul établit par la méthode des surface S2/S1 une étude de l'écoulement dans une pompe pour vérifier la présence de la cavitation suite aux résultats des essais expérimentaux réalisés au laboratoire LEMFI, puis on validera ces résultats par le logiciel Fluent.

La méthode des surfaces S2/S1 développée par C.H.Wu [16] est basée sur la notion d'écoulement moyennée et consiste à décomposer l'écoulement tridimensionnel en deux modèles bidimensionnel (Figure 1) le premier modèle analyse dans les plans méridiens l'équilibre des filets de fluide entre le moyeu et carter et permet d'obtenir la forme la plus précise des surfaces de courant méridiennes, le second modèle traite l'écoulement aube à aube sur la série de surface définis par le premier calcul.

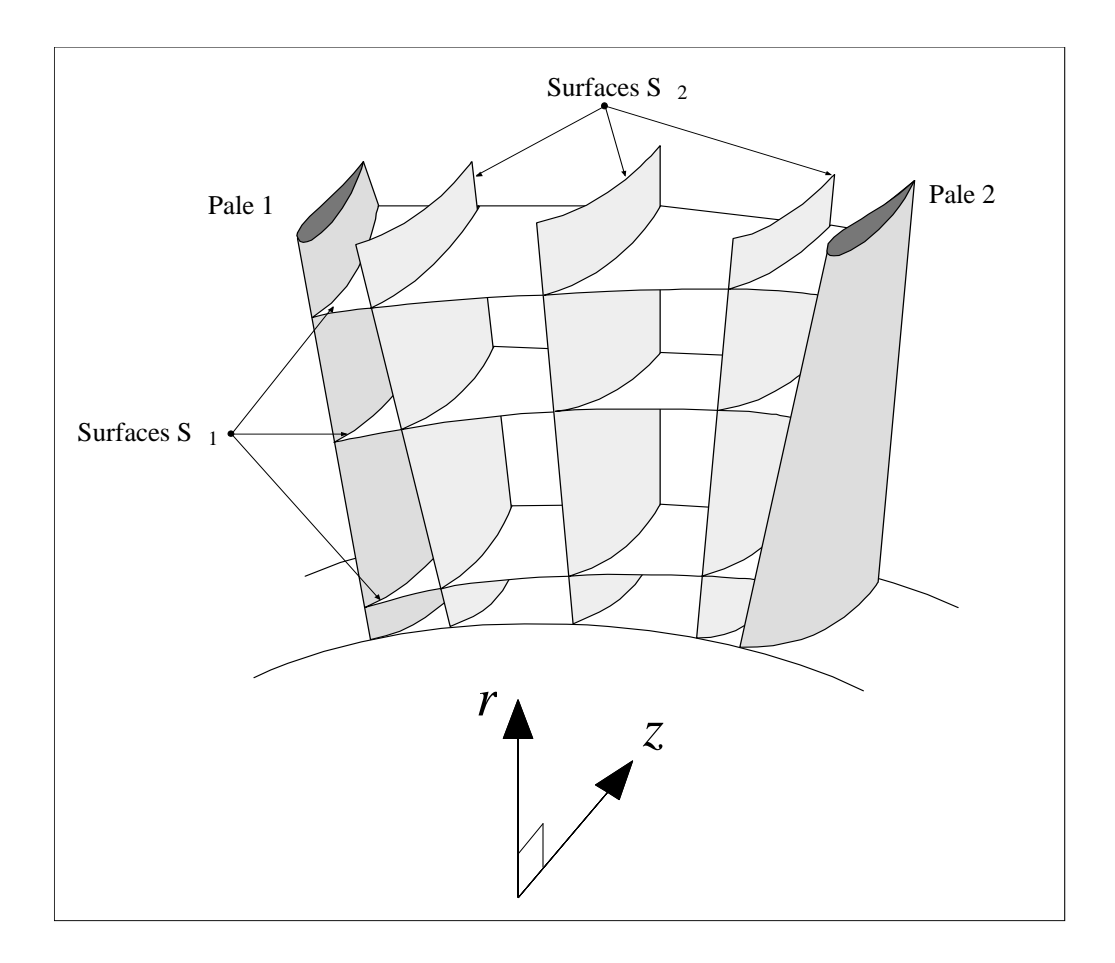

**Figure 1.1 : Surfaces de courant S1 et S2 (d'après Wu, 1952).** 

Dans les paragraphes suivants on essaye d'expliquer d'une manière pseudo-détaillée le principe et les modifications appliquées aux équations suite à une série des hypothèses simplificatrices dans le code utilisé qui consiste sur la décomposition de l'écoulement tridimensionnel en écoulement sur deux plans bidimensionnel. Cette idée qui venait suite au progrès notable qu'a été réalisé lors de la publication des études de C.H.WU [16], faisait une révolution aux calculs classique dans les turbomachines. Alors que le problème d'étude de l'écoulement tridimensionnel dans une turbomachine rendait après ces études comme deux problèmes bidimensionnels simples.

# **CHAPITRE 1**

# **GENERALITES SUR LES TURBOMACHINES**

#### **1. Introduction**

 Le mot "Turbomachine" est généralement utilisé pour les machines tournantes qui transforment l'énergie d'un fluide. Un premier classement des turbomachines est fait à partir de la nature du fluide utilisé, selon ce critère elles peuvent appartenir à deux groupes:

- Les machines à fluide compressible telles que: les compresseurs.

- Les machines à fluide incompressible telles que: les pompes, les ventilateurs

Les pompes sont classées selon leur principe de fonctionnement en deux groupes:

- Les pompes volumétriques qui transportent le fluide grâce à un changement de volume à l'intérieur d'une ou plusieurs cavités

- Les pompes roto-dynamiques dans lesquelles a lieu un échangé de quantité de mouvement entre le fluide et les aubages de la machine.

#### **1.1. Classification des pompes roto-dynamiques**

Une classification très répandue des pompes, directement liée à la forme générale du rotor, est introduite à partir de la définition du diamètre spécifique (Ds) et de la vitesse angulaire spécifique( $Ns$ ), deux nombres adimensionnels issus de la similitude des turbomachines :

$$
Ds = \frac{D(gH_n)^{1/4}}{\sqrt{q_n}}
$$
 (1.1)

$$
Ns = \frac{\Omega \sqrt{q_n}}{(g H_n)^{3/4}} \tag{1.2}
$$

On définit aussi la vitesse spécifique (nsq), nombre pratique ayant une valeur d'usage:

$$
nsq = \frac{N\sqrt{q_n}}{\left(H_n\right)^{3/4}}\tag{1.3}
$$

La figure 1.3 ci-dessous montre la relation entre la vitesse spécifique et la forme de la roue. Ainsi, trois groupes de géométries sont établis en fonction de la morphologie de l'écoulement, ces groupes sont :

- a) pompes centrifuges ou radiales
- b) pompes hélico-centrifuges ou mixtes
- c) pompes axiales

On remarque que la vitesse spécifique est proportionnelle au débit et inversement proportionnelle à la hauteur, d'une façon générale, les machines centrifuges seront caractérisées par de faibles vitesses spécifiques, tandis que les machines axiales seront associées à de grandes valeurs du nsq.

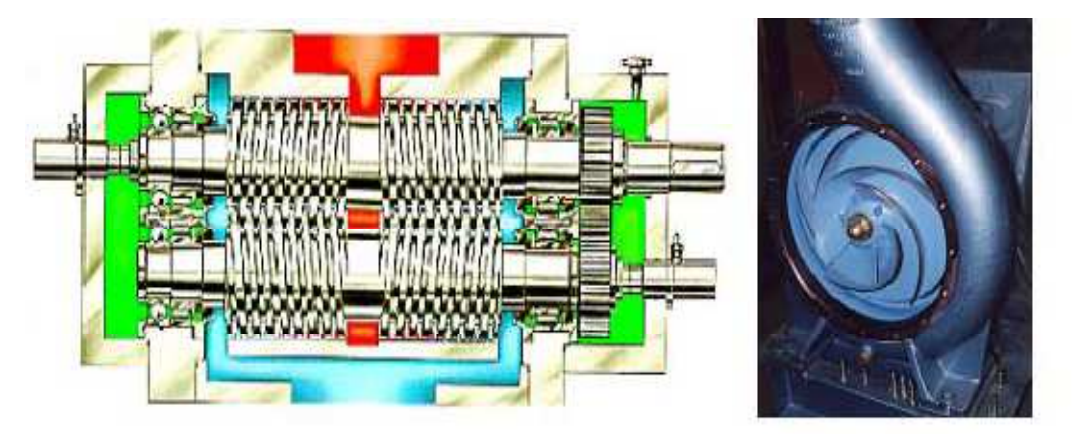

**Figure 1.2 : Pompe volumétrique & Pompes centrifuge à volute** 

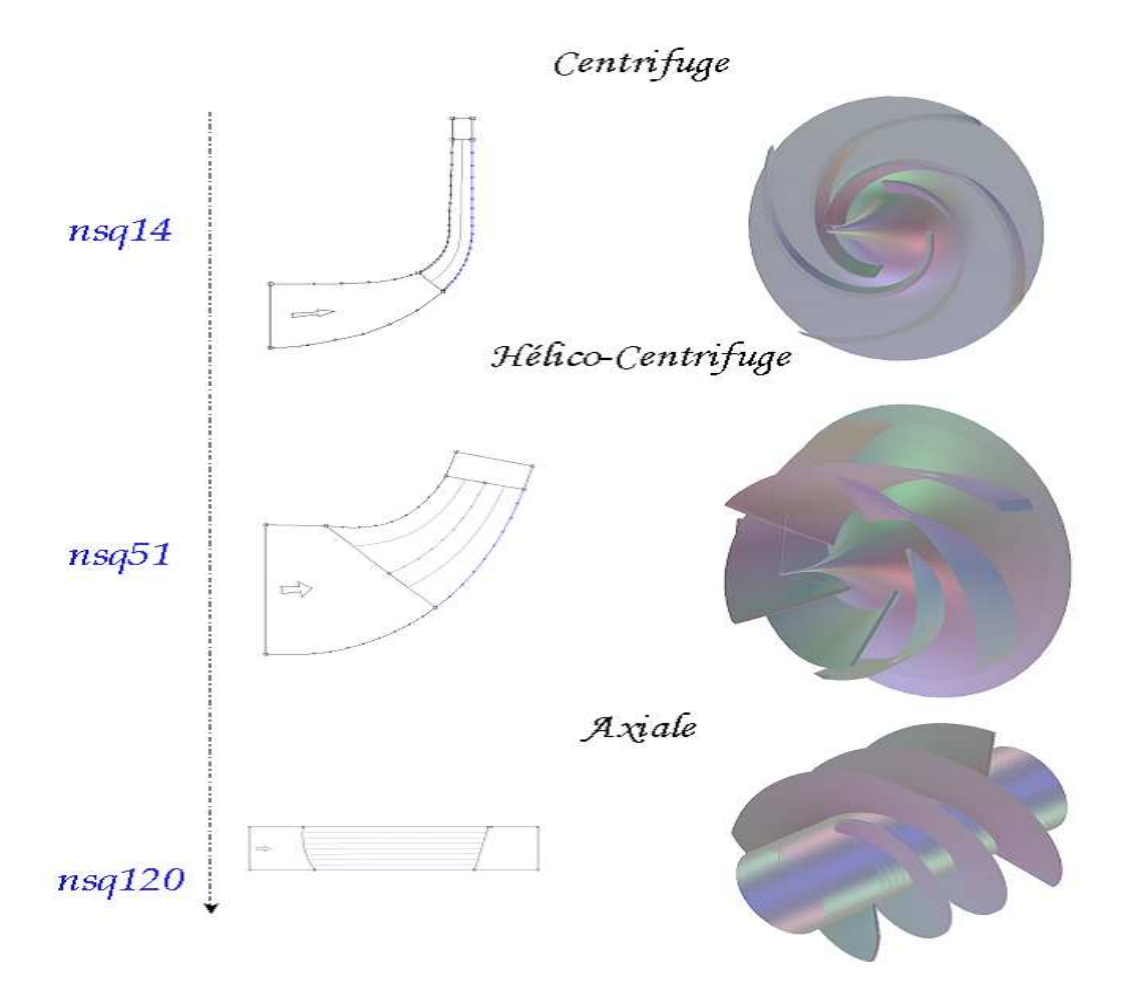

**Figure 1.3 : Classification des pompes en fonction de la vitesse spécifique**

#### **2. Ecoulement Interne dans les turbomachines**

 Pour tous les problèmes de mécanique des fluides, en général, et particulièrement dans les turbomachines, les équations utilisées pour déterminer les écoulements dérivent généralement des équations de conservation de masse (équation de continuité), équation de quantité de mouvement, équation de conservation d'énergie et équation d'état du fluide. La résolution de ces équations est accompagnée d'hypothèses simplificatrices, associées à des considérations sur la géométrie, les bilans énergétiques ou la décomposition des vitesses en une valeur moyenne et une partie fluctuante.

#### **2.1. Formulation générale**

 Pour un fluide Newtonien, en considérant comme forces de volume la seule force de pesanteur, les formes différentielles de différentes équations peuvent être obtenues à partir des relations intégrales sur un volume de contrôle et par l'application du théorème de la divergence :

#### **2.1.1. Equation de continuité**

$$
\frac{\partial \rho}{\partial t} + \nabla \cdot (\rho \vec{V}) = 0 \tag{1.4}
$$

Avec  $\rho$  représente la densité et  $\vec{V} = (u_1, u_2, u_3)$  Vecteur de vitesse.

#### **2.1.2. Equation de la quantité de mouvement**

$$
\rho \frac{D\vec{V}}{Dt} = \rho \left[ (\vec{V} \cdot \vec{\nabla}) \vec{V} + \frac{\partial \vec{V}}{\partial t} \right] = -\vec{\nabla} P + \rho g + \vec{\nabla} \tau_{ij}
$$
(1.5)  
(1) (2) (3) (4) (5) (6)

Les termes 1, 2, et 3 de l'équation (1.5) représentent les accélérations totale, convective et locale, le terme 4 représente la force de pression, le terme 5 la force de pesanteur, le terme 6 les effets visqueux.

#### **2.1.3. Equation d'énergie**

L'équation de l'énergie est utilisée sous la forme :

$$
\rho \frac{Dh}{Dt} = \frac{DP}{Dt} + \vec{\nabla}(\lambda \vec{\Delta} T) + \emptyset
$$
\n(1.6)

Le premier membre de l'équation  $(1.6)$  représente la variation d'enthalpie,  $Dp/Dt$  et  $\nabla (\lambda \nabla T)$  sont respectivement les taux de travail des efforts de pression et le transfert de chaleur par conduction dans le fluide où  $\lambda$  est le coefficient de conductivité thermique. ∅ est la fonction de dissipation, représentant l'équivalent thermique de l'énergie mécanique liée à la dissipation visqueuse des efforts de cisaillement.

Une équation complémentaire associant la masse volumique à la pression et à la température est nécessaire, pour des écoulements compressibles, le transport et la génération d'énergie sont couplés à la dynamique du mouvement du fluide et l'équation de l'énergie doit être résolue simultanément avec les équations de continuité et quantité de mouvement, pour un gaz idéal, l'équation d'état est donnée par

$$
\frac{P}{\rho} = rT \tag{1.7}
$$

#### **2.2. Equations de l'écoulement incompressible**

Dans le cas de l'écoulement de fluides incompressibles, la variation de la masse volumique est négligeable. Les équations de continuité et de Navier-Stokes peuvent être respectivement simplifiées :

$$
\nabla. \vec{V} = 0 \tag{1.8}
$$

$$
\rho \frac{D\overline{V}}{Dt} = -\overrightarrow{\nabla}P + \rho \vec{F} + \mu \overrightarrow{\nabla}^2 \overrightarrow{V}
$$
\n(1.9)

L'ensemble d'équations (1.8 & 1.9) suffit pour caractériser un écoulement incompressible.

Une autre simplification, fréquemment adoptée dans l'avant projet, considère l'écoulement comme non visqueux  $(\mu=0)$ . Ainsi, l'équation (1.9) peut s'écrire :

$$
\rho \frac{D\vec{V}}{Dt} = -\overrightarrow{\nabla}P + \rho \vec{F}
$$
\n(1.10)

Cette équation est connue comme l'équation d'Euler. Elle est utilisable pour l'étude des écoulements éloignés des zones de parois où les effets visqueux sont négligeables, une simplification additionnelle est faite en négligeant les effets des forces de volume telles que la pesanteur.

$$
\rho \frac{D\overline{V}}{Dt} = -\overrightarrow{\nabla}P\tag{1.11}
$$

#### **2.3. Equations dans le repère relatif, repère d'étude des turbomachines**

En présence d'aubages animés d'un mouvement de rotation, la composition vectorielle des vitesses à l'intérieur d'une machine tournante est la suivante :

$$
\vec{V} = \vec{W} \times \vec{V}_{ent} \tag{1.12}
$$

La vitesse absolue  $\vec{V}$  correspond à la vitesse d'une particule de fluide mesurée dans le repère fixe, la vitesse d'entraînement  $\vec{V}_{ent}$ , correspondant à la mise en mouvement du rotor, est exprimée par :

$$
\vec{V}_{ent} = \vec{\omega} \times \vec{r} \tag{1.13}
$$

Dans le repère mobile lié au rotor, la même particule présente une vitesse relative W, l'introduction de la vitesse relative permet de ramener l'étude de l'écoulement autour des aubages mobiles à celle de l'écoulement autour des mêmes aubages fixes artificiellement, le repère relatif ou système de coordonnées tournant est le plus indiqué pour l'étude d'une roue mobile. Pour les roues fixes les équations seront identiques avec la condition de vitesse de rotation nulle. Les avantages du repère relatif sont nombreux : artificiellement, le repère relatif ou système de coordonnées to<br>pour l'étude d'une roue mobile. Pour les roues fixes les équation<br>la condition de vitesse de rotation nulle. Les avantages du repèr<br>1- L'écoulement relatif e

2- Les conditions aux limites peuvent être appliquées plus facilement facilement,

3- Les profils de vitesse ainsi que les couches limites sont semblables à ceux que l'on observait avec un repère fixe.

observait avec un repère fixe.<br>En considérant l'écoulement dans l'espace inter-aubages d'une grille d'aubes tridimensionnelle, on peut faire apparaître, dans un repère cylindrique, les composantes En considérant l'écoulement dans l'espace inter-aubages d'une grille d'aubes<br>tridimensionnelle, on peut faire apparaître, dans un repère cylindrique, les composantes<br>des vitesses absolues V, relative W et d'entraînement considération que la vitesse absolue V est symbolisée par C sur la figure et la vitesse d'entrainement  $V_{ent}$  par U.

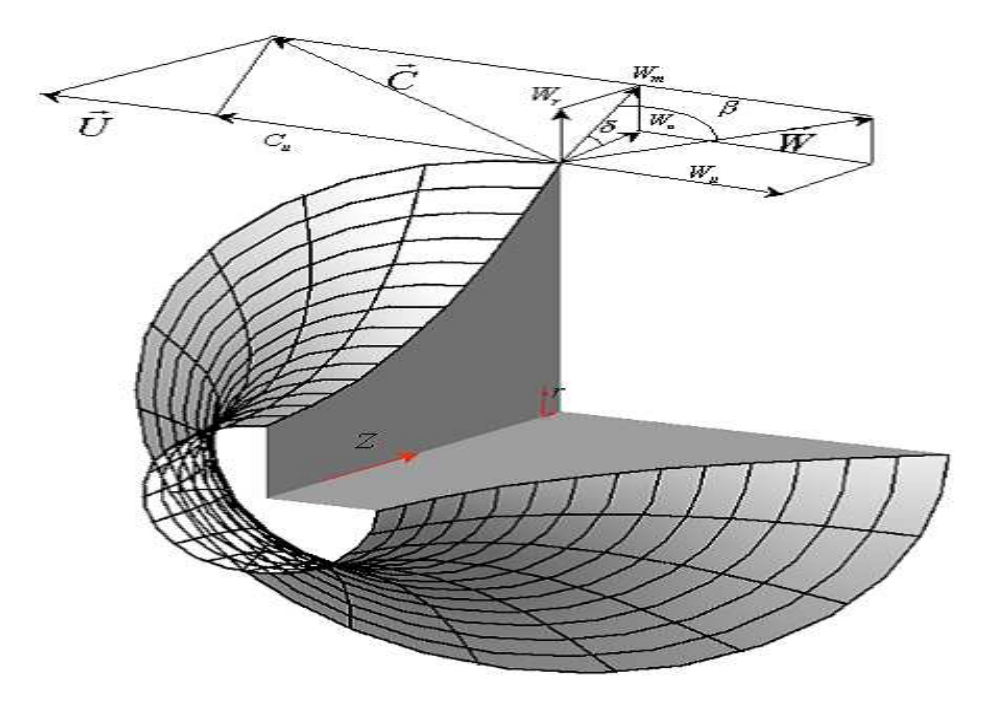

**Figure 1.4 : Ecoulement dans une grille 3D** 

La figure ci-dessous définit la vue méridienne et la vue de face de la grille d'aubes retenue, sur laquelle on détaille les différentes composantes de la vitesse absolue.

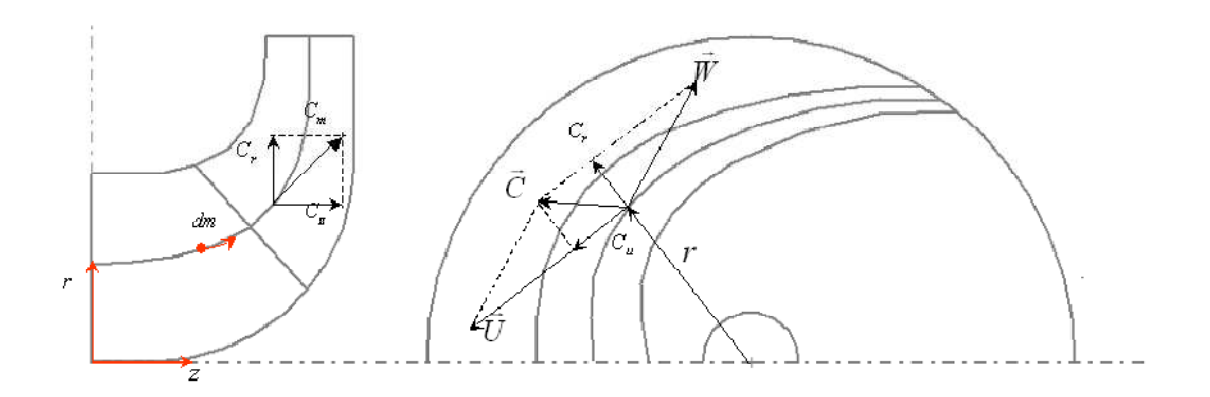

**Figure 1.5 : Triangle de vitesse : Vue méridienne et Vue de face**.

De ces figures, on déduit la liaison entre les composantes des différentes vitesses :

$$
V_r = W_r \tag{1.14}
$$

$$
V_u = W_u + \vec{\omega} \times \vec{r}
$$
\n<sup>(1.15)</sup>

$$
V_z = W_z \tag{1.16}
$$

Finalement, les équations de continuité et de quantité de mouvement peuvent être exprimées en mouvement relatif :

$$
\frac{\partial \rho}{\partial t} + \nabla \cdot (\rho \overrightarrow{W}) = 0 \tag{1.17}
$$

$$
\frac{D\overrightarrow{W}}{Dt} + 2\overrightarrow{\omega} \times \overrightarrow{W} + \overrightarrow{\omega} \times \overrightarrow{\omega} \times \overrightarrow{r} = -\frac{\nabla P}{\rho} + F + \frac{1}{\rho} \cdot \frac{\partial}{\partial x_j} \left[ \mu \left( \frac{\partial w_i}{\partial x_j} + \frac{\partial w_j}{\partial x_i} \right) + \delta_{ij} \lambda \, div \overrightarrow{W} \right] \tag{1.18}
$$

En comparant l'équation (1.5) (repère fixe) et l'équation (1.18) (repère relatif) l'équation du mouvement du fluide dans un repère relatif est identique à l'équation en repère fixe

en ajoutant les termes  $2\vec{\omega} \times \vec{W} + \vec{\omega} \times \vec{\omega} \times \vec{r}$  (de Coriolis et forces centrifuges) qui agissent sur le fluide en plus des forces de surface et de volume, pour un fluide non visqueux, l'équation générale de la dynamique des fluides s'écrit dans le repère relatif :

$$
\frac{D\vec{W}}{Dt} + 2\vec{\omega} \times \vec{W} + \vec{\omega} \times \vec{\omega} \times \vec{r} = -\frac{\nabla P}{\rho} + F \tag{1.19}
$$

Cette équation peut être écrite, après un certain nombre de manipulations, sous la forme suivante :

$$
\frac{D\vec{W}}{Dt} - \vec{W} \times \vec{\nabla} \times \vec{W} + 2\vec{\omega} \times \vec{W} = -\vec{\nabla}I + T\vec{\nabla}S + \vec{F}
$$
\n(1.20)

Où T et S représentent respectivement la température et l'entropie pour des écoulements compressibles, et la quantité  $I$  est donnée par :

$$
I = h + \frac{W^2}{2} - \frac{V_{ent}^2}{2} \tag{1.21}
$$

Est appelée rothalpie, aux pertes près, elle est approximativement constante pour tout l'espace inter aubages. L'équation (1.20), est connue comme l'équation de Crocco ou forme énergétique de l'équation dynamique, le terme  $\vec{\nabla}S$ , associé aux pertes génératrices d'entropie et aux échanges de chaleur avec l'extérieur, est généralement négligeable en fluide incompressible.

Dans le cadre de l'écoulement isotrope défini comme l'écoulement d'un fluide parfait sans échange de chaleur, l'enthalpie h du fluide s'écrit :

$$
h = \int \frac{dP}{\rho} \tag{1.22}
$$

Et l'enthalpie d'arrêt ou enthalpie totale H :

$$
H = \int \frac{dP}{\rho} + \frac{V^2}{2} \tag{1.23}
$$

Dans ces conditions, en négligeant les forces de volume, le théorème de Bernoulli en écoulement permanent et irrotationnel s'écrit :

$$
I = \int \frac{dP}{\rho} + \frac{W^2}{2} - \frac{V_{ent}^2}{2} \tag{1.24}
$$

Les diverses expressions de la rothalpie serviront plus tard pour établir les termes de pression à partir des champs cinématiques des écoulements internes, si l'écoulement est visqueux, la rothalpie se conservera de façon approximative en raison des puissances dissipées par les forces de cisaillement. Lyman [17] a étudié l'équation de transport de la rothalpie dans les cas les plus complets et fournit une description détaillée de tous ces termes.

# **CHAPITRE 2**

# **MODELISATION DES ECOULEMENTS**

#### **1. Introduction :**

 Le problème de l'adaptation des conditions aux limites avec la géométrie qui présente le domaine de calcul reste toujours un des problèmes qui l'on s'aperçoit à l'exactitude des résultats de calcul, un système de coordonnées curvilignes( $\xi^1$ , $\xi^2$ , $\xi^3$ ) épousant les frontières du domaine était introduit pour but d'avoir plus de précision dans la résolution et de faciliter l'écriture ces conditions aux limites.

#### **2. Hypothèses simplificatrices**

 La géométrie de notre problème représente dans la figure ci-dessous et les hypothèses considérées dans ces formulations sont basées sur les hypothèses de Jean-Luc SCHLTZ [1]

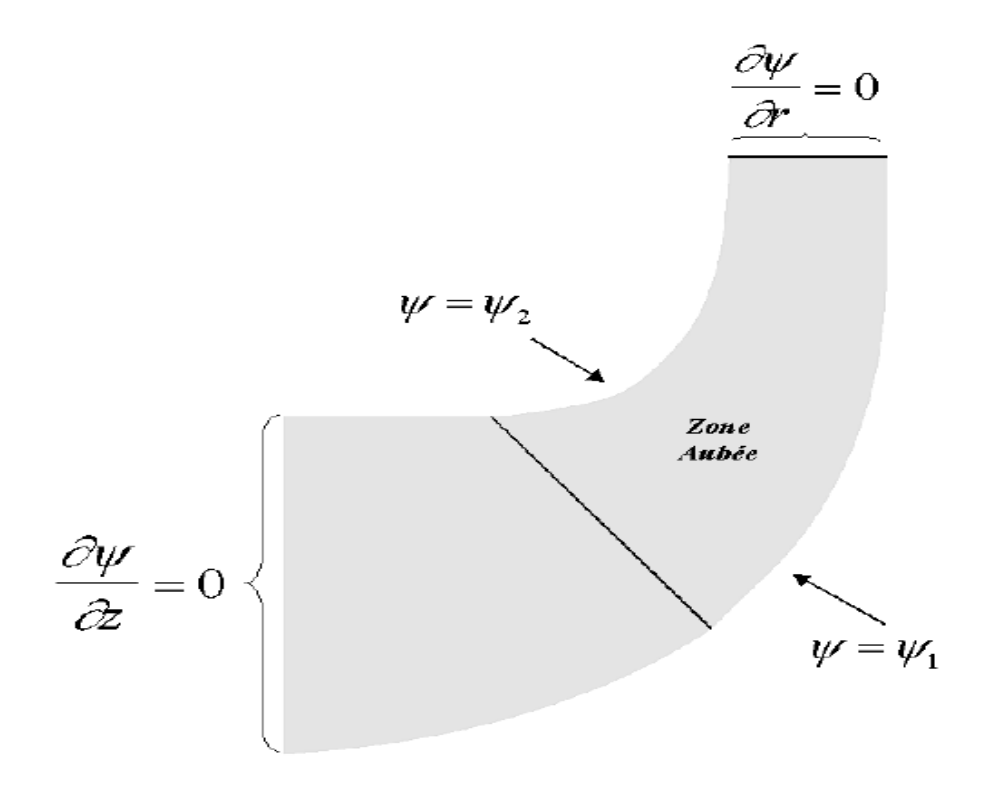

**Figure 2.1 : Domaine d'étude** 

- Le fluide est considéré comme un fluide parfait,
- L'écoulement est supposé incompressible et permanent dans le repère considéré (repère absolu dans le stator et hors grille, repère relatif aux aubages dans le rotor),
- D'autre part nous allons supposer la grille constituée d'un nombre d'aube suffisant pour pouvoir faire l'hypothèse d'axisymétrie $\left(\frac{\partial (\dots)}{\partial \theta}\right)$  $\frac{(-1)}{\partial \theta} = 0,$
- L'écoulement peut alors être décrit dans un plan méridien unique, mais nous on introduira une force volumique qui va traduire l'interaction entre le fluide et l'aubage.

Avec ces hypothèses, les équations fondamentales de l'écoulement s'écrivent comme suit :

#### **3. Equations fondamentales :**

#### **3.1. Equation de continuité :**

La condition de conservation du débit massique écrit par rapport au repère lié au stator ou rotor est traduite respectivement par :

$$
\begin{cases}\n\nabla.(\vec{V}) = 0 & Rotor\n(\nabla.(\vec{W}) = 0 & Stator\n\end{cases}
$$
\n(2.1)

 $\vec{V}$  représente la vitesse absolue et  $\vec{W}$  représente la vitesse relative du fluide par rapport au repère lié au rotor.

$$
\vec{V} = \vec{V}_{ent} + \vec{W} = \vec{\omega} \times \vec{r} + \vec{W} = -\omega r \vec{u}_{\theta} + \vec{W}
$$
\n(2.2)

Ou  $\omega$  admet une valeur algébrique. Par convention, le système de coordonnées cylindrique est constitué de façon directe suivant l'ordre  $(z, \theta, r)$ .

On introduit l'enthalpie H et la rothalpie I définies par :

$$
H = \frac{P}{\rho} + \frac{V^2}{2} = \frac{P_t}{\rho}
$$
 (2.3)

$$
I = \frac{P}{\rho} + \frac{W^2 + \omega^2 r^2}{2} = H + \omega \Gamma
$$
\n(2.4)

$$
\Gamma = V_{\Theta} r
$$

 *Modélisation des écoulements Curvilignes* 

A noter que si le système de coordonnées est rangé suivant l'ordre  $r, \theta, z$  on aura :  $\vec{\omega} \times \vec{r} = \omega r \vec{u}_{\theta}$ , la relation entre H et I devient  $I = H - \omega(V_{\theta}r)$ .

Le passage de repère absolu à un repère relatif s'effectue à l'aide de la relation liant la rothalpie à l'enthalpie et la circulation cette dernière s'exprime aussi le moment cinétique  $V_{\Theta} r$  :

$$
I = H - \omega \Gamma
$$

Et par la relation liant les vitesses relatives aux vitesses absolues :

$$
\vec{V} = \vec{\omega} \times \vec{r} + \vec{W}
$$

Avec

$$
\vec{\omega} = \omega \vec{e}_z \qquad \qquad et \qquad \vec{r} = r \vec{e}_r
$$

Le système des coordonnées étant défini par la figure 8.

#### **3.2. Equation de la quantité de mouvement :**

$$
\begin{cases}\n(\nabla \times \overrightarrow{W} + 2\overrightarrow{\omega}) \times \overrightarrow{W} = -\nabla I + \frac{\overrightarrow{F}_b}{\rho} + \frac{\overrightarrow{F}_d}{\rho} & \text{Dans l'espace grille rotor} \\
(\nabla \times \overrightarrow{V}) \times \overrightarrow{V} = -\nabla H + \frac{\overrightarrow{F}_b}{\rho} + \frac{\overrightarrow{F}_d}{\rho} & \text{Dans l'espace grille stator} \\
(\nabla \times \overrightarrow{V}) \times \overrightarrow{V} = -\nabla H & \text{Dans l'espace hors grille}\n\end{cases}
$$
\n(2.5)

Les forces  $\vec{F}_b$  et  $\vec{F}_d$  sont des forces volumiques représentant respectivement la force des pales et la force de résistance due à la viscosité.

#### **a) La force des pales :**

Dans un schéma axisymétrie de calcul d'un écoulement méridien, la traduction des efforts des pales sur le fluide par une force volumique est indispensable, dans le cas réel (nombre de pales finis), la présence des pales va créer une dépression à l'extrados et une surpression à l'intrados de chaque aube, cette différence de pression, se traduit dans l'espace interaube par un gradient de pression dans le sens azimutal qui va donner la déviation nécessaire l'écoulement. Un schéma axisymétrique ne va retenir que le niveau de pression moyenné dans l'espace interaube et il est alors bien clair qu'un gradient azimutal ne peut pas exister. C'est pourquoi, il est nécessaire de tenir compte d'une manière artificielle de l'interaction entre le fluide et les aubes en introduisant la force  $\vec{F}_b$ , nous allons supposer que cette force est dirigée suivant la normale  $\vec{n}$  de la surface de glissement. Il en résulte qu'elle doit être normale à la vitesse et on aura les relations suivantes :

$$
\vec{F}_b \cdot \vec{W} = 0 \tag{2.6}
$$

$$
\vec{F}_b \cdot \vec{V} = 0 \tag{2.7}
$$

# **b**) La force de viscosité ou dissipation  $\overline{F}_d$

Comme en réalité, le fluide n'est jamais parfait, il est nécessaire d'introduire un schéma de perte ou l'on traduit les effets visqueux sur les aubages. En fait, dans la zone méridienne sain, l'effet de résistance du à la viscosité se manifeste principalement par les couches limites qui se développent sur les aubes dans le plan circonférentiel. Dans ce calcul, cet effet de viscosité sera traduit par un modèle simplifie qui tente de traduire d'une manière globale les effets visqueux. Ce modèle global est par ailleurs parfaitement justifié étant donné le caractère « intégral » des équations de mouvement. RIBAUD et LUU [18] proposent l'expression suivante :

$$
\frac{\vec{F}_d}{\rho} = -\frac{C_f |U|^2}{d} \frac{\vec{U}}{|\vec{U}|}
$$
\n(2.8)

 $\vec{U}$ : représenté ci-dessus soit  $\vec{W}$  ou  $\vec{V}$  selon qu'on est dans le rotor ou le stator.  $d$  désigne la section locale du passage de l'écoulement.

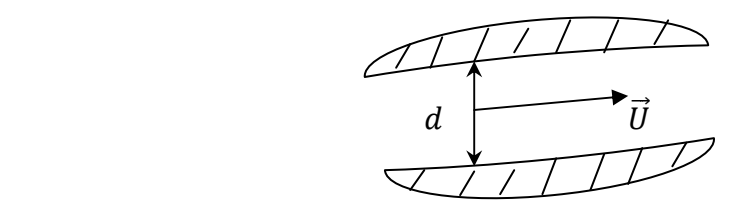

**Figure 2.2 : Section locale de passage de l'écoulement**

 $C_f$  est un coefficient de frottement ajustable en fonction du fluide et du matériaux des pales. Comme le coefficient  $C_f$  est un coefficient global, il n'est donc pas bien adapté au cas machine multi étages ou la géométrie diffère d'une grille à l'autre. Par conséquence il s'avère nécessaire de substituer au coefficient  $C_f$  un autre facteur de perte beaucoup plus significatif c'est alors le rendement  $n$  pour chacune des grilles formant la machine (grilles rotor ou stator), basé sur les expériences.

Normalement, la rothalpie I et l'enthalpie H se conservent respectivement à travers le rotor et le stator, les équations conservatives d'énergie, s'obtiennent en projetant les équations de quantité de mouvement (2.5) sur une ligne de courant.

Dans le rotor en tenant compte de (2.6), le produit scalaire par  $\vec{W}$  de la première l'équation de (2.5) donne :

$$
\overrightarrow{W}.\,\nabla I = \overrightarrow{W}.\frac{\vec{F}_d}{\rho} \tag{2.9}
$$

Dans le stator, en tenant compte l'équation (2.7), le produit scalaire par  $\vec{V}$ de la deuxième équation des équations (2.5) donne :

$$
\vec{V}.\nabla H = \vec{V}.\frac{\vec{F}_d}{\rho} \tag{2.10}
$$

Dans l'espace hors grille (libre), le produit scalaire par  $\vec{V}$  de la troisième équation des équations (2.5) donne :

$$
\vec{V}.\nabla H = 0\tag{2.11}
$$

Ces équations permettent le calcul de I et H dans tout le champ au cours du processus itératif.

Si  $\vec{F}_d$  supposée nulle alors les équations précédentes traduisant la conservation de I et H sur le long d'une ligne de courant, dans le cas ou  $\vec{F}_d$  est non nulle, elle permet une estimation des pertes. Si on remplace  $\vec{F}_d$  par son expression (2.8) dans l'équation (2.11) on obtient la variation de l'enthalpie (ou la pression totale) le long d'une ligne de courant

$$
\frac{\partial H}{\partial m} = -\frac{k}{d}W^2
$$

L'expression de  $\vec{F}_d$  en fonction du rendement  $\eta$  s'obtient en projetant les équations de quantité de mouvement (2.5) sur une ligne de courant, et selon qu'il s'agit d'un rotor ou d'un stator

$$
\frac{\vec{F}_d}{\rho} = (1 - \eta) \frac{\omega}{(U)^2} \vec{U}
$$

 $\begin{cases} U = W \text{ dans le cas d'un rotor} \\ U = V \text{ dans le cas d'un stator} \end{cases}$  $U = V$  dans le cas d'un stator

#### **4.** Système de coordonnées curvilignes  $\xi^i$  :

Dans le but d'avoir plus de précision dans la résolution du problème et de faciliter l'écriture des conditions aux limites, un système de coordonnées curvilignes  $(\xi^1, \xi^2, \xi^3)$  épousant les frontières du domaine est introduit comme schématisé ci-dessous, ce système de coordonnées est choisi de telle sorte que les surfaces  $\xi^3 = cte$  épousent le moyeu de la pompe et une surface supérieur indéformable limitant le domaine de l'écoulement, et que les surfaces  $\xi^1 = cte$  épousent le bord d'attaque et de fuite qui seront alors parfaitement représentés, quant à  $\xi^2$ , elle est égale à  $\theta$  qui désigne la position angulaire azimutale, toutes les équations régissant le problème sont écrites dans un système de coordonnées curvilignes  $\xi^1$ ,  $\xi^3$  afin de ramener les équations sous forme conservatives, ce qui permet, par conséquent, d'obtenir une solution numérique de bonne qualité SETTOU [19].

 *Modélisation des écoulements Curvilignes* 

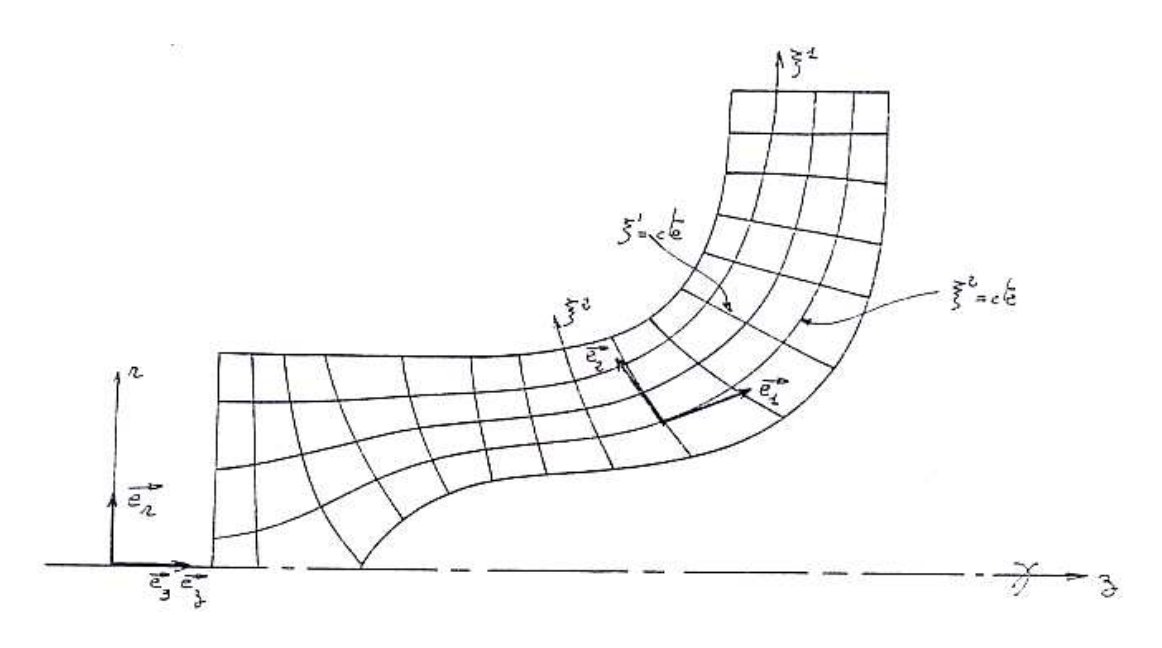

**Figure 2.3 : Domaine de calcul en coordonnées curvilignes**

#### **4.1. Matrice de transformation de système système (tenseur métrique):**

Désignons par  $(\zeta^1 = z, \zeta^2 = \theta, \zeta^3 = r)$  notre système de coordonnées cylindriques initial muni de sa base covariante  $(\vec{u}_z, \vec{u}_\theta, \vec{u}_r)$ , et par  $(\xi^1, \xi^2 = \theta, \xi^3)$  le système de coordonnées curvilignes introduit avec sa base covariante  $\overline{(\vec{e}_1, \vec{e}_2 = \vec{u}_\theta, \vec{e}_3)}$ . La transformation du système  $(\zeta^i)$  au système  $(\zeta^i)$ est caractérisée par la matrice de passage de la base( $\vec{u}_z$ ,  $\vec{u}_\theta$ ,  $\vec{u}_r$ ), à la base ( $\vec{e}_1$ ,  $\vec{e}_2$ ,  $\vec{e}_3$ ). Dont les composantes sont :

$$
\alpha_i^m = \frac{\partial \zeta^m}{\partial \xi^i}
$$

Les  $\alpha_i^m$ sont déterminées par différences finies à partir du maillage curviligne constitué par les lignes  $\xi^1$ constantes et  $\xi^3$  constantes par les relations :

$$
\alpha_i^m = \frac{\partial \zeta^m}{\partial \xi^i} = \frac{\Delta \zeta^m}{\Delta \xi^i} = \frac{\Delta \zeta^m}{1}
$$

Les composantes covariantes  $(g_{ij})_{\xi}$ du tenseur métrique dans le système  $(\xi^i)$  s'obtiennent à partir des composantes covariantes  $(g_{mn})_\zeta$  du tenseur métrique dans le système  $\zeta^i$  par la formule :

$$
\left(g_{ij}\right)_{\xi} = \alpha_i^m \alpha_j^n \left(g_{mn}\right)_{\zeta} \tag{2.12}
$$

L'équation (2.12) traduit l'invariance de la norme d'un vecteur quelconque par rapport au choix du système de coordonnées. Sachant que la longueur d'un élément d'un vecteur  $\overrightarrow{dP}$ s'écrit :

$$
\left|\overrightarrow{dP}\right|^2 = ds^2 = \overrightarrow{dP} \cdot \overrightarrow{dP} = dz^2 + r^2 d\theta^2 + dr^2 = d\zeta^m d\zeta^n (g_{mn})_{\zeta}
$$

Les composantes du tenseur métrique  $(g_{mn})_\zeta$  sont données alors par :

$$
(g_{mn})_{\zeta} = \begin{pmatrix} 1 & 0 & 0 \\ 0 & r^2 & 0 \\ 0 & 0 & 1 \end{pmatrix}
$$

Notons que, vu que le système cylindrique  $\zeta$  est un système orthogonal, alors tous les  $(g_{mn})_\zeta$  ou  $m \neq n$  sont nuls. Ainsi les composantes  $(g_{ij})_\xi$  s'écrivent, compte tenu de la symétrie de révolution  $\left(\frac{\partial (\ldots)}{\partial \varepsilon^2}\right)$  $\frac{\partial \overline{\langle \dots \rangle}}{\partial \xi^2} = 0$ , sous la forme :

$$
(g_{ij})_{\zeta} = \begin{pmatrix} g_{11} & 0 & g_{13} \\ 0 & g_{22} & 0 \\ g_{31} & 0 & g_{33} \end{pmatrix}
$$

Avec :

$$
g_{11} = \left(\frac{\partial r}{\partial \xi^1}\right)^2 + \left(\frac{\partial z}{\partial \xi^1}\right)^2
$$

$$
g_{13} = \frac{\partial r}{\partial \xi^1} \frac{\partial r}{\partial \xi^3} + \frac{\partial z}{\partial \xi^1} \frac{\partial z}{\partial \xi^3}
$$

$$
g_{22} = r^2
$$
(2.13)
$$
g_{13} = g_{31}
$$

$$
g_{33} = \left(\frac{\partial r}{\partial \xi^3}\right)^2 + \left(\frac{\partial z}{\partial \xi^3}\right)^2
$$

Le déterminant de  $(g_{ij})_{\xi}$ est égale à :

$$
|g_{ij}| = g = g_{22}(g_{11}g_{33} - g_{13}^2)
$$

Quant aux composantes contravariantes  $(g^{ij})_{\xi}$  du tenseur métrique, elles se déduisent des composantes covariantes  $(g_{ij})_{\xi}$  par la relation suivante :

$$
g_{im}g^{mj} = \delta_i^j = \begin{cases} 1 \,\text{si} \,\text{i} = j \\ 0 \,\text{si} \,\text{i} \neq j \end{cases}
$$

#### **4.2. Ecriture des operateurs usuels dans le système curviligne :**

#### **a) Le gradient d'une fonction scalaire :**

Considérant une fonction scalaire  $\phi(M)$ , la variation de Ø du à la variation de M,  $(\delta \vec{M})$  $\delta \xi^i \vec{e}_i$ ) peut s'écrire :

$$
\emptyset(M+\delta M)-\emptyset(M)=\frac{\partial\emptyset}{\partial\xi^i}d\xi^i=\delta M\vec{\nabla}\emptyset
$$

Ou le vecteur ∇∅ défini par ses composantes est appelé le gradient de ∅

$$
\vec{\nabla}\phi = \frac{\partial\phi}{\partial\xi^i}\vec{e}^i = \nabla_i\phi\vec{e}^i
$$

L'opérateur  $\nabla_i$  appliqué à un scalaire représente la dérivation partielle par apport à  $\xi^i$  :  $\left(\frac{\partial (\dots)}{\partial \xi^i}\right)$  $\frac{\partial \mathbf{w}}{\partial \xi^i}$ 

# **b**) La divergence d'un Vecteur  $(\vec{V})$ :

Aux termes de calcul tensoriel, la variation de  $(\vec{V})$  est obtenue par la contraction du tenseur  $(\vec{\nabla} \cdot \vec{V})$  DOUDI [20], on peut écrire :

$$
\overrightarrow{\nabla}\cdot\overrightarrow{V} = \nabla_k V^k = \frac{\partial V^k}{\partial \xi^k} + \Gamma^l_{kl} V^l
$$

Or on peut montrer que l'operateur de contraction de l'indice haut avec l'un des indices bas appliquée au symbole de Kristoffel donne :

$$
\Gamma^l_{kl} = \frac{1}{\sqrt{g}} \frac{\partial \sqrt{g}}{\partial \xi^k}
$$

Alors que l'équation de divergence ci-dessus s'écrit comme suit :

$$
\overrightarrow{V}.\overrightarrow{V} = \nabla_k V^k = \frac{\partial V^k}{\partial \xi^k} + \frac{1}{\sqrt{g}} \frac{\partial \sqrt{g}}{\partial \xi^k} V^k
$$

# **c**) Le rotationnel d'un vecteur  $(\vec{V})$  :

En désignant par  $\vec{\Omega}$  le rotationnel de  $\vec{V}$  :

$$
\overrightarrow{\Omega}=\overrightarrow{\nabla}\times\overrightarrow{V}
$$

En calcul tensoriel, le vecteur rotationnel  $\vec{\Omega}$  est appelé vecteur adjoint  $\vec{V}$  obtenu par le produit contracté du tenseur Levi-Civita  $\eta$  avec le tenseur ( $\vec{\nabla} \cdot \vec{V}$ )

$$
\vec{\Omega}=\eta~(\vec{\nabla}.\vec{V})
$$

Il vient :

$$
\Omega^{k} = \left(\frac{1}{\sqrt{g}}\right)^{ijk} \left[\nabla_{i}V_{j} - \nabla_{j}V_{i}\right] = \left(\frac{1}{\sqrt{g}}\right)^{ijk} \left[\frac{\partial V_{j}}{\partial \xi^{i}} - \Gamma_{ij}^{l}V_{l} - \frac{\partial V_{i}}{\partial \xi^{j}} - \Gamma_{ij}^{l}V_{l}\right]
$$

$$
= \left(\frac{1}{\sqrt{g}}\right)^{ijk} \left[\frac{\partial V_{j}}{\partial \xi^{i}} - \frac{\partial V_{i}}{\partial \xi^{j}}\right]
$$

Il faut noter que  $(g^{il}\Gamma_{lm}^j - g^{jl}\Gamma_{lm}^i)$  n'est pas nul en général SETTOU [19].

#### **d) Le produit Scalaire :**

Le produit scalaire de deux vecteurs peut s'écrire de façons différentes à l'aide de leurs composantes contravariantes :

$$
\vec{U} \cdot \vec{V} = \vec{U}_i \vec{e}^i \cdot \vec{V}^j \vec{e}_j = U_i V^j
$$

$$
= \vec{U}^i \vec{e}_i \cdot \vec{V}_j \vec{e}^j = U^i V_j
$$

$$
= \vec{U}_i \vec{e}^i \cdot \vec{V}^j \vec{e}_j = U_i V_j g^{ij}
$$

$$
= \vec{U}^i \vec{e}_i \cdot \vec{V}_j \vec{e}^j = U^i V^j g_{ij}
$$

$$
\vec{e}^i \cdot \vec{e}_j = \delta^i_j, \qquad \vec{e}_i \cdot \vec{e}_j = g_{ij}, \ \vec{e}^i \cdot \vec{e}^j = g^{ij}
$$

Rappelons que :

# **LA METHODE DES SURFACES S1/S2**

#### **5.1. Introduction**

 La nature tridimensionnelle de l'écoulement dans une turbomachine est d'une complexité telle qu'il est nécessaire d'utiliser des approximations suffisamment simple pour pouvoir être abordée par l'analyse théorique avec la conservation d'un caractère physique acceptable.

Après le progrès notable qu'a été réalisé lors de la publication des études de C.H.WU [16]. Son approche repose sur la considération suivante : L'écoulement tridimensionnel sans frottement est partagé en deux séries de modèle bidimensionnel d'écoulement non visqueux sur des surfaces pseudo-orthogonales. La définition de ces surfaces apparait clairement sur la figure (figure 1.1) On considère ainsi les surfaces suivantes:

- Une nappe de courant issue à l'amont d'un rayon perpendiculaire à l'axe de rotation de la machine. Une telle surface est dite du deuxième genre et nommée surface S2. Le modèle décrivant l'écoulement sur cette surface est dit de type "type S2" ou calcul méridien (Hub to Shroud).

- Une nappe de courant issue à l'amont d'un arc de cercle centré sur l'axe de rotation de la machine. Une telle surface est dite du premier genre et nommée surface S1. Le modèle décrivant l'écoulement sur cette surface est dit de "type S1" ou calcul aube à aube (Blade to Blade).

Il est évident que la solution finale du problème passe par la combinaison de ces deux surfaces étant donné que la forme de chacune des surfaces est obtenue grâce à la solution calculée sur l'autre surface. Ainsi, une série de calculs sur des surfaces de type S2 à l'intérieur de l'espace interaube permet d'obtenir la forme des surfaces de type S1, l'épaisseur radiale de ces nappes et les conditions aux limites nécessaires aux calculs aube à aube, de même, la série de calculs sur les surfaces de type S1 du moyeu au carter permet d'obtenir la forme et l'épaisseur circonférentielle des nappes de type S2. Un calcul itératif entre ces deux modèles est donc clairement nécessaire.

#### **5.2. Le calcul de l'écoulement sur S2:**

Dans ce chapitre on s'intéresse par la description détaillée du principe du calcul et de la méthode de résolution employée pour la détermination de l'écoulement sur le plan méridien S2 d'un fluide incompressible dans une pompe.

De nombreux auteurs ont repris les bases de C.H. WU [16], pour résoudre le problème de calcul méridien sur une surface S2 moyenne, toutes ces techniques différentes essentiellement par la méthode de résolution numérique employée, et le choix de la surface S2 moyenne sur laquelle s'effectuera le calcul.

Pour analyser l'écoulement dans un rotor ou un stator, l'étude est souvent effectuée en deux étapes comme C.H. Wu l'avait proposée. La première consiste à analyser l'écoulement dans un plan méridien, en supposant le nombre d'aubes constituant la roue mobile ou fixe infini, l'écoulement S2 devient axisymétrique. Pour notre problème (problème direct) c'est la géométrie des aubes que l'on impose, la répartition du moment cinétique  $V_{\theta}r$  n'est pas connue au préalable, elle dépend de la répartition de la vitesse. Après un rappel des équations fondamentales, on établira la relation entre la répartition du moment cinétique et le mode de transfert d'énergie. Puis, on écrira l'équation qui régit la fonction de courant  $\Psi$  pour le problème direct.

La résolution du champ  $\Psi$  nous permet de déterminer la performance de la machine aux divers régimes hors nominaux, et pour raison de précision dans la solution, un système de coordonnées curvilignes est introduit (cf. 2.4), ainsi qu'une discrétisation de coordonnées curvilignes est introduit (cf. 2.4), ainsi qu'une discrétisat<br>conservative des équations. Le calcul s'inspire directement du travail de T.S.LU [21]

# **5.3. Formulation générale générale dans le système :**

Le calcul est effectué dans un plan méridien qui pourra contenir des aubes mobiles (rotor), des aubes fixes (stator) et des zones sans aubages schématisées par la figure ci cidessous.

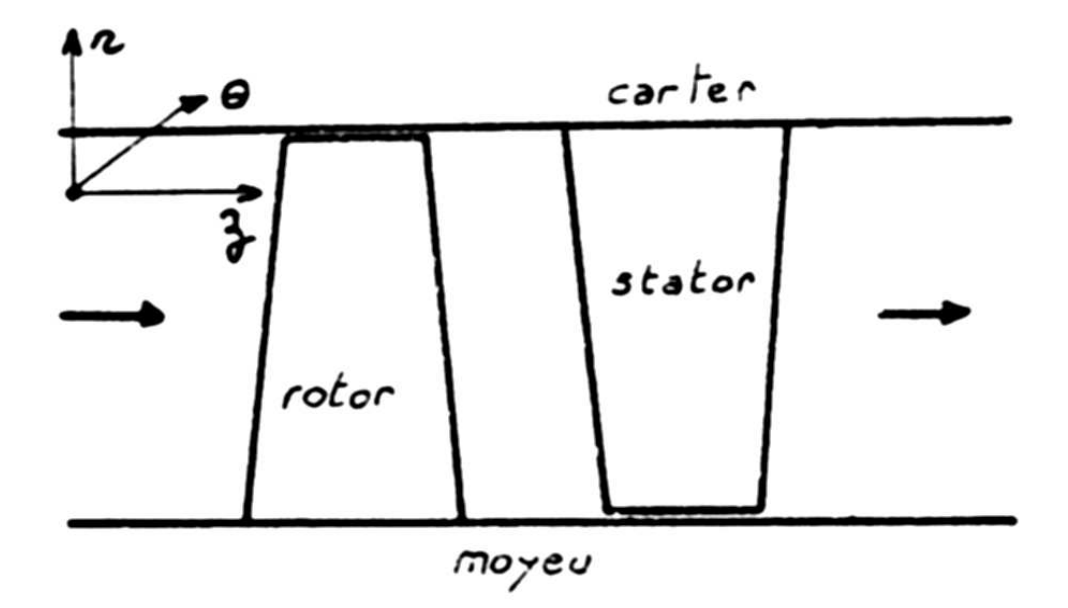

**Figure 2.4 2.4 : schéma du plan de l'écoulement méridien** 

Le modèle pourra nous fournir une estimation des performances de la machine, et essentiellement la détermination d'une manière précise la forme et l'épaisseur des nappes de courant pour pouvoir aborder le calcul aube à aube, et grâce aux hypothèses simplificatrices qu'on doit les retenir au cours de la formulation avec le nouveau système de coordonnées utilisé (coordonnées curvilignes  $(\xi^1, \xi^2, \xi^3)$ ), les équations qu'on a déjà écrit aux paragraphes précédents on les ré écrit à nouveau dans le système curviligne comme suit :

### **5.3.1.** Equation de continuité dans le système  $\xi^i$ :

 Dans l'espace grille, l'épaisseur des aubes produit une striction de la section de passage de fluide qui, compte tenu de la conservation de débit, entraine une augmentation de la vitesse passage, on traduit ce phénomène en modifiant le tenseur métrique, uniquement dans l'équation de continuité de la manière suivante :

$$
(ds)^{2} = (dz)^{2} + (dr)^{2} + (br)^{2}(d\theta)^{2}
$$

$$
= g_{11}(d\zeta^{1})^{2} + g_{33}(d\zeta^{3})^{2} + g_{22}(d\zeta^{2})^{2}
$$
(2.14)

Avec

$$
\begin{cases}\nb = 1 - \frac{e}{t} \\
t = \frac{2\pi}{N_p}\n\end{cases}
$$

e : représente l'épaisseur des aubes dans la direction  $\vec{e}_{\theta}$ , et  $t$  : le pas de la grille.  $b$  est appelé facteur d'obstruction de pales. Par identification à 2.15, seul le terme  $g_{33}$  sera modifié dans le tenseur métrique, et aura la nouvelle valeur :

$$
\tilde{g}_{33} = b^2 r^2 = (l^2) \le r^2 = g_{33} \tag{2.15}
$$

Par la suite, on notera  $\tilde{g}$  la valeur de  $g$  calculée avec  $g_{33} = b^2 r^2$  et  $g$  celle obtenue à partir de  $g_{33} = r^2$  ainsi, compte tenu de la divergence d'un vecteur dans un repère curviligne, l'équation de continuité peut se résumer par  $(\vec{\nabla}(\rho \vec{U}) = 0$  avec (  $U$  désigne soit  $V$  soit  $W$  selon le repère ) s'écrit dans le système curviligne comme suit :

$$
\frac{1}{\sqrt{\tilde{g}}} \left[ \frac{\partial \left( \sqrt{\tilde{g}} U^1 \right)}{\partial \xi^1} + \frac{\partial \left( \sqrt{\tilde{g}} U^3 \right)}{\partial \xi^3} \right] = 0 \tag{2.16}
$$

Ou  $U$  désigne  $V$  si on est dans l'espace hors grille, et  $W$  si on est dans l'espace grille. Notons que le terme de dérivé  $\frac{\partial^{(m)}}{\partial \xi^2}$  n'apparait pas dans l'équation de continuité cidessus compte tenu de l'hypothèse de l'axisymétrie de l'écoulement méridien. Ce qui permet de définir une fonction de courant  $\Psi$  par :

$$
\begin{cases}\nU^1 = \frac{1}{\sqrt{\tilde{g}}} \frac{\partial \Psi}{\partial \xi^3} \\
U^3 = -\frac{1}{\sqrt{\tilde{g}}} \frac{\partial \Psi}{\partial \xi^1}\n\end{cases}
$$
\n(2.17)

Les composantes covariantes  $U$ , se déduisent à partir des composantes contravariantes  $U^i$  par la relation suivante :

$$
U_i = g_{ij} U^j \tag{2.18}
$$

Relation qui se développe en :

$$
\begin{cases}\nU_1 = g_{11}U^1 + g_{13}U^3 \\
U_3 = g_{31}U^1 + g_{33}U^3\n\end{cases}
$$
\n(2.19)

#### **5.3.2. Composantes de la vitesse dans l'espace physique :**

En appliquant la relation du produit scalaire en composantes covariantes à un vecteur parallèle à  $\vec{u}_{\theta}$ , on a :

$$
V_{\theta}^{2} = V_{\theta} \vec{u}_{\theta}. V_{\theta} \vec{u}_{\theta} = V_{2} V^{2} = V_{2} (g_{22} V_{2}) = (V_{2})^{2} g^{22} = (V^{2})^{2} g_{22}
$$

Et compte tenu de l'équation 2.13, ou  $g_{22} = r^2$  on déduit donc :

$$
V_{\theta} = \frac{V_2}{r} = V^2 r = \frac{\Gamma}{r}
$$
 (2.20)

La projection de l'équation cinématique 2.2 reliant  $\vec{V}$  *à*  $\vec{W}$  dans le repère  $(\xi^i)$  on obtient les égalités suivantes :

$$
\begin{cases}\nV^1 = W^1 \\
V^2 = W^2 - \omega \\
V^3 = W^3\n\end{cases}
$$
\n(2.21)

Par conséquent on déduit :

$$
W_{\theta} = \frac{W_2}{r} = W^2 r = V_{\theta} + \omega r = \frac{\Gamma}{r} + \omega r \tag{2.22}
$$

L'équation 2.21 permet de déduire la vitesse méridienne absolue  $V_m$ , qui est aussi égale à la vitesse méridienne relative  $W_m$  les deux vitesses s'écrivent comme suite :

$$
(V_m)^2 = (W_m)^2 = V_1 V^1 + V_3 V^3
$$
\n(2.23)

Quant à la vitesse résultante absolue, elle est égale à :

$$
|\vec{V}|^2 = (V_m)^2 + V_2 V^2 = (V_m)^2 + V_\theta^2
$$
 (2.24)

La vitesse résultante relative est égale :

$$
\left|\vec{W}\right|^2 = (W_m)^2 + W_2 W^2 = (V_m)^2 + W_\theta^2 \tag{2.25}
$$

#### **5.3.3.** Calcul de *ni* d'après la géométrie de l'aube :

Soient ni les composantes covariantes de  $\vec{n}$ , la normale de la surface de glissement :

$$
U^i \ldotp n_i = 0
$$

Soit  $\xi^3 - \varphi(\xi^1, \xi^2) = 0$  l'équation de la surface S2 dans le système  $\xi^i$ . Le vecteur  $\vec{n}$ , est parallèle au gradient de surface, en utilisant l'expression du gradient en coordonnées curvilignes on aura :

$$
\overrightarrow{n} = ni \cdot \overrightarrow{e}^i = K \left[ -\frac{\partial \varphi}{\partial \xi^1} \overrightarrow{e}^1 - \frac{\partial \varphi}{\partial \xi^2} \overrightarrow{e}^2 \right]
$$
(2.26)

# **5.3.4.** Expression De  $\nabla$ . *V* Et  $\Omega \times W$  Dans Le Système  $\xi^i$ :

Dans le système  $\xi^i$ ,  $\Omega$  l'expression  $\Omega = \nabla \times \nabla = \nabla \times \nabla + 2\overline{\omega}$  s'écrit comme suite:

$$
\vec{\Omega} = \Omega^{\mathbf{i}} \vec{\mathbf{e}}_{\mathbf{i}} = \left(\vec{\nabla} \times \vec{V}\right)^{\mathbf{i}} \vec{\mathbf{e}}_{\mathbf{i}} \tag{2.27}
$$

Compte tenu de la relation définissant le rotationnel d'un vecteur dans un repère curviligne et de l'hypothèse d'axisymétrie  $\left(\frac{\partial(...)}{\partial \xi^2} = 0\right)$ , l'équation ci-dessus s'écrit :

$$
\vec{\Omega} = -\frac{1}{\sqrt{g}} \frac{\partial V_2}{\partial \xi^3} \vec{e}_1 + \frac{1}{\sqrt{g}} \left( \frac{\partial V_1}{\partial \xi^3} - \frac{\partial V_3}{\partial \xi^1} \right) \vec{e}_2 + \frac{1}{\sqrt{g}} \frac{\partial V_2}{\partial \xi^1} \vec{e}_3
$$
(2.28)
En introduisant le moment cinétique  $V_{\theta}r$  par l'intermédiaire de l'équation 2.20 on obtient :

$$
\vec{\Omega} = \begin{cases}\n\Omega^1 = -\frac{1}{\sqrt{g}} \frac{\partial (V_{\theta}r)}{\partial \xi^3} \\
\Omega^2 = \frac{1}{\sqrt{g}} \left(\frac{\partial V_1}{\partial \xi^3} - \frac{\partial V_3}{\partial \xi^1}\right) \\
\Omega^3 = \frac{1}{\sqrt{g}} \frac{\partial (V_{\theta}r)}{\partial \xi^1}\n\end{cases}
$$
\n(2.29)

La relation définissant le produit vectoriel dans une base contravariantes, nous permet d'écrire :

 $\overrightarrow{\Omega} \times \overrightarrow{W} = \sqrt{g} (\Omega^2 W^3 - \Omega^3 W^2) \vec{e}^1 + \sqrt{g} (\Omega^3 W^1 - \Omega^1 W^3) \vec{e}^2 + \sqrt{g} (\Omega^1 W^2 - \Omega^2 W^1) \vec{e}^3$  (2.30) L'équation 2.29 montre que les deux composantes contravariantes  $\Omega^1$  et  $\Omega^3$  sont entièrement déterminées par le champ  $V_{\theta}r$ . Par conséquence la détermination du champ rotationnel  $\overline{\Omega}$ , par ses trois composantes covariantes  $\Omega^1$ ,  $\Omega^2$  et  $\Omega^3$  se ramène à celle de sa seule composante covariantes  $\Omega^2$  et du champ de moment cinétique  $V_{\theta}r$ . Ce qui permet de réduire les inconnues du problème de trois à uniquement deux. Physiquement, cela signifie que l'écoulement axisymétrique peut être décomposé d'une part, en un écoulement méridien régi par le champ de moment cinétique  $V_{\theta}r$ , et d'autre part, en un écoulement dans le sens azimutal θ régi par la composante covariante  $\Omega^2$  du champ rotationnel.

# **5.3.5.** Composante de l'équation de mouvement suivant  $\vec{e}^2$  :

En utilisant l'hypothèse d'axisymétrie, l'équation de mouvement 2.5 projetée sur  $\vec{e}^2$ s'écrit :

$$
\sqrt{g}(\Omega^3 W^1 - \Omega^1 W^3) = \frac{(F_b)_2}{\rho}
$$
\n
$$
\frac{(F_d)_2}{\rho} + \frac{\partial I}{\partial \theta} = 0
$$
\n(2.31)

Avec

Nous rappelons que, dans l'espace interpales, la composante azimutale de la force de dissipation $(F_b)_2$ / $\rho$  est non nulle et qu'elle est équilibrée localement par le gradient azimutal de la rothalpie  $\partial I/\partial \theta$ , bien que cette quantité moyennée selon  $\theta$  soit nulle (hypothèse d'axisymétrie). Soit, compte tenu de l'équation 2.29 et en remplaçant  $\Omega^1$  par son expression, on obtient :

$$
\begin{cases}\nW^1 \frac{\partial (V_\theta r)}{\partial \xi^1} + W^3 \frac{\partial (V_\theta r)}{\partial \xi^3} = \frac{F_b}{\rho} & \text{Grille mobile} \\
\text{tr1} \frac{\partial (V_\theta r)}{\partial \xi^1} + \text{tr2} \frac{\partial (V_\theta r)}{\partial \xi^2} & \text{Grille mobile} \\
\end{cases}
$$
\n(2.32)

$$
V^1 \frac{\partial (V_{\theta}r)}{\partial \xi^2} + V^3 \frac{\partial (V_{\theta}r)}{\partial \xi^1} = \frac{F_b}{\rho}
$$
 Grille fixe (2.33)

$$
\left(V^1 \frac{\partial (V_{\theta}r)}{\partial \xi^1} + V^3 \frac{\partial (V_{\theta}r)}{\partial \xi^3} = \vec{V} \cdot \vec{\nabla} (V_{\theta}r) = 0 \quad \text{Hors gville} \right) \tag{2.34}
$$

L'équation 2.34 traduit la conservation de moment cinétique $(V_{\theta}r)$  (conservation de la circulation  $(V, \overline{V} = 0)$  le long d'une ligne de courant dans l'espace hors grille. C'est l'équation qu'on utilise pour déterminer  $(V_{\theta}r)$  dans tout le champ hors grille au cours de calcul S2 direct.

# **5.3.6.** Composante de l'équation de mouvement suivant  $\vec{e}^3$  :

Comme le système de coordonnées  $\xi^l$ est choisi de telle sorte que les lignes  $\xi^3 = Cte$ soient sensiblement parallèles aux lignes de courant, la composante de l'équation de mouvement selon  $\vec{e}^3$  traduit physiquement la condition d'équilibre suivant le sens radial (moyeu-carter).

## a) **Zone grille :**

Pour un rotor, cette condition s'écrit comme suite:

$$
\sqrt{g}(\Omega^1 W^2 - \Omega^2 W^1) = -\frac{\partial I}{\partial \xi^3} + \frac{(F_b)_3}{\rho} + \frac{(F_d)_3}{\rho}
$$
(2.35)

Ou encore conte tenu l'équation 2.29 :

$$
\sqrt{g} \Omega^2 W^1 = -W^2 \frac{\partial (V_{\theta}r)}{\partial \xi^3} + \frac{\partial l}{\partial \xi^3} - \frac{(F_b)_3}{\rho} - \frac{(F_d)_3}{\rho}
$$
(2.36)

C'est l'équation régissant l'évolution dynamique de  $\Omega^2$  dans l'espace grille rotor. Cependant, il subsiste dans le second membre de cette équation deux termes non déterminés jusqu'à présent et qui sont  $W^2$  et le terme de force de pale  $\frac{(F_b)_3}{9}$ <u>bノ3</u>.<br>ρ

## $-$  **Calcul de**  $W^2$

La condition de glissement sur les pales se traduit par l'orthogonalité du vecteur de vitesse  $\vec{W}$  au vecteur normal  $\vec{n}$ , nous permet d'écrire :

$$
W^2 = -\frac{n_1}{n_2}W^1 - \frac{n_3}{n_2}W^3
$$
\n(2.37)

# **Calcul de**  $(F_b)_3/\rho$ :

La condition de parallélisme de la force de pale  $F_b$  à la normale  $\vec{n}$ , à la surface squelette de la pale, nous permet d'écrire :

$$
\frac{(F_b)_3}{n_3} = \frac{(F_b)_2}{n_2} = \frac{(F_b)_1}{n_1}
$$
\n(2.38)

Et compte tenu de l'équation 2.34 de la composante de l'équation de mouvement suivant  $\vec{e}^2$ , on déduit finalement l'expression de  $\frac{(\mathbf{F}_b)_3}{\rho}$ <u>bノ3</u>.<br>ρ

$$
\frac{(\mathbf{F}_{\mathbf{b}})_{3}}{\rho} = \frac{\mathbf{n}_{3}}{\mathbf{n}_{2}} \frac{(\mathbf{F}_{\mathbf{b}})_{2}}{\rho} = \frac{n_{3}}{n_{2}} \left( W^{1} \frac{\partial (V_{\theta} r)}{\partial \xi^{1}} + W^{3} \frac{\partial (V_{\theta} r)}{\partial \xi^{3}} \right)
$$
(2.39)

 $(F_b)_2$ : Représente la force des pales dans le sens azimutal.

L'équation 2.36 régissant l'évolution dynamique de  $\Omega^2$ , s'écrit donc après élimination du terme de force de pale  $\frac{(F_b)_3}{0}$  $\frac{b^{j_3}}{p}$ , et en division par  $W^1$  comme suite :

$$
\sqrt{g}\,\Omega^2 = \frac{1}{W^1} \left[ \frac{\partial I}{\partial \xi^3} - \frac{(F_d)_3}{\rho} \right] + \frac{n_1}{n_2} \frac{\partial (V_\theta r)}{\partial \xi^3} - \frac{n_3}{n_2} \frac{\partial (V_\theta r)}{\partial \xi^1} \tag{2.40}
$$

C'est l'équation principale qu'elle va falloir résoudre. Ou les termes  $W^1$  et  $W^3$ sont remplacés par leur expression en fonction de la fonction du courant Ψ donnée par l'équation 2.17 le terme  $W_3$  se traduit ensuite en fonction de  $W^1$  et  $W^3$ par l'équation 2.5

#### b) **Zone hors grille**

Dans la zone hors grille le terme de force de pale  $F_b$  est identiquement nul. Par conséquence, la composant de l'équation de mouvement  $(2.5)$  selon  $\vec{e}^3$ s'écrit :

$$
\sqrt{g} \left( \Omega^1 V^2 - \Omega^2 V^1 \right) = -\frac{\partial H}{\partial \xi^3} \tag{2.41}
$$

Ou encore compte tenu de l'équation 2.29

$$
\sqrt{g}\,\Omega^2 = \frac{1}{V^1} \left[ \frac{\partial H}{\partial \xi^3} - V^2 \frac{\partial (V_\theta r)}{\partial \xi^3} \right] \tag{2.42}
$$

Ou  $V^2$ est donnée par l'équation 2.20, selon

$$
V^2 = \frac{(V_\theta r)}{r^2} \tag{2.43}
$$

## **5.4. Equation régissant la fonction de courant**

En caractérisant le champ d'écoulement par la fonction de courantΨ, l'équation de continuité est satisfaite automatiquement, l'équation 2.29 reliant la composante azimutale du rotationnel aux composantes covariantes de la vitesse méridienne est utilisée pour la résolution de la fonction de courant dans le champ, cette relation s'écrit :

$$
\frac{1}{\sqrt{g}} \left( \frac{\partial W_1}{\partial \xi^3} - \frac{\partial W_3}{\partial \xi^1} \right) = \Omega^2 \tag{2.44}
$$

En remplaçant les composantes covariantes de la vitesse W<sub>i</sub> par leur expression en fonction des composantes contravariantes  $W^i$ donnée par les relations 2.17 et en

substituant ces dernières par leur expression en fonction de Ψ donné par l'équation 2.19 on obtient :

$$
\frac{\partial}{\partial \xi^1} \left( \frac{g_{33}}{\sqrt{\tilde{g}}} \frac{\partial \Psi}{\partial \xi^1} - \frac{g_{31}}{\sqrt{\tilde{g}}} \frac{\partial \Psi}{\partial \xi^3} \right) + \frac{\partial}{\partial \xi^3} \left( \frac{g_{33}}{\rho \sqrt{\tilde{g}}} \frac{\partial \Psi}{\partial \xi^3} - \frac{g_{13}}{\rho \sqrt{\tilde{g}}} \frac{\partial \Psi}{\partial \xi^1} \right) = Q_1(\Psi) \tag{2.45}
$$

Le second membre  $Q_1$  n'est pas constant et dépend de *I et de*  $\Gamma$  c.à.d. le moment cinétique  $(V_{\theta}r)$ . I est obtenu par l'intermédiaire de l'équation de conservation de la rothalpie suivante :

$$
\left(\overrightarrow{W}.\overrightarrow{\nabla}I=\overrightarrow{W}.\frac{\overrightarrow{F_d}}{\rho}\right) \tag{2.46}
$$

et la circulation  $\Gamma$  (le moment cinétique $(V_{\theta}r)$ ) peut être calculée à partir d'une première estimation de Ψ, l'équation précédente va résoudre par un processus itératif tout à fait classique consiste à évaluer le second membre  $Q_1(\Psi)$  à l'aide d'une valeur initiale de  $\Psi$ , puis de calculer une nouvelle valeur de la fonction de courant en résolvant l'équation avec second membre estimé et d'itérer ainsi jusqu'à la convergence.

L'équation 2.45 c'est l'équation régissant la fonction de courant Ψ dans le système  $\xi^i$  ou  $\Omega^2$  est déterminé par la condition d'équilibre transversal. Elle s'écrit pour une zone grille :

$$
\sqrt{g} \Omega^2 = \frac{1}{W^1} \left[ \frac{\partial I}{\partial \xi^3} - \frac{(F_d)_3}{\rho} \right] + \frac{n_1}{n_2} \frac{\partial (V_{\theta}r)}{\partial \xi^3} - \frac{n_3}{n_2} \frac{\partial (V_{\theta}r)}{\partial \xi^1}
$$

S'il s'agit du problème inverse, la répartition de  $(V_{\theta}r)$  dans a zone grille est imposée,  $\sqrt{g} \Omega^2$  est connu, l'équation 2.45 est considéré comme l'équation régissant Ψ.

Pour le cas du problème direct,  $(V_{\theta}r)$ dans la zone drille est n'est pas connu a priori, on le détermine à partir de la condition de glissement :

$$
\frac{V_{\theta}r}{r^2} + \omega = -\left(\frac{n_1}{n_2}W^1 + \frac{n_3}{n_2}W^3\right)
$$
 (2.47)

$$
\frac{\partial (V_{\theta}r)}{\partial \xi^{m}} = \frac{\partial}{\partial \xi^{m}} \left( r^{2} \left( \frac{n_{1}}{n_{2}} W^{1} + \frac{n_{3}}{n_{2}} W^{3} + \omega \right) \right)
$$

$$
= \left( -\frac{n_{1}}{n_{2}} \frac{r^{2}}{\sqrt{\tilde{g}}} \frac{\partial \Psi}{\partial \xi^{3}} + \frac{n_{3}}{n_{2}} \frac{r^{2}}{\sqrt{\tilde{g}}} \frac{\partial \Psi}{\partial \xi^{1}} - \omega r^{2} \right)
$$
(2.48)

En portant les deux expressions données par 2.48 pour  $m = 1$  et  $m = 3$ , on voit que  $\sqrt{g} \Omega^2$ figurant dans 2.45 comporte aussi des dérivées secondes de Ψ. Il en résulte que l'équation régissant Ψ pour le problème direct découlera de 2.45, mais sa forme développée contient des termes en plus par apport à celle du problème inverse

#### **5.5. Discrétisation de l'équation régissant**

La résolution de l'équation 2.45 est effectuée par un processus itératif qui consiste à évaluer le second membre, selon la zone considérée, à l'aide d'une valeur initiale de Ψ, qui dépend du profil de vitesse représentant le sillage amont, puis de réinitialiser la fonction de courant en résolvant l'équation avec second membre estimé et d'itérer ainsi jusqu'à la convergence.

Pour le résolution numérique du champ, on a surtout besoin de l'équation 2.45 discrétisée spatialement pour déterminer les valeurs nodales de Ψ. La technique de résolution choisie consiste à résoudre le champ Ψ itérativement en balayant colonne par colonne de l'infini amont jusqu'à l'infini aval cette méthode numérique est plus connue sous le nom de SLOR. Pour déterminer les valeurs nodales de Ψ, on considère un circuit fermé élémentaire  $[(i - 1/2, k + 1/2), (i + 1/2, k + 1/2), (i + 1/2, k - 1/2), (i 1/2$ ,  $k + 1/2$ ) d'un nœud  $(i, k)$ . L'égalité de la circulation de la vitesse méridienne autour de c circuit, et du flux rotationnel le traversant se traduit par l'équation :

$$
\left[V_1\right]_{i,k-1/2}^{i,k+1/2} + \left[V_3\right]_{i+1/2,k}^{i-1/2,k} = \left(\sqrt{g}\,\Omega^2\right)_{i,k} \tag{2.49}
$$

L'équation 2.49 n'est autre que 2.44 ou 2.45 discrétisée. On se place sur une colonne  $i = cte$ . Si l'équation 2.49 n'est pas satisfaite, c'est-à-dire si :

$$
Res (k) = \left(\sqrt{g} \,\Omega^2\right)_{i,k} - \left[V_1\right]_{i,k-1/2}^{i,k+1/2} + \left[V_3\right]_{i+1/2,k}^{i-1/2,k} \tag{2.50}
$$

Représentant le résidu évalué au nœud  $(i, k)$  n'est pas tout à fait nul, on cherche à modifier les valeurs nodales de Ψ seulement sur la colonne *i*, on calcule  $(\delta \Psi)_{i,k}$ la correction désirée afin de réduire à zéro le résidu Res  $(k)$ sur toute la colonne qui est obtenue en résolvant le système d'équation suivant :

$$
\delta[V_1]_{i,k-1/2}^{i,k+1/2} + \delta[V_3]_{i+1/2,k}^{i-1/2,k} = Res(k)
$$
\n(2.51)

Ce système peut s'écrire sous la forme suivante :

$$
AU(k)(\delta\Psi)_{i,k} + AD(k)(\delta\Psi)_{i,k} + AL(k)(\delta\Psi)_{i,k} = Res(k)
$$
\n(2.52)

Le calcul des termes matriciels s'effectue de façon différente selon qu'il s'agit du problème inverse ou direct.

## **5.5.1 Problème direct**

Pour un problème, le cas de notre problème, les dérivées de Ψ interviennent aussi dans l'expression de la composante azimutale du rotationnel dans une zone grille, puisque  $(V_{\theta}r)$  est inconnu et lié aux dérivées premières de Ψ. Il en résulte que les modifications des valeurs nodales de Ψvont conduire aussi à changer les valeurs nodales de  $\frac{\partial (V_{\theta}r)}{\partial \xi^{m}}$ . En ne retenant que les termes qui dépendent de la variation de δΨappartenant à la colonne on peut écrire :

$$
\begin{cases}\n\delta \left( \frac{\partial (V_{\theta}r)}{\partial \xi^{1}} \right)_{i,k} = -(DEST + DWST)(\delta \Psi)_{i,k} \\
\delta \left( \frac{\partial (V_{\theta}r)}{\partial \xi^{3}} \right)_{i,k} = -DNOR(\delta \Psi)_{i,k+1} - (DNOR + DSUD)(\delta \Psi)_{i,k} - DSUD(\delta \Psi)_{i,k-1}\n\end{cases}
$$

Ou DEST, DWST, DNOR et DSUD sont définies par :

$$
\begin{cases}\nDEST = \left(\frac{n_3}{n_2}\frac{r^2}{\sqrt{\tilde{g}}}\right)_{i+\frac{1}{2},k} \\
DWST = \left(\frac{n_3}{n_2}\frac{r^2}{\sqrt{\tilde{g}}}\right)_{i-\frac{1}{2},k} \\
DNOR = \left(\frac{n_1}{n_2}\frac{r^2}{\sqrt{\tilde{g}}}\right)_{i,k+\frac{1}{2}} \\
DSUD = \left(\frac{n_1}{n_2}\frac{r^2}{\sqrt{\tilde{g}}}\right)_{i,k-\frac{1}{2}}\n\end{cases}
$$

On remplace ces quantités dans l'équation 2.50 on tire les coefficients  $AU_{dir}(k)$ ,  $AD_{dir}(k)$ et  $AL_{dir}(k)$ :

$$
\begin{cases}\nAU_{dir}(k) = AU_{inv}(k) + \left(\frac{n_1}{n_2}\right)_{i,k} DNOR \\
AD_{dir}(k) = AD_{inv}(k) + \left(\frac{n_3}{n_2}\right)_{i,k} (DNOR + DWST) - \left(\frac{n_1}{n_2}\right)_{i,k} (DNOR + DSUD) \\
AL_{dir}(k) = AL_{inv}(k) + \left(\frac{n_1}{n_2}\right)_{i,k} DSUD\n\end{cases}
$$

## **5.6. Relation entre la géométrie du squelette de la pale et**  $(V_{\theta}r)$

Admettons que la forme du squelette de la pale soit définie par :

$$
\theta = \xi^2 (\xi^1, \xi^3) + cte
$$
\n(2.53)

Sachant que la normale  $\vec{n}$  du squelette est perpendiculaire à la vitesse relative désignée par  $\vec{W}$ , nous écrivons :

$$
n_1 W^1 + n_2 W^2 + n_3 W^3 = 0 \tag{2.54}
$$

D'où l'on tire

$$
\frac{n_1}{n_2} = \frac{n_3}{n_2} \frac{W^3}{W^1} - \frac{W^2}{W^1}
$$
\n(2.55)

Si  $d\vec{M} = d\xi^{i} \vec{e}_{i}$  désigne un déplacement arbitraire sur la surface squelette, qui doit être obligatoirement perpendiculaire à la normale locale  $n$ , on peut écrire :

$$
n_1 d\xi^1 + n_2 d\xi^2 + n_3 d\xi^3 = 0
$$

Pour un problème direct,  $(V_{\theta}r)$  fait partie des inconnues, la géométrie de la pale est donnée, la condition de glissement 2.54 est utilisée dans le calcul itératif pour déterminer  $(V_{\theta}r)$  on peut écrire

$$
(V_{\theta}r)_{i,k+1/2} = -(r^2)_{i,k+1/2} \left(\frac{n_1}{n_2}W^1 + \frac{n_3}{n_2}W^3 + \omega\right)_{i,k+1/2}
$$

### **5.7. Calcul du coefficient de pression**

# **5.7.1. Système de coordonnées**  $\chi^i$

Considérons le système de coordonnées  $\chi^l$  dont les surfaces  $\chi^1$  = cte et  $\chi^3$  = cte coïncident respectivement avec  $\chi^1 = cte$  et  $\chi^3 = cte$ , les surfaces  $\chi^2 = cte$ sont constituées par le squelette de la pale, elles sont décalées l'une de l'autre suivant le sens azimutal  $\theta$ .

# **5.7.2. Matrices de transformation entre les systèmes**  $\xi^i$ *et* $\chi^i$

Si le squelette de l'aube est défini par la donnée  $\theta = \theta(\xi^1, \xi^3)$ , entre les systèmes  $\xi^i$  et  $\chi^i$ , la matrice de transformation  $\left|\frac{\partial \xi^j}{\partial \chi^i}\right|$  est donnée par :

$$
\begin{pmatrix}\n\frac{\partial \xi^1}{\partial \chi^1} & \frac{\partial \xi^2}{\partial \chi^1} & \frac{\partial \xi^3}{\partial \chi^1} \\
\frac{\partial \xi^1}{\partial \chi^2} & \frac{\partial \xi^2}{\partial \chi^2} & \frac{\partial \xi^3}{\partial \chi^2} \\
\frac{\partial \xi^1}{\partial \chi^3} & \frac{\partial \xi^2}{\partial \chi^3} & \frac{\partial \xi^3}{\partial \chi^3}\n\end{pmatrix} = \begin{pmatrix}\n1 & \frac{\partial \theta}{\partial \xi^1} & 0 \\
0 & 1 & 0 \\
0 & \frac{\partial \theta}{\partial \xi^3} & 1\n\end{pmatrix} = \begin{pmatrix}\n1 & -\frac{n_1}{n_2} & 0 \\
0 & 1 & 0 \\
0 & -\frac{n_3}{n_2} & 1\n\end{pmatrix}
$$

Compte tenu des relations suivantes

$$
\frac{\partial \xi^2}{\partial \chi^1} = \frac{\partial \theta}{\partial \xi^1} = -\frac{n_1}{n_2} \qquad \qquad \frac{\partial \xi^2}{\partial \chi^3} = \frac{\partial \theta}{\partial \xi^3} = -\frac{n_3}{n_2}
$$

Les éléments de  $\frac{\partial \xi^j}{\partial x^i}$  $\frac{\partial \zeta^2}{\partial x^i}$  sont définis lorsque la géométrie de la pale est donnée. Par l'inversion, on déduit la matrice  $\left|\frac{\partial \xi^j}{\partial x^i}\right|$  $\frac{\partial \zeta^{i}}{\partial \chi^{i}}$ 

$$
\left|\frac{\partial\xi^j}{\partial\chi^i}\right| = \begin{pmatrix}\n\frac{\partial\chi^1}{\partial\xi^1} & \frac{\partial\chi^2}{\partial\xi^1} & \frac{\partial\chi^3}{\partial\xi^1} \\
\frac{\partial\chi^1}{\partial\xi^2} & \frac{\partial\chi^2}{\partial\xi^2} & \frac{\partial\chi^3}{\partial\xi^2} \\
\frac{\partial\chi^1}{\partial\xi^3} & \frac{\partial\chi^2}{\partial\xi^3} & \frac{\partial\chi^3}{\partial\xi^3}\n\end{pmatrix} = \begin{pmatrix}\n1 & -\frac{\partial\theta}{\partial\xi^1} & 0 \\
0 & 1 & 0 \\
0 & -\frac{\partial\theta}{\partial\xi^3} & 1\n\end{pmatrix} = \begin{pmatrix}\n1 & \frac{n_1}{n_2} & 0 \\
0 & 1 & 0 \\
0 & \frac{n_3}{n_2} & 1\n\end{pmatrix}
$$

## **5.7.3. Création des éléments du tenseur métrique**

Pour déterminer le tenseur métrique dans le système  $\chi^l$ , on peut utiliser les relations suivantes pour transformer les éléments métriques déterminés dans le système  $\xi^i$ au système  $\chi^i$ , ces éléments sont désignés par  $\bar{g}_{ij}$  et  $\bar{g}^{ij}$ . On peut écrire

$$
\bar{g}_{ij} = \frac{\partial \xi^m}{\partial \xi^i} \frac{\partial \xi^n}{\partial \chi^j} g_{mn}
$$

$$
\bar{g}^{ij} = \frac{\partial \chi^m}{\partial \xi^i} \frac{\partial \chi^n}{\partial \xi^j} g^{mn}
$$

Il vient que ;

$$
\left| \bar{g}_{ij} \right| = \begin{pmatrix} g_{11} + \left(\frac{n_1}{n_2}\right)^2 g_{22} & -\frac{n_1}{n_2} g_{22} & g_{13} + \frac{n_1}{n_2} \frac{n_3}{n_2} g_{22} \\ -\frac{n_1}{n_2} g_{22} & g_{22} & -\frac{n_3}{n_2} g_{22} \\ g_{13} + \frac{n_1}{n_2} \frac{n_3}{n_2} g_{22} & -\frac{n_3}{n_2} g_{22} & g_{33} + \left(\frac{n_1}{n_2}\right)^2 g_{22} \end{pmatrix}
$$

et

$$
\left|\bar{g}^{ij}\right| = \begin{pmatrix} g^{11} & \frac{n_1}{n_2} g^{11} + \frac{n_3}{n_2} g^{13} & g^{13} \\ \frac{n_1}{n_2} g^{11} + \frac{n_3}{n_2} g^{13} & g^{22} & \frac{n_1}{n_2} g^{13} + \frac{n_3}{n_2} g^{33} \\ g^{13} & \frac{n_1}{n_2} g^{13} + \frac{n_3}{n_2} g^{33} & g^{33} \end{pmatrix}
$$

### **5.7.4. Coefficient de pression**

Ayant déterminé le champ Ψ, la vitesse relative moyennée est donnée par :

$$
\overrightarrow{W}_m = \tfrac{1}{\sqrt{\tilde{g}}} \Big( \tfrac{\partial \Psi}{\partial \xi^3} \vec{E}_1 - \tfrac{\partial \Psi}{\partial \xi^1} \vec{E}_3 \Big)
$$

L'existence d'une intensité de lié engendrés par la pale induit une différence de vitesse entre l'extrados et l'intrados, et ceci dans les deux directions  $\vec{E}_1$  *et*  $\vec{E}_3$ , puisque les

surfaces  $\chi^2 = cte$  sont confondues avec le squelette de la pale. Le vecteur de la vitesse résultant s'écrit :

$$
\overrightarrow{W}^{\pm} = \overrightarrow{W}_m = \frac{1}{2} \frac{\Delta \overrightarrow{W}^1}{2} \overrightarrow{E}_1 = \frac{1}{2} \frac{\Delta \overrightarrow{W}^3}{2} \overrightarrow{E}_3
$$

Pour une section de pale découpée par une surface  $\chi^3 = cte$ , le flux de tourbillons liés engendré par un élément  $\delta \chi^1$ de la pale est déterminé par le flux de  $\Omega^3$  traversant la surface élémentaire  $(\delta S)\vec{E}_3 = \frac{2\Pi}{N_m}$  $\frac{2\pi}{N_p}\sqrt{g} \delta \chi^1 E_3$ ,  $\Omega^3$ est donné par :

$$
\vec{\Omega}^3 = \frac{1}{\sqrt{g}} \frac{\partial (V_{\theta}r)}{\partial \xi^1}
$$

Imaginons que les tourbillons liés répartis d'une manière homogène suivant le sens périphérique sont ramenés sur les squelettes des pales, on a la relation suivante :

$$
\Delta \overline{W}^1 \delta \chi^1 = \frac{2\Pi}{N_p} \sqrt{\overline{g}} \; \delta \chi^1 . \frac{1}{\sqrt{\overline{g}}} \frac{\partial (V_{\theta}r)}{\partial \xi^1}
$$

d'où :

$$
\Delta \overline{W}^1 = \frac{2\Pi}{N_p} \frac{\partial (V_\theta r)}{\partial \xi^1}
$$

Avec le même raisonnement pour le calcul de  $\Delta \overline{W}_3$ , on obtient

$$
\Delta \overline{W}_3 = -\frac{2\Pi}{N_p} \frac{\partial (V_\theta r)}{\partial \xi^3}
$$

La différence de vitesse dans les directions  $\vec{E}_1$  *et*  $\vec{E}_3$  s'écrit

$$
\Delta \overrightarrow{W} = \frac{2\Pi}{N_p} \Big\{ \frac{\partial (V_{\theta}r)}{\partial \xi^1} \ \vec{E}^1 + \frac{\partial (V_{\theta}r)}{\partial \xi^1} \ \vec{E}^3 \Big\}
$$

Le produit scalaire de  $\Delta W$  respectivement par  $\delta \xi^1 \vec{E}_1$  et  $\delta \xi^3 \vec{E}_3$  nous fournirai un système de deux équations à deux inconnues qui sont les différences de vitesses contravariantes  $\Delta W^1$  *et*  $\Delta W^3$ .

$$
\begin{cases} (\Delta \overline{W}^1 \overline{g}_{11} + \Delta \overline{W}^3 \overline{g}_{31}) \delta \xi^1 = \frac{2\Pi}{N_p} \frac{\partial (V_{\theta}r)}{\partial \xi^1} \delta \xi^1 \\ (\Delta \overline{W}^1 \overline{g}_{13} + \Delta \overline{W}^3 \overline{g}_{33}) \delta \xi^3 = -\frac{2\Pi}{N_p} \frac{\partial (V_{\theta}r)}{\partial \xi^3} \delta \xi^3 \end{cases}
$$

La résolution de ce système donne par

$$
\begin{cases}\n\Delta \overline{W}^1 = \frac{1}{D} \frac{2\Pi}{N_p} \left( \bar{g}_{33} \frac{\partial (V_\theta r)}{\partial \xi^1} + \bar{g}_{31} \frac{\partial (V_\theta r)}{\partial \xi^3} \right) \\
\Delta \overline{W}^3 = -\frac{1}{D} \frac{2\Pi}{N_p} \left( \bar{g}_{11} \frac{\partial (V_\theta r)}{\partial \xi^3} + \bar{g}_{13} \frac{\partial (V_\theta r)}{\partial \xi^1} \right)\n\end{cases}
$$

Avec  $D = \bar{g}_{11}\bar{g}_{33} - (\bar{g}_{13})^2$ . Le module de la vitesse relative est donné par

$$
W^{\pm} = \sqrt{\bar{g}_{11}(\bar{W}^1\bar{W}^1)^{\pm} + 2\bar{g}_{13}(\bar{W}^1\bar{W}^3)^{\pm} - \bar{g}_{33}(\bar{W}^3\bar{W}^3)^{\pm}}
$$

Connaissant la rothalpie  $I$  en un point  $M$  de la pale, nous déterminons le point correspond pris à l'infini amont  $M_0$ ayant la même valeur absolue à l'infini amont en  $M_0$ ,  $p_0$  et  $V_0$ représentent la pression statique et la vitesse absolue à l'infini amont en  $M_0$ . On déduit le coefficient de pression  $C_p$  par :

$$
C_p = 2\frac{p - p_0}{\rho}
$$

$$
= V_0^2 - W^2 + r^2
$$

## **5.7.5 Condition de Kutta-Joukowsky**

Cette condition exprime l'égalité des pressions de part et d'autre du bord de fuite de la pale. Ceci correspond à l'annulation de la charge locale sur l'élément d'une section de la pale associé au bord de fuite. Le coefficient de la charge locale est défini par

$$
0.5(\mathcal{C}_p)^{-}_+ = p^- - p^+
$$

Alors on peut écrire :

$$
p^{-} - p^{+} = \frac{1}{2} (|\vec{W}^{+}|^{2} - |\vec{W}^{-}|^{2})
$$

Soit

$$
0.5(C_p)^{-} = \frac{1}{2} (\overrightarrow{W}^+ + \overrightarrow{W}^-) . (\overrightarrow{W}^+ + \overrightarrow{W}^-)
$$

$$
= (\overrightarrow{W}_m^1 \overrightarrow{E}_1 + \overrightarrow{W}_m^3) . (\Delta \overrightarrow{W}^1 \overrightarrow{E}_1 + \Delta \overrightarrow{W}^3)
$$

Ou on a remplacé  $0.5(\vec{W}^+ + \vec{W}^-)$  par  $(\vec{W}_m^1 \vec{E}_1 + \vec{W}_m^3 \vec{E}_3)$  et  $(\vec{W}^+ + \vec{W}^-)$ par  $(\Delta W^1 \vec{E}_1 + \Delta W^3 W_3)$ . Compte tenu des expressions qui donnent  $\Delta W^1$  et  $\Delta W^3$ On a

$$
0.5(C_p)_{+}^{-} = \frac{2\Pi}{N_p} \left( \overline{W}^1 \frac{\partial (V_{\theta}r)}{\partial \xi^1} + \overline{W}^3 \frac{\partial (V_{\theta}r)}{\partial \xi^3} \right)
$$

On entre le système  $\chi^i$  et le système  $\xi^i$ , on a

$$
\bar{W}^{\dot{\iota}}=W^{\dot{\iota}}
$$

La condition de Kutta-Joukowsky s'écrit donc

$$
\overrightarrow{W}_m.\,\overrightarrow{\nabla}(V_\theta r)
$$

#### **5.8. Mise à jour de l'enthalpie H et de la rothalpie I**

Dans la zone hors grille, les lignes de courant sont confondues avec les lignes  $\xi^3$  = ¨. L'équation de conservation d'énergie s'écrit aussi sous la forme

$$
\frac{\partial H}{\partial m} = \frac{\vec{v}}{|\vec{v}|} \cdot \vec{\nabla} H = 0 \tag{2.56}
$$

m étant l'abscisse curviligne longitudinal d'un point sur la surface  $\Psi =$  cte. Ainsi, en appliquant l'équation 2.56 pas à pas de l'amont vers l'aval sur chaque ligne  $\xi^3 = cte$ , on effectue au cours du calcul itératif la mise à jour des valseurs nodales de H.

Dans la résolution itérative du problème direct ou inverse, dans la zone hors grille, les lignes de coordonnés  $\xi^3 = cte$  ne sont pas confondues avec les lignes de courant. Par conséquence, la technique de mise à jour de la rothalpie I diffère de celle adoptée pour l'enthalpie H. la technique utilisés pour calculer la rothalpie I à chaque nœud  $M(i, k)$ consiste à prendre une ligne de courant passant par ce nœud M et qui coupe la colonne (i-1) en un point P qui n'est pas forcément un nœud du maillage.

La projection de l'équation 2.12 sur cette ligne de courant donne

$$
I_{ij} = I_p - \left(\frac{c_f |\vec{w}|}{d \cos \beta} \left| \vec{w} \right|^2 \right)_{i-1,k}
$$

*La méthode S1/S2 écoulement méridien* 

 $I_p$  est obtenue par interpolation à l'aide des valeurs nodales de la rothalpie sur la colonne (i-1)

## **5.9.** Mise à jour du moment cinétique  $V_{\theta}r$

On montre que la répartition du moment cinétique  $V_{\theta}r$ dans une nappe de courant est liée à la circulation produite par les tourbillons liés engendrés par les section d'aubes. En effet, si on considère un circuit fermé (abcd) autour d'une section d'aube, comme le schématise la figure ci-dessous qui montre la relation entre la répartition de  $V_{\theta}r$  et la circulation produite par les tourbillons liés, alors, compte tenu de la périodicité des circuits aux contributions prises sur ab et sur cd et est égale à :

$$
\Gamma_{m,\psi} = \int_0^{\frac{2\Pi}{N_p}} ((V_{\theta}r)_{m,\psi} - (V_{\theta}r)_{BA,\psi}) d\theta
$$

$$
= \frac{2\Pi}{N_p} ((\bar{V}_{\theta}r)_{m,\psi} - (\bar{V}_{\theta}r)_{BA,\psi})
$$

Ou  $\bar{V}_{\theta}$ représente la valeur moyenne de  $V_{\theta}$ dans le canal interpales. Il faut noter que dans le calcul méridien, on confond  $\bar{V}_{\theta}$ avec  $V_{\theta}$ compte tenu de l'hypothèse de l'axisymétrie de l'écoulement ( $\frac{\partial(...)}{\partial\theta}$  = 0). De la même manière, on déduit la circulation globale  $\Gamma_{\psi}$  selon

$$
\Gamma_{\psi} = \frac{2\Pi}{N_p} \big[ (V_{\theta}r)_{BF,\psi} - (V_{\theta}r)_{BA,\psi} \big]
$$

Comme  $\Gamma_{m,\psi}$  représente la circulation produite par tourbillons liés se trouvant entre le bord d'attaque et le point repéré par son abscisse curviligne m sur la nappe de courant de niveau  $\psi$ , alors elle doit être une fraction de la circulation globale  $\Gamma_{\psi}$ ce que nous permet d'écrire

$$
\Gamma_{m,\psi} = \Gamma_{\psi} f(s, \psi) \tag{2.57}
$$

Ou s désigne l'abscisse curviligne réduite  $s = \frac{(m - m_{BA})}{(m - m_{BE})}$  $(m-m_{BF})$ , m étant l'abscisse curviligne longitudinale d'un point sur la surface  $\psi = Cte$ . Par définition  $f(s, \psi)$ représente cette

fraction de circulation engendrée par les tourbillons liés repartis en amont de s. il est évident que f doit être une fonction monotone croissante de s pour  $0 \le s \le 1$ :

$$
\frac{df}{ds} \ge 0, \text{avec } f(0) = 0 \text{ et } f(1) = 1
$$

En écrivant la circulation locale su le profil, on obtient la relation :

$$
(V_t ds)^+ - (V_t ds)^- = \Gamma_{\psi} \frac{df}{ds} ds
$$

Ou  $(V_t)^+$ et  $(V_t)^-$  désignent respectivement les composantes tangentielles de la vitesse  $\dot{V}$ sur l'extrados et sur l'intrados de l'aube. Ce qui montre que la charge locale sur l'aube est reliée à  $\frac{df}{ds}$ . D'où le nom de fonction de répartition de charge pour f. il existe une corrélation entre la géométrie de l'aube et la forme de la fonction  $f(s)$ : lorsque le bord de d'attaque est adapté, la charge locale y est nulle, on a donc  $\hat{f}(0) = 0$ ; si  $\hat{f}(0) \neq 0$ , dans ce cas le bord d'attaque n'est plus adapté. Au bord de fuite, pour respecter la condition de Kutta-Joukowski, il convient d'y imposer la charge nulle ; ce qui conduit à  $\hat{f}(1) = 0$  comme l'indique la figure III.5. L'expérience montrait que la répartition de la vitesse sur l'extrados de l'aube est influencée par la pente  $\hat{f}(s) = 0$ , la retouche sur la forme de cette fonction permet d'optimiser efficacement un projet pour éviter l'apparition de la cavitation ce qui rentre parmi les buts de ce travail.

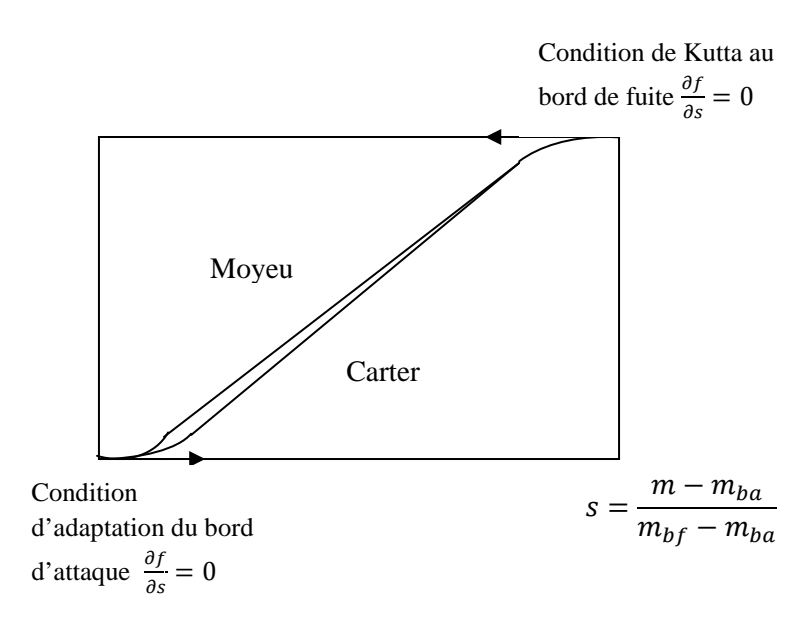

**Figure 2.5 2.5 : Fonction de répartition de charge f**

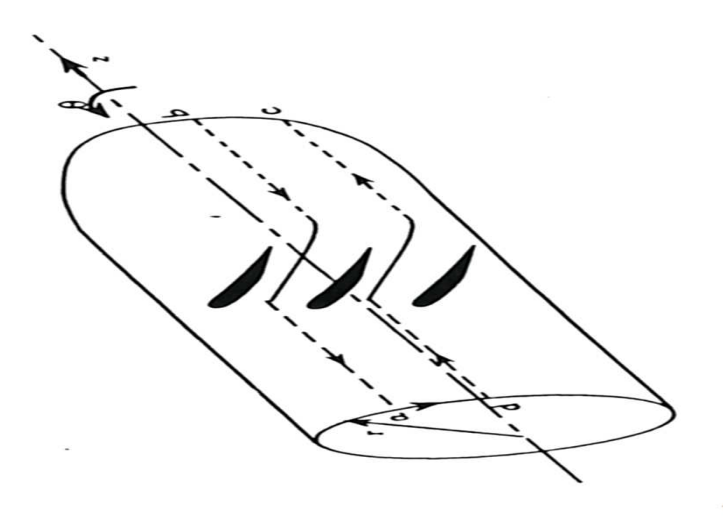

Figure 2.6 : Relation entre la répartition de  $V_{\theta}$ *r* et la circulation produite par les

**tourbillons liés.** 

# **LE CALCUL DE L'ECOULEMENT SUR S1**

# **(ECOULEMENT AUBE A AUBE)**

## **6.1. Introduction**

 L'écoulement aube à aube représente le complément de l'écoulement méridien pour la description tridimensionnelle de l'écoulement mais cette partie de calcul est plus important dans le cas d'un problème inverse ou la géométrie de l'aube est inconnue ce qui implique à étudier l'effet de l'épaisseur de la nappe de courant (image primaire sur le squelette de l'aube) sur l'évolution du champ d'écoulement  $\psi$ . Pour cette raison on ne s'approfondira pas beaucoup dans cette deuxième partie de calcul puisque on s'intéresse que par le cas du problème direct dont la géométrie est fixée et donnée, et lorsque :

- Le problème de l'écoulement est symétrie axial,
- Le problème de l'écoulement à travers une grille d'aube est tracé sur une surface de révolution autour de la direction axiale.

Et pour rester toujours dans le contexte du problème direct et lier au paragraphe précédent on cherche dans ce paragraphe à étudier l'effet de l'épaisseur (géométrie déjà imposé) sur le champ  $\psi$ , et pour cet objectif on aborde le second calcul sur les surfaces S1 (Calcul aube à aube).

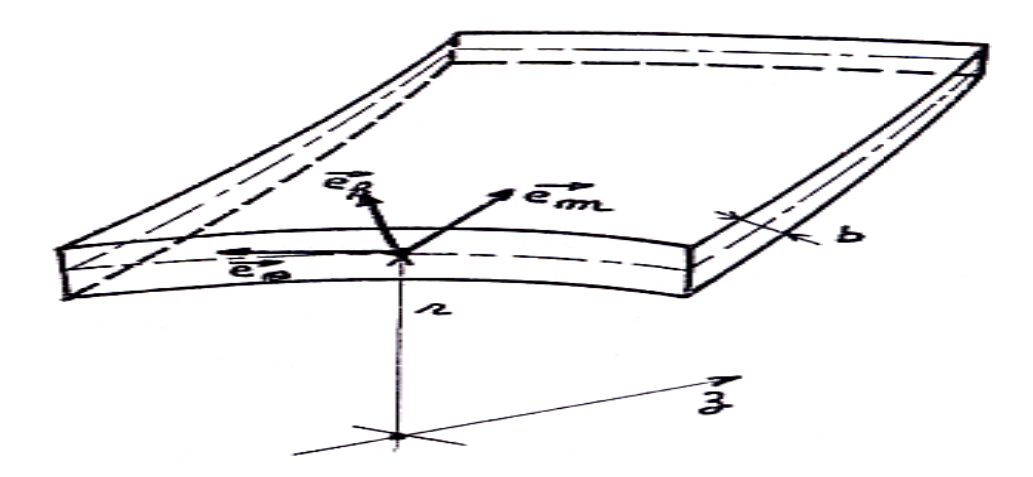

**Figure 2.6 : définition de détail d'une nappe aube à aube**

#### **6.2. Hypothèses de calcul et mise en équation :**

Dans chaque tube de courant axisymétrie, nous définissons un repère relatif  $(\vec{e}_m, \vec{e}_\theta, \vec{e}_k)$ lié à l'aubage. Le système de coordonnées est curviligne orthogonal avec m abscisses curvilignes dans le plan  $(r, z, \theta)$  dans la direction tangentielle et k dans la direction normale à la surface de courant figure 2.6, dans ce repère, l'écoulement absolu est supposé stationnaire, non visqueux et incompressible, les équations du mouvement sont<br>
alors les suivantes :<br>  $\begin{cases} \vec{\nabla} \cdot \vec{W} = 0 \\ (\vec{\nabla} \times \vec{W} + 2\vec{\omega}) \times \vec{W} = -\vec{\nabla}I \end{cases}$  (2.58) alors les suivantes :

$$
\begin{cases}\n\vec{\nabla}\cdot\vec{W} & = & O \\
(\vec{\nabla}\times\vec{W} + 2\vec{\omega})\times\vec{W} & = -\vec{\nabla}I \\
\vec{W}\cdot\vec{\nabla}I & = & 0\n\end{cases}
$$
\n(2.58)

D'autre part, nous ferons encore l'hypothèse d'axisymétrie des conditions d'entrée. On peut alors écrire la troisième équation du système 2.58 comme suite :

$$
\vec{\nabla}I = \lambda \vec{e}_k \tag{2.69}
$$

De plus, la méthode quasi-tridimensionnelle suppose que l'écoulement entièrement confiné dans chaque tube de courant. On peut donc écrire :

$$
\overline{W} = W_m \vec{e}_m + W_\theta \vec{e}_\theta \tag{2.60}
$$

Il est alors évident en considération le système 2.58 que :

$$
(\vec{\nabla} \times \vec{W} + 2\vec{\omega})\vec{e}_k = 0 \tag{2.61}
$$

C'est l'équation qui va traduire le caractère « irrotationnel » de l'écoulement absolu sur S1, remarquons que l'hypothèse précédente est fondamentale pour la méthode quasitridimensionnelle, car elle permet de négliger les interactions entre les tubes de courant et de les traiter indépendamment, le seul couplage entre les tube de courant étant l'équilibre radial, réalisé une fois pour toute par le calcul méridien. Cela nous permet donc de ramener le calcul de l'écoulement aube à aube à un calcul bidimensionnel sur une surface quelconque, sur cette surface l'écoulement est irrotationnel dans les axes absolus, on ne tiendra compte de l'épaisseur de la nappe que dans l'expression de l'équation de continuité SENOO.Y, NAKASE Y. [22].

Les équations de l'écoulement sont alors, en exprimant la première équation des équations 2.58 et 2.61 dans le repère relatif :

$$
\frac{1}{rb} \left( \frac{\partial bW_{\theta}}{\partial \theta} + \frac{\partial b rW_{m}}{\partial m} \right) = 0
$$
\n(2.62)

$$
\frac{1}{r} \left( \frac{\partial W_{\theta}}{\partial \theta} + \frac{\partial r W_{\theta}}{\partial m} \right) = 2\omega \frac{\partial r}{\partial m}
$$
\n(2.63)

Une fonction de courant  $\psi$  peut être définie dans le repère lié à l'aubage, de telle manière que l'équation de continuité 2.62 soit automatiquement satisfaite. On a alors :

$$
\begin{cases}\n-bW_{\theta} = \frac{\partial \psi}{\partial m} \\
rbW_m = \frac{\partial \psi}{\partial \theta}\n\end{cases}
$$
\n(2.64)

Remplaçant ces expressions dans 2.63, on obtient l'équation principale régissant la fonction de courant :

$$
\frac{\partial}{\partial m} \left( \frac{r}{b} \frac{\partial \psi}{\partial m} \right) + \frac{\partial}{\partial \theta} \left( \frac{r}{rb} \frac{\partial \psi}{\partial \theta} \right) = \omega \frac{\partial r^2}{\partial m}
$$
\n(2.65)

b : désigne ici, l'épaisseur locale de la nappe de courant au point M et r le rayon en même point figure 2.6. Cette équation qui est une équation de poisson sera résolue par la méthode des éléments finis. Dans le cas général, d'une surface de courant quelconque, les coefficients de l'équation :

$$
\frac{r}{b} \qquad \qquad \frac{r}{rb} \qquad \qquad \text{Et} \qquad \qquad \omega \frac{\partial r^2}{\partial m}
$$

Sont variables et dépendent des coordonnées  $m e t \theta$  à la fois, dans le cas de la formulation quasi-tridimensionnel, la surface de courant reste axisymétrie et les coefficients de l'équation 2.65 ne dépendent pas des coordonnées que la coordonnée m. Toute fois pour garder la généralité du problème, nous ne tiendrons pas compte de cette simplification.

## **6.3. Les conditions aux limites :**

Etant donnée la périodicité de l'écoulement, le domaine de calcul est ramené à un seul espace interaube comme sur la figure 2.7. Il faut noter que ce domaine est représenté avec les coordonnées  $m \text{ et } \theta$  ce qui permet d'utiliser un espacement constant et ainsi d'éviter les difficultés introduites par les coordonnées réelles  $(m, r, \theta)$  due à la grande

variation du rayon dans le cas des pompes centrifuges. Le caractère de l'équation 2.65 étant clairement elliptique, il est nécessaire de spécifier des conditions aux limites sur tout le contour du domaine de calcul.

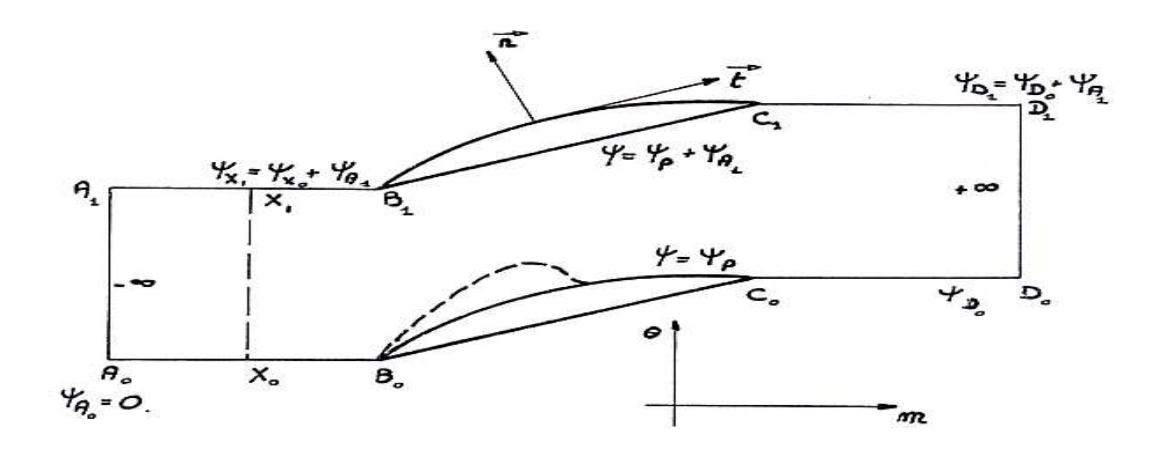

**Figure 2.7 : les conditions aux limites** 

## **a) Condition à l'amont :**

Pour définir le champ de la fonction de courant, il faut fixer un point de référence. Pour cela on pose :

$$
\psi_{A_0}=0
$$

A l'infini amont, la vitesse  $\vec{W}$  doit être égale à la valeur uniforme que nous fixons. On doit donc avoir en chaque point de la frontière  $A_0A_1$ .

$$
\left. \frac{\partial \psi}{\partial m} \right|_{-\infty} = -b_{-\infty} W_{\theta_{-\infty}}
$$

Et

$$
\left. \frac{\partial \psi}{\partial \theta} \right|_{-\infty} = r_{-\infty} b_{-\infty} W_{m_{-\infty}}
$$

Evidemment, dans le cadre d'un problème de 2ème ordre ces deux conditions non peuvent être imposées simultanément. C'est pourquoi, nous n'imposerons que la deuxième de ces conditions. Nous fixons donc en tout point de la frontière amont, la vitesse débutante par :

$$
\begin{cases}\n\psi - \psi_{A_0} = \psi_{A_1} \left( \theta - \theta_{A_0} \right) / \left( \theta_{A_1} - \theta_{A_0} \right) \\
\text{avec:} \quad \psi_{A_1} = r_{-\infty} b_{-\infty} W_{m_{-\infty}}\n\end{cases} \tag{2.66}
$$

#### **b) Condition à l'aval :**

A l'infini, nous ne nous fixons que l'uniformité de la vitesse débutante  $W_{m_{+\infty}}$ , on a donc en chaque point de  $D_0D_1$ 

$$
\frac{\partial \psi}{\partial \theta} = r_{+ \infty} b_{+ \infty} W_{m_{+ \infty}}
$$

La condition de continuité du débit donne bien entendu

$$
r_{+\infty}b_{+\infty}W_{m_{+\infty}}=r_{-\infty}b_{-\infty}W_{m_{-\infty}}
$$

On a ainsi pour tout point de la frontière  $D_0D_1$ 

$$
\begin{cases} \psi - \psi_{D_0} = \psi_{D_1} (\theta - \theta_{D_0}) / (\theta_{D_1} - \theta_{D_0}) \\ \text{avec:} \quad \psi_{A_1} - \psi_{A_0} = \psi_{D_1} - \psi_{D_0} \end{cases} \tag{2.67}
$$

## **c) Condition sur le profil :**

La surface du profil est bien sur une ligne de courant. La valeur de la fonction de courant est donc constante égale à  $\psi_e$  sur l'extrados et  $\psi_i$  sur l'intrados. La continuité du débit donne alors

$$
\begin{cases}\n\text{sur l'extrados} & \psi_e = \psi_p \\
\text{ur l'intrados} & \psi_i = \psi_p + (\psi_{A_1} - \psi_{A_0})\n\end{cases}
$$
\n(2.68)

La valeur de  $\psi_p$  sera déterminée par la condition de JOUKOWSKI au bord de fuite.

La condition de JOUKOWSKI s'applique au bord de fuite d'un profil et doit traduire dans le cadre de l'hypothèse du fluide parfait, le comportement de l'écoulement réel à cet endroit.

Si l'on tient compte de la condition de JOUKOWSKI, on s'aperçoit que la solution calculée ne correspond rien à un écoulement réel. Si la circulation autour du profil est quelconque, l'écoulement contourne le bord de fuite à cet endroit une vitesse infinie. Ce ne se présente jamais dans la réalité, en fait, l'hypothèse du fluide parfait est une idéalisation des fluide réels faiblement visqueux. Dans le cas d'un bord de fuite effilé, la couche limite qui se développe sur le profil, se prolonge par un sillage qui s'échappe régulièrement du bord de fuite, sans subir de déviations très importantes s'il n'y a pas de décollement. La condition de JOUKOWSKI a pour but d'assure dans le problème de l'écoulement parfait, cette régularité au bord de fuite, en imposant la circulation unique autour du profil qui évite le contournement et par là l'apparition d'une vitesse infinie au bord de fuite. On montre qu'en fait, cette condition revient formellement à imposer l'existence d'un point d'arrêt exactement à la pointe du bord de fuite LAKAL D. [23].

Une première méthode discrète pour l'application de la condition de JOUKOWSKI est d'assurer l'égalité des pressions à l'arrière des bords effilés. En effet, si l'on suppose qu'en deux points  $M_1$ ,  $M_2$  sur le profil de part et d'autre du bord de fuite T et très proche de celui-ci la pression est différente, alors le fluide circulant de la haute pression à la basse pression contournerait inévitablement le point T. Numériquement, on devra appliquer cette condition, le plus prés possible du bord de fuite. On aura donc exprimant la pression en fonction de la vitesse relative et en appliquant la continuité de la rothalpie.<br>  $\frac{W^2}{\pi} - \frac{W^2}{\pi} = \omega^2 \left(\frac{r^2}{\pi} - \frac{r^2}{\pi}\right)$  (2.69)

$$
\frac{W^2}{n_2} - \frac{W^2}{n_1} = \omega^2 \left( \frac{r^2}{n_2} - \frac{r^2}{n_1} \right)
$$
 (2.69)

Cette équation est dans le cas non linéaire par apport à la vitesse, et sera difficilement applicable sans approximation. Si l'on suppose maintenant la discrétisation du profil assez fine pour que la valeur du rayon varie peu entre les points  $M_1$ ,  $M_2$ , alors 2.69 se ramène à l'expression suivante étant donné que le profil est une surface de glissement.

$$
\vec{W} \cdot \frac{\vec{t}}{n_1} = \vec{W} \cdot \frac{\vec{t}}{n_2} \tag{2.70}
$$

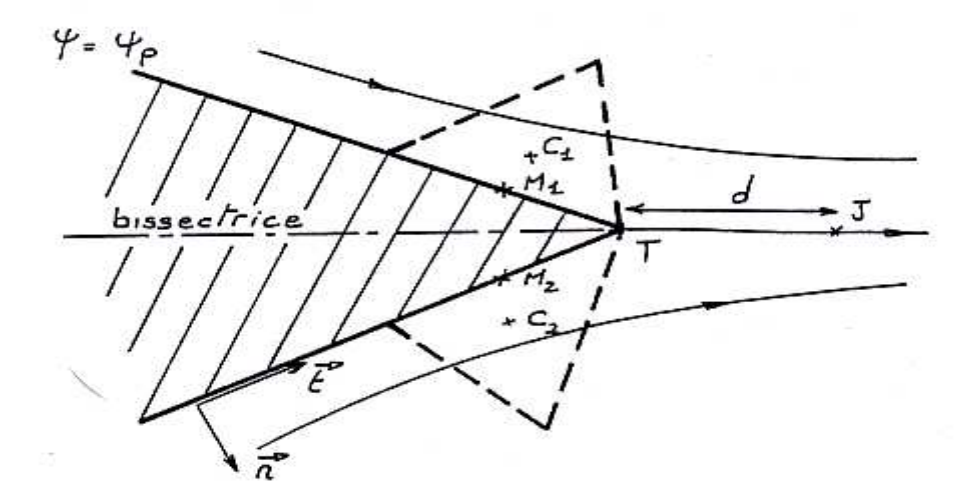

**Figure 2.8 : l'influence de la condition JOUKOWSKI au bord de fuite**

Toutefois cette expression de la condition de JOUKOWSKI porte sur la vitesse et on sait qu'au voisinage d'un point d'arrêt cette vitesse varie fortement. Dans le cadre d'une approximation linéaire sur des éléments triangulaire, ces fortes variations ne per permettent pas une détermination précise de la vitesse exactement sur le profil. C'est pourquoi, nous

avons utilisé une expression de la condition de JOUKOWSKI qui fait intervenir directement la variable primaire de notre problème à savoir la fonction de courant  $\psi$ .

Cette deuxième méthode consiste à considérer un point j dans la proximité du bord de fuite T et à exprimer ensuite le fait que le segment TJ est imperméable. On évite ainsi encore le contournement de T. cela revient en pratique à chercher la circulation autour du profil de telle sorte que les points T et J aient la même valeur de la fonction de courant. On a donc :

$$
\psi_p = \psi_j
$$

De cette manière, on fixe la valeur de la fonction de courant sur le profil et on assure la condition de JOUKOWSKI en imposant à une ligne de courant de se détacher exactement du bord de fuite T.

D'une manière générale, la position du point de JOUKOWSKI était choisie dans le prolongement de la bissectrice du profil à une distance  $d$  égale ou inférieur à la taille de la dernière facette discrétisée sur le profil. Dans le cas de l'écoulement en grille d'aube cylindrique, cette manière de fixer la condition de JOUKOWSKI a donné de bons résultats.

# **CHAPITRE 3**

# **LA CAVITATION**

## **1.1. Aspects Historique :**

Le terme « Cavitation » est apparu en Angleterre à la fin du  $19^{\text{eme}}$  siècle et a été adopté sans modification en français. Auparavant, il semble que le problème posé dans les machines par le comportement limite des liquides ait été soupçonné par TORRICELLI, puis par NEWTON, EULER, avant que BERTHELOT et REYNOLDS imaginent, au 19éme siècle, des méthodes de mesure de la cohésion des liquides. L'effet négatif de la cavitation sur les performances d'une hélice de bateau été constaté pour la première fois en 1893 par PARSONS qui a construit en 1895 une petite boucle, première exemplaire des tunnels hydrodynamiques, pour étudier le phénomène. Le nombre de cavitation a été introduit au cours des années 20 par THOMA et par LEROUX.

Outre les études expérimentales, qui sont succédées pratiquement sans interruption depuis cette période, et qui avaient pour but, d'une part, d'approfondir la connaissance physique du phénomène et, d'autre part, d'examiner ses conséquences sur le comportement des systèmes hydraulique (érosion, bruit), les approches théorique et numérique ont été largement utilisées. On peut distinguer grosso modo deux grandes lignes de recherche.

- La première ligne prend pour thème dynamique de la bulle : la voie a été ouverte par RAYLEIGH (1917) ; puis par LAMB (1923) ; COLE (1948) ; BLAKE (1949) et PLESSET (1949). De très nombreuses études ont été publiées depuis cette époque sur ce sujet, prenant progressivement en compte tous les paramètres physique et mettant en œuvre des

55

techniques expérimentales de plus en plus fines. La relative simplicité de forme de la bulle a permis d'utiliser intensivement les techniques analytiques dans ce domaine de recherche. - La seconde ligne de recherche, relative aux poches de cavitation accrochées à des profils, s'est greffée sur l'ancienne théorie de sillages (HELMHOLTZ1868 ; KIRCHHOFF 1869 ; LEVI-CIVITA 1907 ; VILLAT 1913 et RIABOUCHINSKI 1920. Ces références peuvent être trouvées de JACOB) qui, prenant appui sur l'idée d'écoulement à potentiel de vitesse avec des lignes discontinuité des vitesses tangentielles, était destinée primitivement à la

modélisation des sillages monophasiques, mais s'est trouvé en fait beaucoup mieux adaptée aux problèmes de cavitation. Dans les cas s'obstacles de forme simple de cavités s'étendant jusqu'à l'infini, la théorie conduit à des formulations analytiques (TULIN 1953 et Wu 1956) qui permettent d'étudier le comportement de l'écoulement au voisinage de ses points caractéristiques et d'obtenir la forme de la frontière de poches. Cette approche est maintenant relayée les méthodes purement numériques, seules capables de s'adapter à la géométrie complexe des écoulements internes dans les machines.

#### **Caractères généraux du phénomène de cavitation**

## **2. Le phénomène physique**

## **2.1. Définition :**

La cavitation, c'est-à-dire la formation de poches et de bulles de vapeur au sein d'un milieu liquide initialement homogène, prend des formes très différentes selon la configuration d'écoulement ou elle se produit, la forme et les mouvements des parois qui limitent, les propriétés physiques du liquide lui-même, les contraintes qui lui sont appliquées…..etc. On reçoit donc qu'il est assez difficile d'en donner d'emblée une définition qui englobe l'ensemble des caractères du phénomène physique. Nous proposons cependant le définir ici la cavitation par la rupture du milieu continu de liquide sous l'effet de contraintes excessives. Il va sans dire que cette définition relie le phénomène de cavitation au domaine et aux méthodes de la mécanique des milieux continus.

#### **2.2. La pression de vapeur saturante :**

Dans les exemples ci-dessus, on évalue le niveau de la pression absolue dans la région ou le minimum de pression est attendu et on estime le risque d'apparition de la cavitation en comparant la valeur obtenue à celle de la pression de vapeur saturante du liquide en fonction de la température de fonctionnement du système considéré. Cette grandeur est en effet bien établie et peut servir de premier seuil de référence dans notre problème.

Si on considère par exemple le diagramme thermodynamique des états solide, liquide et gazeux d'un corps, la courbe T,C, parant du point triple T, et aboutissant au point critique C, figure l'ensemble des transformations liquide-vapeur qu'il est possible d'effectuer d'une manière réversible à partir d'un point initial F qui représente l'état du liquide à l'entré de la

machine ou de l'organe considéré Figure 3.1 deux chemins simples principaux permettent d'effectuer le changement des phases : ou bien on augmente la température à pression constante de la valeur  $T_f$  jusqu'à la température d'ébullition par un apport de chaleur extérieur, ou bien, à température constante, on abaisse la pression jusqu'à atteindre la courbe de vaporisation pour la valeur  $p_v(T_f)$  de la pression. C'est que l'on s'attend à suivre dans le phénomène de cavitation ou la réduction de la pression est imposée localement par la dynamique de l'écoulement et le caractère isotherme de la transformation résulte de la très petite quantité de chaleur nécessaire à la transformation d'un volume signific vapeur. Ainsi décrit, le phénomène de Cavitation s'apparente à l'ébullition l'ébullition, étant entendu que les termes moteurs de la transformation de phase différent dans les deux cas. .1 deux chemins simples principaux permettent<br>
1 bien on augmente la température à pression<br>
2 bérature d'ébullition par un apport de chaleur<br>
1 de, on abaisse la pression jusqu'à atteindre la<br>
2 de la pression. C'est que

$$
P_T = P_s + P_{dyn} + \Delta P_T
$$

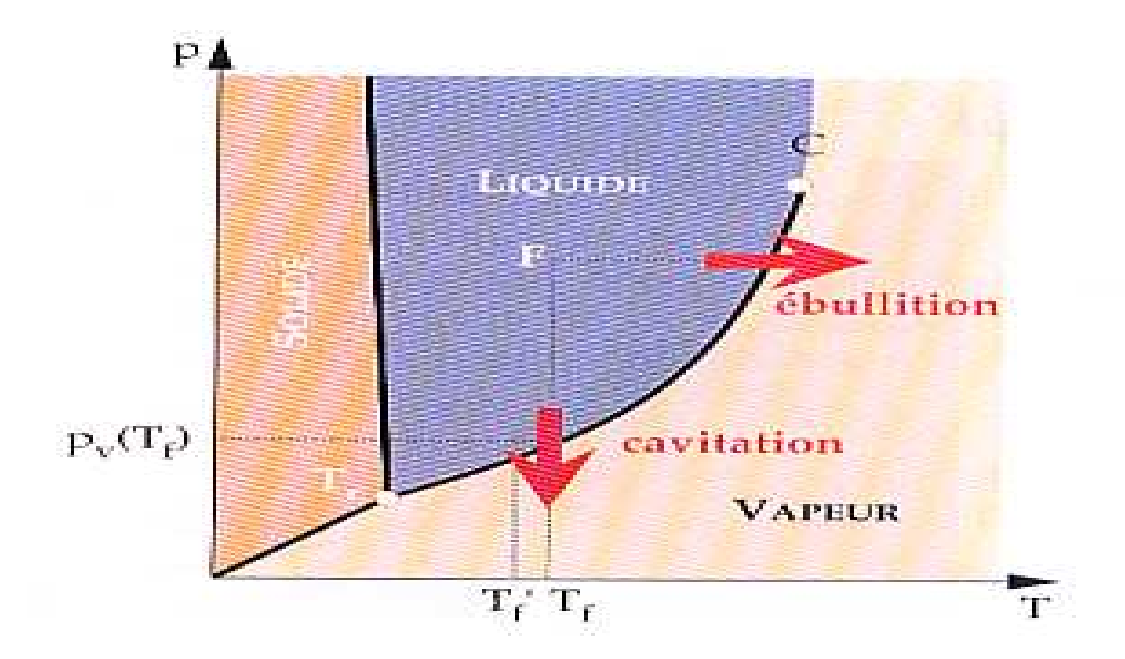

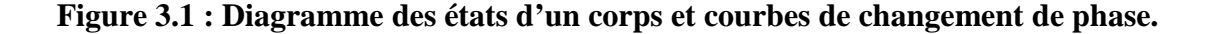

Il se trouve d'ailleurs que, de même que des retards à l'ébullition peuvent se produire, le chemin suivi n'étant pas toujours isobare, de même la cavitation ne se fait pas toujours selon un chemin isotherme : les échanges thermiques nécessaires à la vaporisation du liquide nécessitent une température de changement de phase  $T_f$  un peu inférieure à la température T<sub>r</sub>du système. Ce phénomène, appelé retard thermique à la cavitation, prend de l'importance lorsque, toutes choses restant égales par ailleurs, la température de fonctionnement s'approche de la température critique du liquide.

La courbe  $p_{\nu}(T_f)$ doit-elle etre considéré comme une limite absolue entre états liquide et gazeux du fluide ? Nous verrons par la suite que les conditions dynamiques rencontré dans nombre de systèmes industriels imposent des lois d'évolution très rapides aux interfaces liquide-vapeur de sorte que les conditions de transformation réversible sont loin d'être satisfaites. De plus, il peut exister des cas ou le liquide évolue de manière proche à l'équilibre, sans se vaporiser, à une pression inférieure à sa pression de vapeur saturante. Une telle évolution dans un état d'équilibre métastable correspond au chemin AM, branche descendante de la relation de VAN DER WAALS :

Qui modélise assez bien le comportement de liquide et gazeux du fluide réel.et notamment les isothermes d'Andrews (figure 3.2) dans le plan de volume spécifique v et de la pression absolue p. au cours des paragraphes suivants, la notion de germe de cavitation nous permettra d'élaborer un modèle mécanique par lequel la possibilité d'évolution du liquide dans un état d'équilibre métastable s'interprète assez simplement.

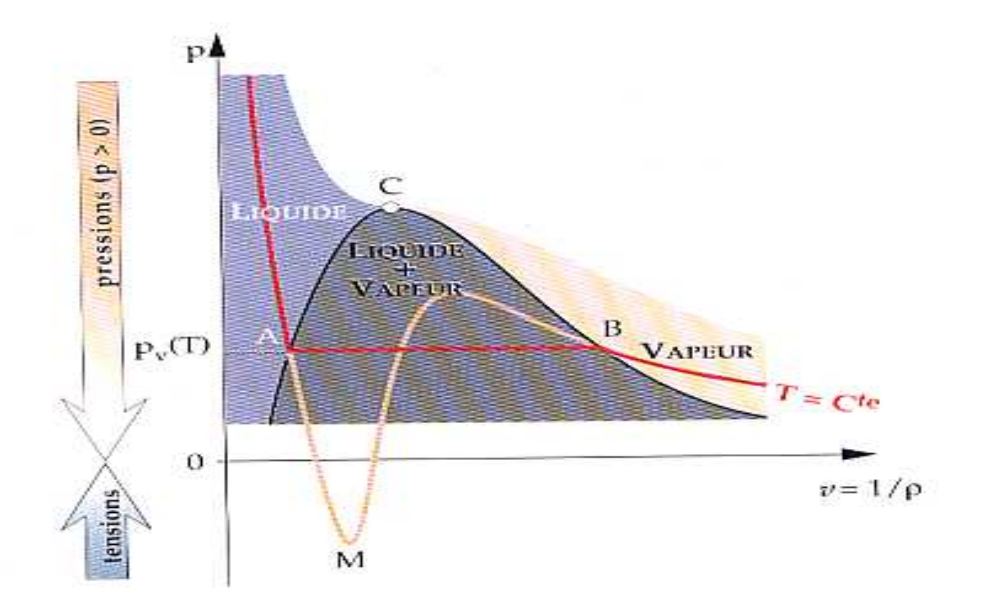

**Fig Figure 3.2 : Isotherme d'Andrews.** 

Nous retiendrons dans cette brève prestation que la condition : pression absolue égale à la pression de vapeur saturante correspondant à la température de fonctionnement du système, qui est habituellement adopté comme critère de passage au régime cavitant, ne suffit pas toujours en fait à assurer la transformation du liquide en vapeur. Cette remarque vaut aussi bien pour les systèmes industriels que pour les écoulements de laboratoire. On convient d'appeler retard statique à la cavitation de différence entre la pression de vapeur saturante et la pression réelle d'apparition de la cavitation dans une transformation isotherme. S'y ajoute éventuellement un retard dynamique du aux phénomènes d'inertie qui accompagnent nécessairement la mise en place, au sein d'un domaine occupé préalablement par le liquide seul, de cavités de vapeur dont la taille soit pour en permettre la détection. se en place, au sein d'un domaine occupé préalablement par le liquide<br>peur dont la taille soit pour en permettre la détection.<br>s des cavités de vapeur<br>experience de vapeur<br>s e produit au sein d'un écoulement, elle prend le nme critère de passage<br>ormation du liquide en v<br>que pour les écoulem<br>ation de différence entr

## **2.3. Formes diverses des cavités de vapeur**

Lorsque la cavitation se produit au sein d'un écoulement, elle prend les principales formes suivantes :

a- Celle de bulles isolées, emportées avec l'écoulement, qui sont issus de germes microscopiques contenus dans le liquide. Ces bulles explosent dans les régions de basse pression et implosent ensuite lorsqu'elles rencontrent un gradient de pression adverse.

b- Celle de poches (on utilise aussi le terme de cavités) accrochées aux parois, spécialement à l'extrados des aubages des machines et des pales d'hélices ou plans porteurs d'hydroptères.

c- Enfin, celle de filaments tourbillonnaires cavitants qui résultent des basses pressions engendrées dans les zones ou la vorticité est fortement concentrée : zone de cisaillement entre deux écoulements de vitesses ensemble différentes (sillages de corps épais ou de poche de cavitation, jet noyés), tourbillons d'extrémité d'ailes portantes ou de pales d'hélices.

Les photographies des figures 3.6 à 3.6 montrent ces divers types de cavitation.

Les poches et tourbillons cavitants illustrent, tout en les modifiant, les caractéristiques de l'écoulement subcavitant de base.

- Par exemple, les poches de cavitation s'établissent dans les zones de décollement voisines du bord de fuite ou du bord d'attaque à l'extrados des ailes portantes et elle interagissent de ce fait avec les conditions imposées par l'écoulement visqueux de couche limite.

- De même, les tourbillons cavitants d'extrémité d'ailes portantes sont fortement dépendants, d'une part, des caractéristiques de la couche limite sur ces ailes en régime non cavitant.

- Les tourbillons de sillage de Bénard-Karman deviennent visibles quand la cavitation y apparait mais sont fortement modifiée (écartement des allées, fréquence de déversement) lorsqu'elle s'y développe d'une manière importante.

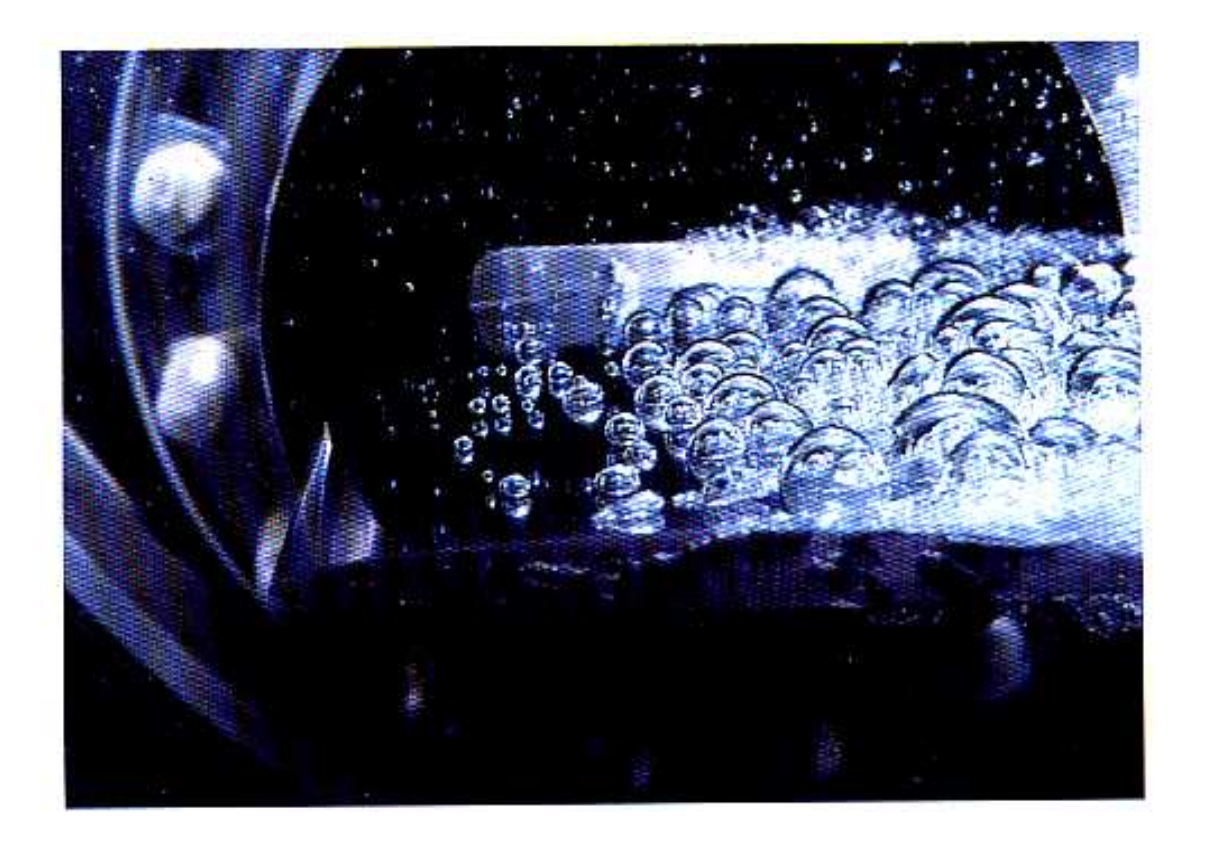

**Figure 3.3 : Bulles sur un profil d'aile** 

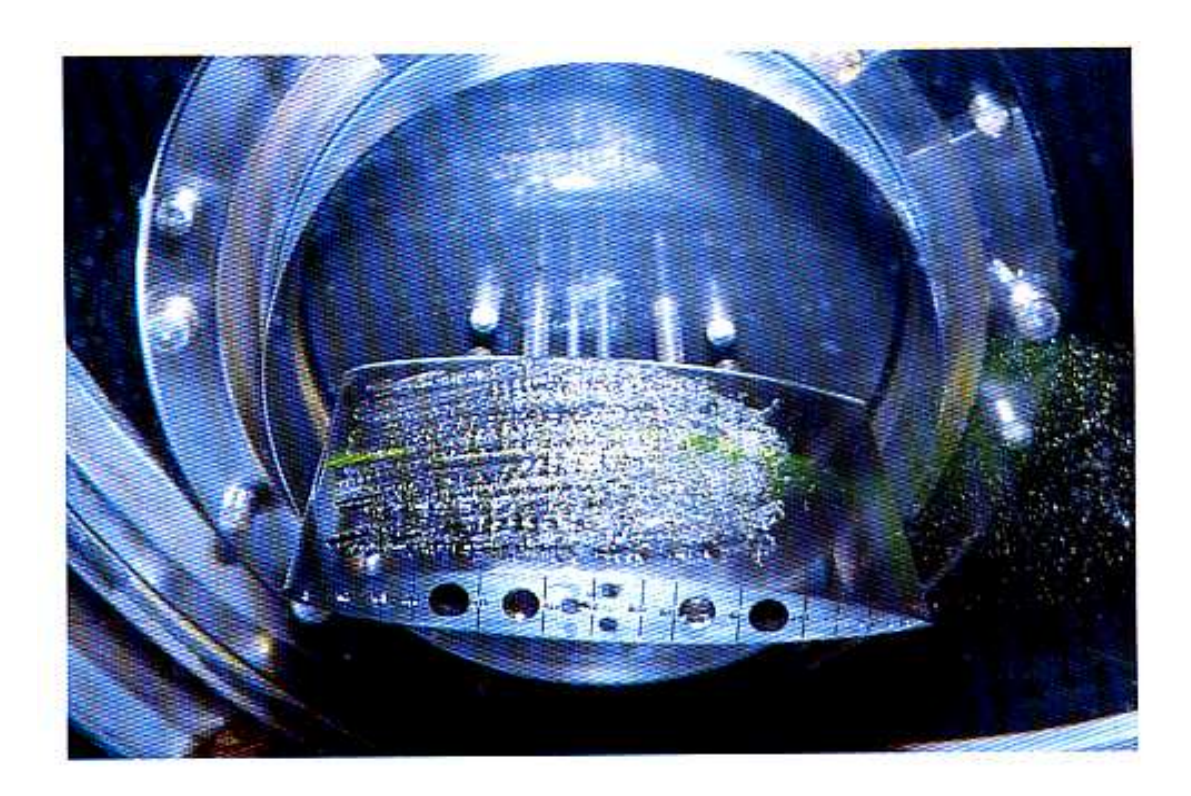

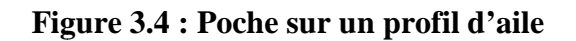

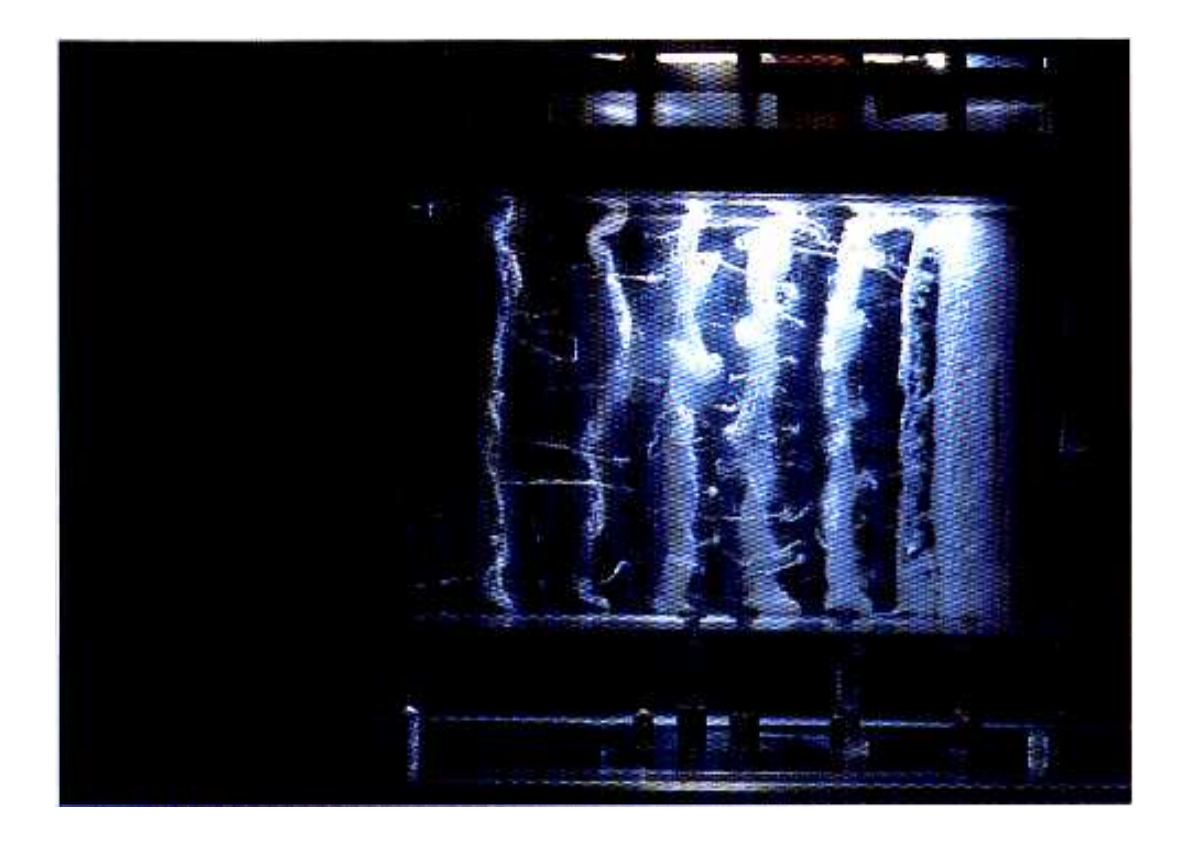

**Figure 3. 5 : Tourbillons cavitants dans un sillage** 

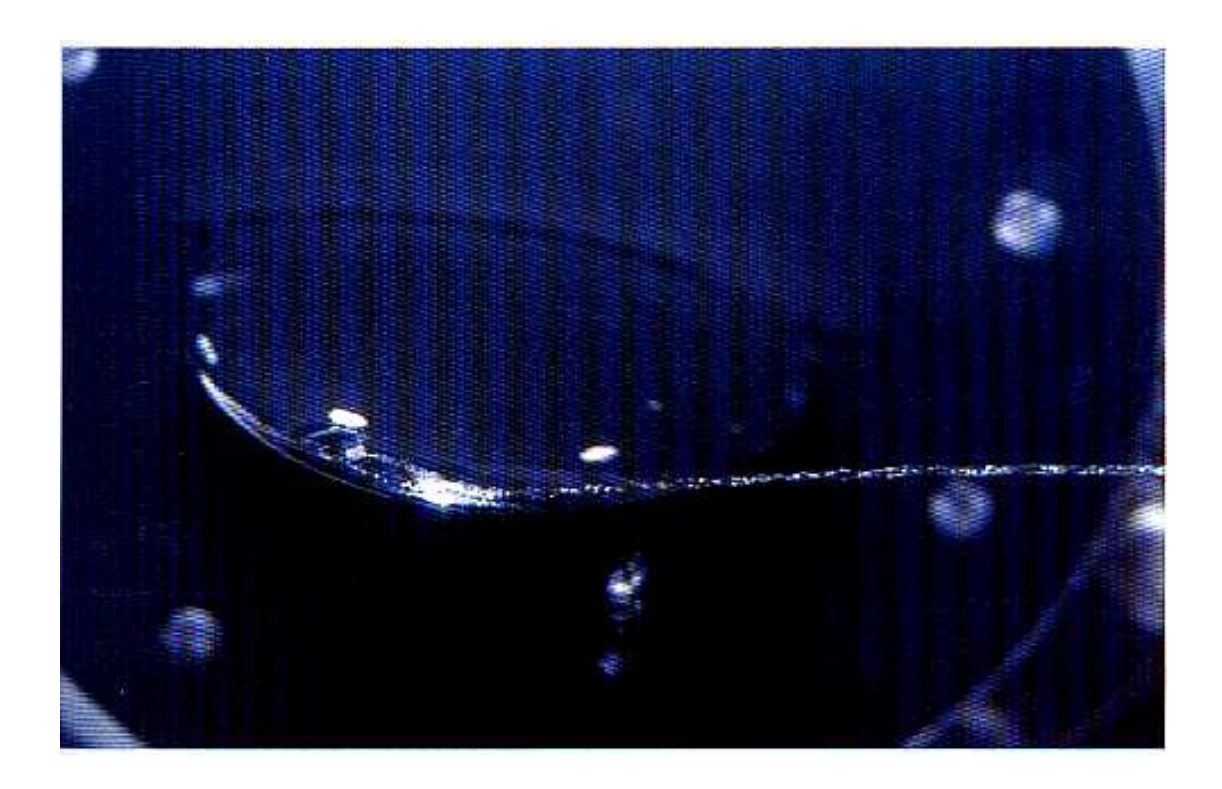

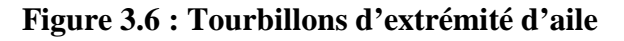

*Phénomène physique de la cavitation* 

Les bulles de cavitation, quand à elles sont surtout sensibles au paramètre pression ; elles sont donc un bon indicateur à la fois de la teneur en germes du liquide et des zones de basse pression de l'écoulement non cavitant.

Dans quelques cas, il est difficile de classer les figures de cavitation conformément au cadre décrit ci-dessus. Par exemple, on voit apparaitre sur des profils ou des modèles de pales d'hélices des figures très fugitives qui s'apparentent aux bulles en ce qu'elles sont emportées par l'écoulement mais dans la géométrie général ressemble à celle des cavités accrochées aux parois. S'il en était besoin, on pourrait donner alors un fondement objectif au classement proposé en procédant de la manière suivante (on prend ici la paroi solide comme un repère de mouvement) :

- Considérer la vitesse de barycentre de la figure de cavitation comme une vitesse d'entrainement,

- Examiner la vitesse relative des particules de liquide situées à l'interface entre le liquide et la vapeur.

Cette deuxième composante devait être voisine de la normale à l'interface dans le cas des bulles (on privilégie ainsi le caractère rapide de changement de volume des bulles de cavitation) et voisine du plan tangent à l'interface dans le cas des cavités et des tourbillons, ces deux figures se distinguant par l'absence ou la présence respectives de circulation de vecteur de vitesse.

## **3. La cavitation et les systèmes hydrauliques :**

## **3.1. Les régimes de cavitation :**

Il est utile de distinguer, à propos des écoulements cavitants, les principaux régimes suivants :

- Les régimes limités entre le fonctionnement non cavitant et le fonctionnement cavitant,

- Les régimes de cavitation développée.

Cette distinction se réfère à la possibilité d'accepter ou non la cavitation dans les systèmes industriels. Tandis que dans les régimes limites on s'intéresse surtout à la définition et à la détection pratique du seuil d'apparition ou disparition de la cavitation, on suppose, en cavitation développée, que ce seuil est largement franchi, et que cela se traduit soit par une modification notable des performances des machines, soit par une extension et un taux de présence suffisants des figures de cavitation.

Dans le cas de cavitation par proches sur des profils ou des aubages, on distingue de plus le régime de cavitation partielle, dans lequel une cavité prend naissance prés du bord d'attaque et se referme sue la paroi, et le régime supercavitant, tel que la cavité se referme au sein de l'écoulement à l'aval du corps.

# **3.2. Situation typique d'apparition et de développement de la cavitation**

Plusieurs exemples d'écoulements cavitants ont été déjà donnés dans les pages qui précèdent. Les principales circonstances d'apparition et de développement de la cavitation sont les suivantes.
- La géométrie des parois peut imposer des survitesses locales, et par conséquent des dépressions, à un écoulement globalement permanent : restriction du passage de l'écoulement dans un venturi, ou courbure imposée aux lignes de courant par des ailes portantes ou des aubages des machines…

- Le cisaillement entre deux écoulements de vitesses différentes entraine de grandes fluctuations turbulentes de la pression : couches cisaillées, jets noyés, sillages d'obstacles ou d'organes de réglage de débit…

- Le caractère fortement non permanent d'écoulement en conduites (alimentation de moteurs en carburant, coups de bélier dans des circuits de commandes hydrauliques ou dans des installations d'hydraulique domestique, etc.) se traduit par des valeurs importantes des temps temporels de l'accélération du liquide qui conduisent eux aussi à des dépressions menant à la cavitation.

- Les rugosités des parois peuvent donner lieu à des sillages cavitants de très petite taille : c'est le cas, en particulier, des parois en béton d'ouvrages de génie civil, notamment d'évacuateurs de crues.

- Les mouvements vibratoires de parois peuvent engendrer des champs de pression alternatifs, comme dans le cas de l'eau de refroidissement des cylindres de moteurs diesel ; un autre exemple est celui de la cavitation ultrasonore provoquée par l'application d'un champ de pression oscillant très rapidement sur un volume de liquide globalement au repos. - Certaines entailles remplies de liquide dont les parois sont animées de petits mouvements alternatifs sont le siège d'aspirations et de refoulements successifs qui conduisent aussi à l'apparition et à la disparition de bulles de cavitation.

- Enfin, les parois solides immergées soumises à des chocs peuvent conduire à la vaporisation des particules situées dans leur voisinage, particulièrement auprès de leurs bords anguleux s'il en existe.

#### **3.3. Effets de la cavitation sur les systèmes industriels**

L'apparition de volume de vapeur tels que bulles et filaments tourbillonnaires au sein d'un système hydraulique, conçu initialement pour fonctionner en liquide homogène, peut être interprétée par analogie avec les systèmes mécanique solides, comme une augmentation du nombre de degrés de libertés due à des jeux mécaniques. Les cavités de vapeur sont souvent instables, au moins lorsqu'il s'agit de poches emportées avec l'écoulement : les interfaces qui les limitent sont soumises d'un coté à une pression petite et sensiblement constante (la pression de vapeur saturante, en première approximation), tandis que de l'autre coté le liquide voit en général sa pression ré-augmenter lorsqu'il transite vers l'aval. Il en résulte que la disparition de ce type de structure de vapeur s'effectue en général d'une manière violente qui l'apparente aux chocs que subit un système lorsqu'un jeu mécanique se comble.

On s'attend à ce que la cavitation entraine les principaux effets suivants :

- L'altération des performances du système hydraulique considéré par apport au fonctionnement en régime non cavitant, par exemple la diminution de la portance et l'augmentation de la trainée de profils, la chute du rendement de machines, la moindre capacité à évacuer un débit de matière….,

- Les efforts parasites sur les structures solides,

- Le bruit et éventuellement les vibrations du système,

- L'attaque des parois, ou érosion de cavitation, provoquée par la concentration des efforts sur des domaines très réduits et dans des temps très petite.

Il est alors naturel que la cavitation apparaisse de prime abord comme un phénomène nuisible que l'on doit éviter à tout prix. Il se trouve cependant que la contrainte de fonctionnement en régime strictement non cavitant limite fortement les capacités de nombreux systèmes hydrauliques, qui seraient susceptibles par ailleurs que la cavitation par poches accrochées à des aubages, tout en modifiant leur champ de pression initiale et donc les efforts globaux qu'ils reçoivent, est généralement plus stable que les autres types de cavitation et entraine moins de nuisances qu'eux lorsque son extension est limitée : c'est effectivement ce type de cavitation qui est accepté dans les inducteurs de popes tournant à grande vitesse.

#### **4. Caractères propres aux écoulements cavitants**

#### **4.1. Prise en compte de la pression absolue**

Comme on l'a vu au cours des paragraphes précédents, et contrairement aux écoulements monophasiques de fluide incompressible, les écoulements cavitants sont sensibles en premier lieu au niveau de la pression absolue, de modifications importantes apportées à la cinématique d'écoulements, et donc aux efforts qu'ils s'exercent sur les parois qui les limitent, par le jeu de la variation de la seule pression ambiante. Celle-ci répercutent sur les zones ou la pression est la plus petite et modifient l'extension de la région cavitante. La considération du paramètre pression, et non plus seulement de son gradient, est alors essentielle dans le domaine de la cavitation, aussi bien an cavitation développée qu'en cavitation commerçante.

La prévision théorique de l'apparition de la cavitation dans un écoulement initialement subcavitante s'appuie sur la comparaison de la valeur de la pression calculée en une régime sensible de l'écoulement (c'est souvent, mais il existe des exceptions, le minimum de la pression) avec une valeur critique issue de l'expérience physique, par exemple la pression de vapeur saturante. Plusieurs cas peuvent être distingués.

- Pour les écoulements unidimensionnels permanents en conduite, on utilise la relation de BERNOULLI, avec prise en compte des pertes de charge, entre une section de référence et la section d'aire minimale, pour calculer, généralement avec une bonne précision, la valeur du minimum de la pression absolue.

- Plus généralement, si on a affaire à un écoulement permanent exempte de cisaillements importants, et qui donc peut être considéré comme un écoulement à potentiel de vitesse (cas d'écoulement extérieurs à des ailes, à des aubages de machines ou à des pales d'hélices), c'est encore la relation de Bernoulli qui doit être utilisée une fois que le champ de la vitesse est connu.

Le fait que le potentiel soit une fonction harmonique prenant ses valeurs extrêmes sur la frontière du domaine et les conditions de glissement sur les parois ont pou conséquence la vitesse atteint elle-même sa valeur maximale sur cette frontière. Pour tels écoulement, la cavitation doit alors se produire à la frontière du domaine – l'expérience confirme à peu prés cette conclusion (l'apparition de la cavitation par poche à l'aval d'un écoulement laminaire est une exception notable qui montre l'importance des effets visqueux à la frontière d'un écoulement irrotationnel)- et la recherche du minimum de la pression par le calcul se trouve facilitée.

- Le cas des écoulements cisaillés turbulent est évidemment le plus compliqué.

Le champ de pression est alors régi par l'équation de poisson suivante :

$$
\frac{\Delta P}{\rho} = \frac{1}{2}\Omega^2 - e_{ij}e_{ij}
$$
\n(3.1)

Obtenu à partir de l'équation de Navier-Stokes par l'application de l'operateur de divergence. Les deux termes du second membre représentent respectivement les

contributions opposées du taux de rotation local  $\overrightarrow{\Omega} = \overrightarrow{rot} \overrightarrow{V}$  et du tenseur des taux de déformation

$$
e_{ij} = \frac{1}{2} \left[ \frac{\partial v_i}{\partial x_j} + \frac{\partial v_j}{\partial x_i} \right]; V_i(i = 1, 2 \text{ ou } 3)
$$

Désignant les composantes du vecteur de la vitesse V .

Cette équation doit être intégrée lorsque le champ de vitesse est lui-même connu par l'intégration des équations de Navier-Stokes. Les modélisations numériques fines des écoulements cisaillés turbulents actuellement disponibles (couches de mélange, jets plans, sillages de corps épais) conduisent à conclure que les zones de basse pression coïncidente sensiblement avec les filaments sue lesquels la vorticité est concentrée, ce qui indique le premier terme du second membre de l'équation 3.1 joue probablement le rôle le plus important dans la répartition de la pression.

Dans de nombreux cas, il n'est pas possible actuellement d'atteindre la valeur exacte de la pression par le calcul numérique. On résout souvent cette difficulté en superposant à la valeur moyenne de la pression, supposée connue, l'amplitude de ses fluctuations turbulentes estimées par voie empirique ou mesurées directement.

- Dans quelques cas particuliers, lorsqu'on est en présence de tourbillons bien identifiés, comme par exemple les tourbillons de bout d'aile ou tourbillons issue de la couche de corps à bords francs, on peut utiliser des modèles simples de ces structures, tels que les modèles de tourbillons de Rankine ou de Bergers. L'intégration de l'équation de d'Euler entre l'extérieur et l'axe de tourbillon permet d'obtenir la valeur de la dépression au centre ; le problème consiste alors à relier les paramètres propres du tourbillon, taille et circulation, aux caractéristiques de l'écoulement général.

Les méthodes de calculs de la pression en régime d'écoulement subcavitant deviennent souvent inopérantes en régime de cavitation développée.

- Par exemple, la présence de poche accrochées à des profils doit être prise en compte, sur le plan de modélisation numérique, par une condition aux limite de type pression constante, ce qui change la nature du problème mathématique et a pour conséquence, sur le plan physique, de changer le comportement de la couche limite soumise à des gradients de pression différents.

- Dans le cas de bulles emportées par l'écoulement, le grossissement des bulles a pour effet de modifier le champ de pression préexistant, de sorte que l'interaction entre l'écoulement non cavitant de base et l'écoulement à bulles doit être prise en compte pour une description correcte des phénomènes.

- Enfin, l'évolution des tourbillons cavitants présents dans un écoulement turbulent ne peut être prédite sue la seule base des équations classique de la mécanique des fluides qui traduisent la conservation du volume et de l'intensité des tubes tourbillonnaires : la vaporisation du cœur du tourbillon modifie son volume et le rend dépendant des fluctuations de la pression ambiante ; en d'autre termes, la cavitation rompt le lien qui existe, en écoulement de fluide homogène, entre les taux de vorticité et d'étirement des filaments tourbillonnaires ; il semble que l'expérience physique seule puisse actuellement pallier cette déficience.

L'attention donnée au paramètre pression se traduit, sur le plan expérimental, par le développement de capteurs de pression spécifiques. Les principales requêtes à satisfaire concernent la résolution spatiale très petite des capteurs (on est souvent au-delà des possibilités technologiques actuelles) et leur temps caractéristique qui doit être souvent inférieur à la microseconde. Dans quelques cas, notamment dans le domaine de l'érosion de cavitation, on doit de plus mesurer des pressions de l'ordre de plusieurs centaines de méga pascals, et la capacité des capteurs à supporter sans dommage un environnement hostile devient un problème centrale de l'expérimentation.

#### **4.2. Les interfaces liquide-vapeur**

La présence des interfaces liquide-vapeur constitue évidemment un aspect essentiel des écoulements cavitants qui, jointe à la valeur quasi-constante de la pression de vapeur, permet de comprendre, comme il a déjà été dit au paragraphe précédent, leur caractère souvent fortement instable.

La situation est ici différente de celles que l'on rencontre dans les écoulements diphasiques liquide-air, sujets aussi à des morphologique très variées, mais qui ne sont pas soumis à des variations volumiques rapide en raison de ma présence de l'air qui assure une certaine stabilité globale du paramètre pression.

On note à ce propos que l'utilisation de sondes matérielles telles que sondes d'interfaces ou de vitesse n'est pas possible en écoulement cavitant, la sonde étant source de cavitation et perturbant de ce fait l'écoulement à mesurer.

Dans le cas ou le liquide est le transparent, il est possible cependant d'acquérir une bonne compréhension des phénomènes de cavitants par l'usage de photographies sous éclairage très bref et puissant (éclaires dont l'énergie est de l'ordre du joule et la durée de l'ordre de microseconde) ou de films rapides (typiquement entre 1000 et 10000 images/seconde pour les phénomènes globaux, au moins 100000 images/seconde pour des phénomènes locaux) : les interfaces réfléchissent bien la lumière et, dans nombreux cas, peuvent être considérées comme des surfaces fluides (voir ci-après) dont le mouvement donne une indication sur la vitesse des particules fluides avec lesquelles elles coïncident.

L'idée de conservation de la matière donne une relation locale de base entre les composantes normales à l'interface, des vitesses des particules de liquide et de vapeur d'une part, et de l'interface elle-même d'autre part, compte-tenu des masses volumiques respective de liquide et de vapeur. Pour une interface en mouvement d'équation  $F(x_1, x_2, x_3, t) = 0$ , cette relation est la suivante :

$$
(\rho_l - \rho_v) \frac{dn}{dt} = \rho_l V_{ln} - \rho_v V_{vn}
$$
\n(3.2)

Les indices let v sont relatifs aux phases liquide et vapeur respectivement, l'indice n indique la composante normale de l'interface des divers vecteurs vitesses ; la vitesse normale de l'interface est liée à  $F(x_1, x_2, x_3, t) = 0$  par :

$$
\frac{dn}{dt} = \frac{1}{|\text{grad}F|} \frac{\partial F}{\partial t}
$$
\n(3.3)

Le débit de changement de phase est :

$$
\dot{\mathbf{m}} = \rho_1 \left[ V_{\text{ln}} - \frac{\text{dn}}{\text{dt}} \right] = \rho_v \left[ V_{\text{vn}} - \frac{\text{dn}}{\text{dt}} \right] \tag{3.4}
$$

Négliger ce débit revient à rendre égales les trois composantes normales de vitesses et à considérer l'interface  $F = 0$  comme une surface fluide.

Par exemple, dans le cas d'une bulle sphérique de rayon R(t) variable, l'interface est définie par :  $F(r, t) = r - R(t) = 0$ 

Ce qui donne  $dn/dt = dR/dt$  et, si le débit est négligeable :  $V_{ln} = V_{vn} = dR/dt = \dot{R}$ .

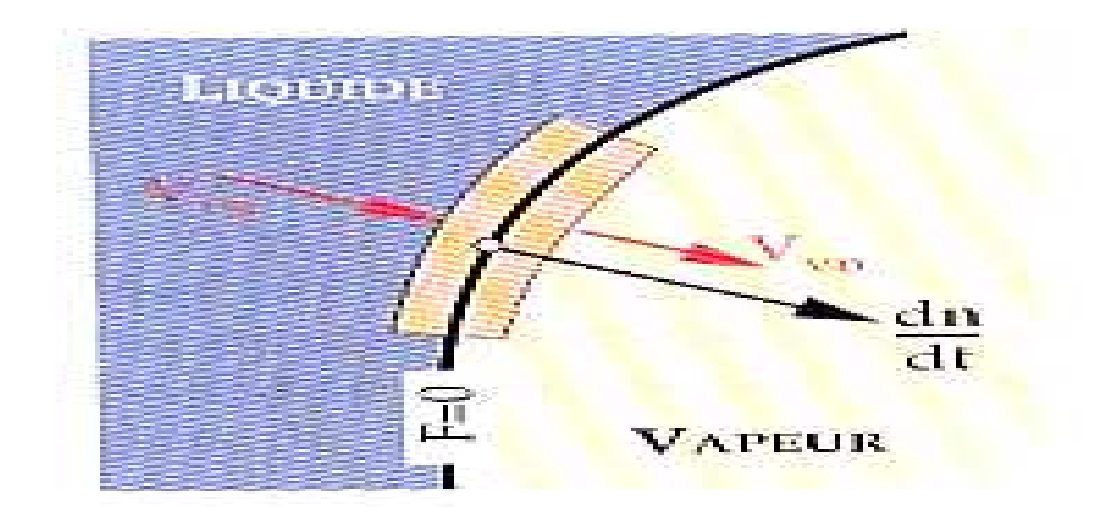

**Figure Figure 3.7 : Schéma de l'interface.** 

#### **4.3. Ordres de grandeurs caractéristiques**

Les instabilités propres aux phénomènes cavitants donnent lieu assez souvent à des phénomènes d'explosion ou d'implosion de structures de vapeur dont les tailles et les vitesses caractéristiques varient très rapidement en des temps très petits. Ce caractère contribue évidemment à la difficulté de leur analyse, aussi b bien expérimentale que numérique. Toutefois, on peut donner les ordres de grandeur suivants : ien expérimentale que<br>
s:<br>
i de taille centimétrique<br>
i ;<br>
t tourbillons de vapeur :

- Temps caractéristiques total d'explosion ou d'implosion de bulles de taille centimétrique sous une différence de pression de un bar : environ une milliseconde ;

- Temps caractéristique de la phase finale de l'implosion de bulles et tourbillons de vapeur - Temps caractéristique de la ph<br>de l'ordre de la microseconde ;

- Vitesse d'interface comprise entre quelques mètre mètres par seconde et quelques centaines de mètre par seconde ;

- Surpression sur les parois provoquées par les implosions de structures de vapeur de - Surpression sur les parois provoquées par les implosionalités<br>l'ordre de la centaine de méga-pascals (ou millier de bars).

#### **4.4. Les paramètres adimensionnels en cavitation**

# **4.4.1.** Le paramètre de cavitation  $\sigma_v$

On considère un système hydraulique susceptible de caviter, pompe, turbine, vanne, aile en veine d'essai de tunnel hydrodynamique, etc. on choisit arbitrairement un point de référence dans une zone proche de la zone sensible à la cavitation, ou la mesure de la vitesse du liquide et de la pression (notée ici  $P_{\text{ref}}$ ) est possible même en régime cavitant. Soit T la température de fonctionnement du système étudié et ∆P une différence de pression qui le caractérise. On appelle nombre, ou paramètre de cavitation, la quantité :

$$
\sigma_{\nu} = \frac{(P_{r\acute{e}f} - P_{\nu}(T_f))}{\Delta P} \tag{3.5}
$$

Par exemple, dans le cas d'une pompe, on prend la pression à la bride d'aspiration pour pression de référence et on fait ΔP égale à ρgH<sub>m</sub> désigne la hauteur manométrique de la pompe. Dans le cas d'une vanne, on écrit :

$$
\sigma_{\rm v} = \frac{(\rm P_{\rm avail} - P_{\rm v}(T_{\rm f}))}{\rm P_{\rm amont} - P_{\rm avail}}
$$

Tandis que pour une aile placée dans une veine à surface libre d'un tunnel hydrodynamique :

$$
\sigma_{\rm v} = \frac{(\rm P_0 + \rho g h - \rm P_{\rm v}(\rm T_f))}{\frac{1}{2}\rho V^2}
$$

h désignant la profondeur d'immersion,  $P_0$ la pression à la surface libre et V la vitesse de l'écoulement entrant dans la veine d'essai. De même, pour une turbine :

$$
\sigma_{\rm v} = \frac{(\rm P_0 + \rho g h - \rm P_{\rm v}(\rm T_f))}{\frac{1}{2}\rho H}
$$

74

H étant la hauteur de chute et h l'immersion de l'axe de la roue sous la surface libre de sortie sur laquelle la pression atmosphérique  $P_0$ est établie.

On remarque que le paramètre de cavitation est défini à partir de grandeurs dynamique seulement et que n'y figure aucune taille caractéristique du système considéré. On remarque aussi qu'en régime subcavitant ce paramètre ne peut être considéré comme un véritable paramètre de similitude puisque la différence  $P_{ref} - P_v$  qui figure au numérateur n'exprime pas un écart de pression réel entre deux points du système.

#### **4.4.2.** Le paramètre de cavitation limite  $\sigma_{\text{vi}}$

On appelle paramètre de cavitation limite, et on note  $\sigma_{vi}$ , la valeur de  $\sigma_{v}$  correspondant à la naissance de la cavitation en un point du système considéré, lorsqu'on diminue la valeur de la pression de référence P<sub>réf</sub> ou, à supposer que l'effet soit identique (cela demande vérification dans chaque cas particulier), lorsqu'on augmente ∆P.

Pour des raisons de commodité expérimentale ou de meilleure respectabilité des résultats d'essais, on utilise aussi le nombre correspondant à la disparition de la cavitation à partir de conditions initiales de cavitation développée ; ce nombre est par fois noté  $\sigma_{vd}$ . Le fonctionnement en régime subcavitant du système hydraulique considéré demande, assez généralement, que soit respectée la condition :

$$
\sigma_v\,\geq\,\sigma_{vi}
$$

On s'attend à ce que le seuil  $\sigma_{vi}$  dépende de tous les paramètres géométriques et physiques qui définissent le système considéré, soit :

- Géométrie,

- Nombre de Reynolds : effet de la viscosité,

- Nombre de Froude : effet de la gravité,

- Nombre de Weber : effet de la tension superficielle,

- Taux de turbulence,

- Rugosité relative,

- Paramètre thermique,

- Qualité du liquide par apport aux germes de cavitation.

En général, une valeur plus petite de  $\sigma_{vi}$  correspond à une forme mieux adaptée à l'écoulement. Par exemple, pour un cylindre circulaire de diamètre 10 mm placé dans une veine de tunnel hydrodynamique, on trouve une valeur proche de 1,5 tandis que pour des ellipses placées à incidence nulle, de corde 80 mm et de rapports d'axes 1/4 et 1/8, on obtient respectivement 0,45 et à 0,20.

On trouve souvent dans la littérature une estimation de  $\sigma_{vi}$  par la valeur absolue du coefficient de pression minimum (en général négatif), le coefficient de pression local en un point M étant défini par :

$$
C_p = \frac{P_M - P_{\text{ref}}}{\Delta P} \tag{3.6}
$$

Ou P<sub>réf</sub> désigne encore la pression de référence. Deux hypothèses sont à la base de cette approche :

- D'une part la cavitation commence toujours au point de pression minimale,

- D'autre part le seuil de la pression est la tension de vapeur.

Nous savons déjà que ces deux hypothèses sont trop restrictives.

Lorsque le paramètre de cavitation est baissé au-dessous de la valeur limite  $\sigma_{vi}$ , on passe progressivement au régime de cavitation développée.

# **4.4.3.** La dépression relative de la cavité  $\sigma_c$

Lorsqu'une paroi est couverte, sur une zone assez étendue, par une poche de cavitation, ou éventuellement bulles assez nombreuses et assez grosses qui se joignent les unes les autres et forment ainsi l'équivalent d'une poche, on remarque que la pression P<sub>c</sub> dans cette zone est uniforme. On forme alors le nombre adimensionnelo<sub>c</sub>, appelé dépression relative de la cavitation :

$$
\sigma_{\rm c} = \frac{\rm P_{\rm ref} - P_{\rm c}}{\Delta P} \tag{3.7}
$$

Ce nombre est un paramètre de similitude puisque le numérateur, écart de pression entre deux région de l'écoulement, à un véritable rôle dynamique.

Dans le cas ou la pression dans la poche est égale à la pression de vapeur  $P_v$ , la dépression relative est identique au paramètre de cavitation.

# **MODELISATION DE LA CAVITATION ET RESULTATS NUMERIQUES**

#### **1.1. Introduction**

 Dans la conception des appareils véhiculant des liquides (pompes, turbine, hélice, vanne, etc.), la cavitation représente généralement le phénomène physique qui limite le plus les performances (limitation de la vitesse de l'écoulement, de la vitesse de rotation, etc.). Elle est de ce fait déterminante pour en fixer la taille et le cout. L'enjeu peut être important, par exemple, dans le cas des moteurs cryogénique de fusées, un gain de 0,1 bar sur la pression d'aspiration des pompes correspond à une augmentation de 100 Kg de la charge utile embarquée.

Le comportement de l'appareil par apport à la cavitation doit être connu à l'avance et le plus souvent, il ne peut l'être que par des essais réalisés directement sur un prototype ou sur un modèle. Les modèles de prévision numériques de la cavitation permettent au niveau de l'avant-projet de réaliser un pré dimensionnement de ces équipements. Au niveau du projet, ils sont un outil utile pour la conception des formes hydrauliques et sont une aide précieuse pour préparer et analyser les campagnes d'essais, s'ils sont suffisamment validés, ils peuvent même se substituer à certains essais. Leur utilisation permet donc un gain important sur les délais de conception des appareils.

Le phénomène de cavitation se manifeste de manière très variées. En fonction des géométries et des écoulements, soit un nuage de bulles, soit des tourbillons, soit des poches attachées. En général ces figures de cavitation sont instationnaires. Un modèle diphasique, tridimensionnel, instationnaire du type simulation numérique directe est théoriquement la procédure la mieux adaptée pour représenter les écoulements cavitants, il devrait permettre de modéliser toutes les formes possibles de cavitation, les possibilités des ordinateurs actuels ne permettent pas encore d'envisager cette procédure pour les écoulements complexes qui intéressent l'ingénieur.

Seuls des modèles utilisant des hypothèses simplificatrices sont disponibles. Ils ne permettent pas de représenter la cavitation dans toute sa généralité, mais ils sont utiles pour décrire certaines figures de cavitation dans des conditions d'écoulement bien précises. Dans tous les cas, il est nécessaire d'introduire des ajustements empiriques, recalés à partir d'expériences correspondant à des configurations caractéristiques des figures de cavitation modélisées, pour arriver à représenter de manière réaliste ces écoulements.

La plupart des modèles existants sont basés sur une analyse stationnaire et ne permettent de représenter que le phénomène de cavitation par poche. En toute rigueur, cette hypothèse correspond aux poches de cavitation relativement fines, se développant au bord d'attaque d'un aubage. En effet, la zone de recompression derrière ces poches est, en général, peu étendue et la cavité de vapeur est alors pratiquement stationnaire : on n'observe pas de lâchers de grosses structures cavitantes. Cette hypothèse a été étendue à des poches de taille plus importante. Dans ce cas l'arrière de la poche est le siège de lâchers de structures de vapeur plus ou moins périodique. Le modèle est alors appliqué à l'écoulement moyen (dans l'espace et le temps) et ajusté empiriquement. Les machines concernées par ces modèles permanents sont essentiellement les pompes et les hélices marines, pour des configurations d'écoulement proche du point nominal de fonctionnement.

Ce type de technique de prévision permet essentiellement d'estimer l'étendue des poches de cavitation qui se développent sur les aubages et ainsi de prévoir les zones ou les risques d'érosion par la cavitation est important (généralement la zone de recompression à l'arrière des poches). Le modèle permet aussi d'analyser la sensibilité de la longueur calculé d'une poche à petites variations du nombre de cavitation. Si une grande sensibilité est observée, on peut s'attendre à une instabilité de poche réelle.

Lorsque l'on s'intéresse au critère d'apparition de la cavitation sur un aubage ou une pompe, un modèle de calcul ne prenant pas en compte la cavitation est suffisant pour déterminer les conditions de l'écoulement qui correspondent à l'apparition de la première zone sur l'aubage ou la pression absolue égale à la pression de vapeur de liquide. Par contre, pour déterminer le NPSE critique (Net Positive Suction Energy), correspondant à la chute des caractéristiques de la machine, il est nécessaire de prendre en compte la cavitation dans le modèle.

#### **1.2. Modélisation tridimensionnelle stationnaire :**

#### **1.2.1. Modèle 3D – Code S1/S2**

Les premiers modèles tridimensionnels de prévision de poche de cavitation attachées sur des aubages d'une roue de pompe (Cooper 1967 ; Kueny et al.1988 ; Schultze 1988 ; Kueny & Desclaux 1989) sont basés sur un calcul de type S1/S2 pour l'écoulement extérieur à la cavité. Avec cette méthode, l'écoulement est décomposé suivant deux types de surfaces : des surfaces axisymétriques aube-à-aube S1 et des surfaces méridiennes S2 passant par l'axe de la roue (cf. chapitre 2).

Une suite de calculs couplés sur ces surfaces, supposées être des surfaces de courant, permet d'obtenir, après convergence, l'écoulement « quasi-tridimensionnel ». Les calculs sur les surfaces S2 fournissent la position et l'épaisseur des surfaces S1 et corrigent l'équilibre radial de l'écoulement calculé. Les calculs sur les surfaces S1 permettent d'obtenir le champ de vitesse avec les conditions aux limites imposées par les résultats du calcul S2 de l'itération précédente.

Les surfaces du courants aube-à-aube S1 sont supposées axisymétriques avec un écoulement stationnaire dans le repère tournant lié aux aubages figure 2.7. Le même type d'hypothèse que dans le cas du calcul de la poche de cavitation 2D est alors transposé sur cette surface S1.

Une fonction du courant Ψ est définie dans chaque surface aube-à-aube par les deux relations suivantes :

$$
\begin{cases}\n\frac{\partial \Psi}{\partial m} = -b(m, \theta)V_{\theta} \\
\frac{\partial \Psi}{\partial \theta} = rb(m, \theta)V_m\n\end{cases}
$$
\n(3.8)

Ou *b* est l'épaisseur transversale du tube de courant et  $\omega$ , est la vitesse angulaire de rotation.

Avec cette fonction, l'équation du mouvement dans le repère relatif devient :

$$
\frac{\partial}{\partial m} \left[ \frac{r}{b} \frac{\partial \Psi}{\partial m} \right] + \frac{\partial}{\partial \theta} \left[ \frac{1}{rb} \frac{\partial \Psi}{\partial \theta} \right] = \omega \frac{\partial r^2}{\partial m}
$$
\n(3.9)

La roue est supposée isolée et les frontière amont et aval suffisamment loin pour que l'écoulement puisse être considéré comme uniforme. A l'amont, impose le débit et l'angle de pré-rotation. Sur les frontières périodiques, la vitesse est imposé identique pour les points correspondants. La condition de Joukowski au point J est ajustée de la même manière que pour l'écoulement bidimensionnel. Ces conditions aux limites sont indiquées sur la figure (figure 2.7)

L'écoulement est d'abord calculé avec des conditions de non cavitation. Puis, dans chaque surface aube-à-aube, on calcul différentes poches de cavitation pour différentes longueurs  $l_c$  de cavité, imposées de la même manière qu'on bidimensionnel. On obtient ainsi une courbe représentant les variations de la longueur de cavité  $l_c$  en fonction du nombre de cavitation  $\sigma_c$ , calculé avec les références communes pour chaque surface S1. On obtient alors l'extension de la poche le long de l'intersection entre l'aubage et chaque surface S1 en interpolant la longueur  $l_c$  pour une valeur de  $\sigma_c$  imposée, correspondant à la pression de vapeur dans la poche et aux conditions de pression à l'aspiration de la pompe. Les poches sont alors recalculées pour cette longueur. Une nouvelle itération avec le calcul méridien est ensuite effectuée, pour satisfaire l'équilibre radial de l'écoulement. Dans les inducteurs, les épaisseurs de poche sont petites et cette nouvelle itération n'est pas utile lorsqu'on est dans les conditions d'écoulement proches des conditions nominales.

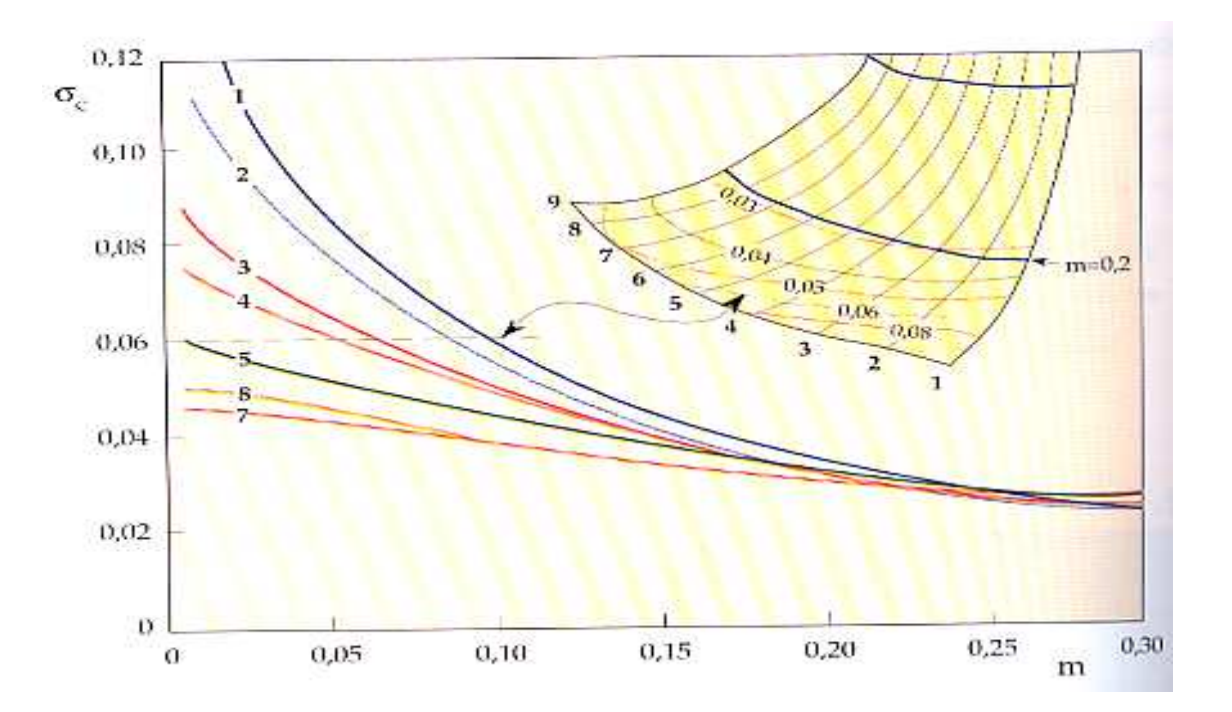

**Figure 3.8 : Estimation d'une forme de poche de cavitation avec modèle S1/S2** 

**(Pompe Centrifuge SHF)** 

I

# **L'EFFET DES MODIFICATIONS DE LA GEOMETRIE DE LA ROUE SUR L'APPARITION DU PHENOMENE DE LA CAVITATION :**

# **1.1. Etude numérique**

L'objectif principal de ce chapitre est de valider des résultats obtenus par un code établi par la méthode S1/S2 suite aux travaux expérimentaux effectués au sein de LEMFI (laboratoire d'énergétique et de mécanique des fluides interne à paris) qui montrent la présence de la cavitation à l'entré des roues d'une pompe centrifuge, en utilisant un logiciel commercial de simulation de mécanique de fluide le Fluent, et de comparer ceux-ci par des résultats obtenus après la modification de la configuration géométrique de la roue pour faire disparaitre ce phénomène indésirable qui influencent directement sur le rendement de la pompe.

Les résultats obtenus comme on avait dit présentent les impacts d'une modification de la configuration géométrique de la roue d'une pompe à volute de vitesse spécifique égale à 32, sur l'écoulement et les performances de cette pompe.

Nous nous sommes orientés vers une nouvelle géométrie de la roue basée sur un ajout de pale, Mais la particularité de ces interpales est importante car leur profil ne fait que la moitié de la courbure des pales d'origine et leur bord de fuite est situé en sortie de la roue (rayon extérieur).

Le code établi par la méthode S1/S2 s'exécute suivant l'organigramme suivant :

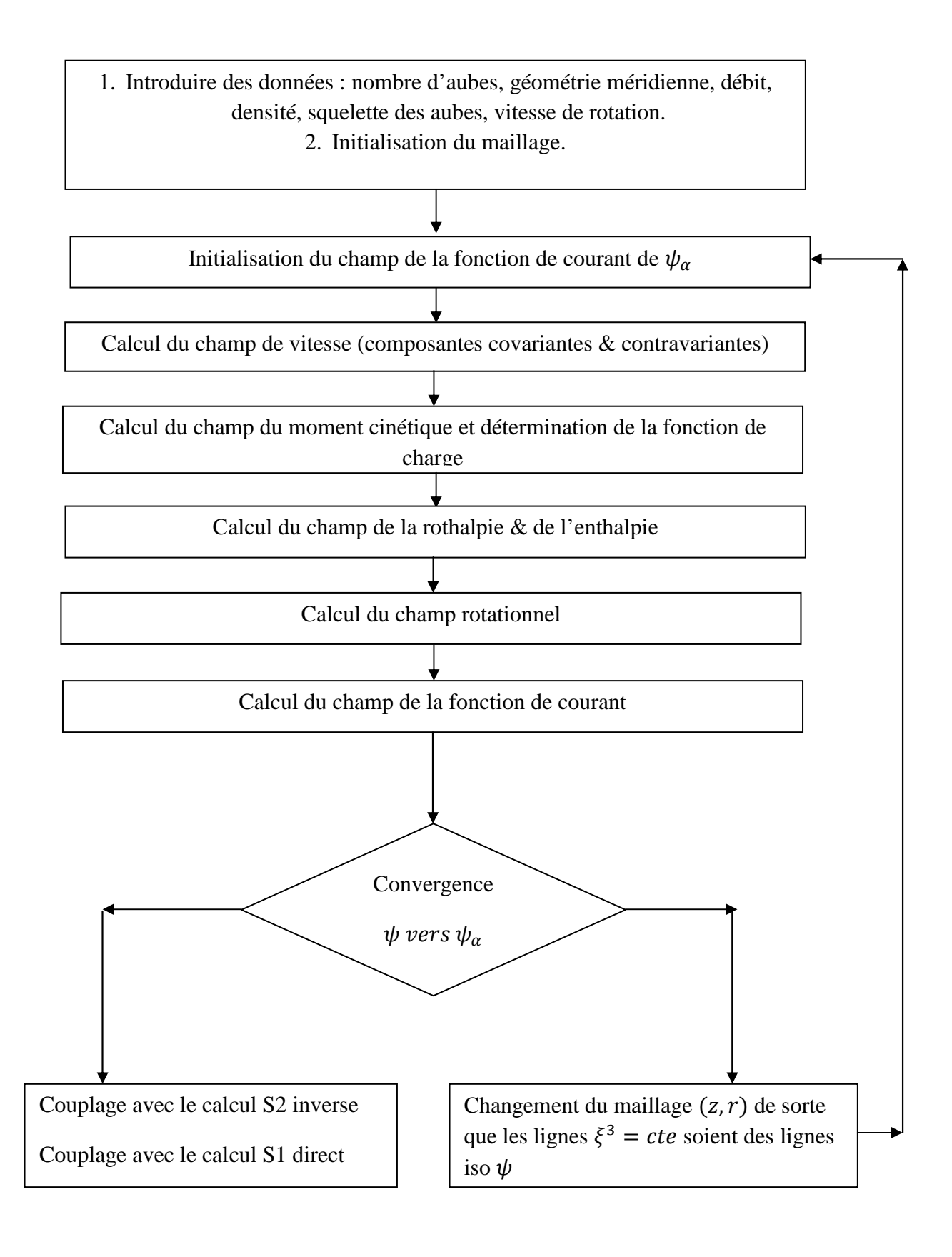

# **1.2. Description de la pompe NS32**

La pompe NS32 fait partie d'une gamme de pompes industrielles à volute du constructeur européen ENSIVAL-MORET. Elle est classée sous la référence MP 250-200-400, son cahier des charges est présenté dans le tableau suivant

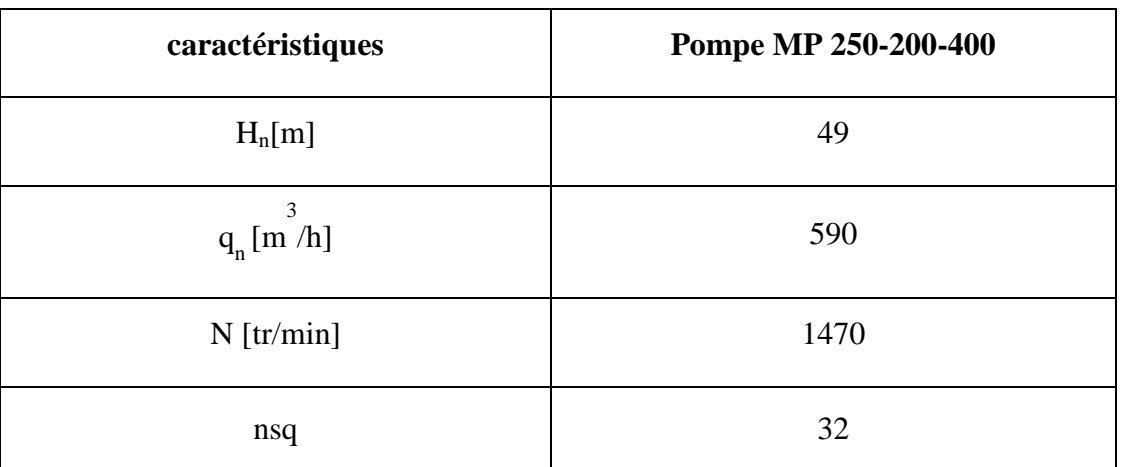

Les principales dimensions de la roue sont synthétisées dans le tableau ci-dessous :

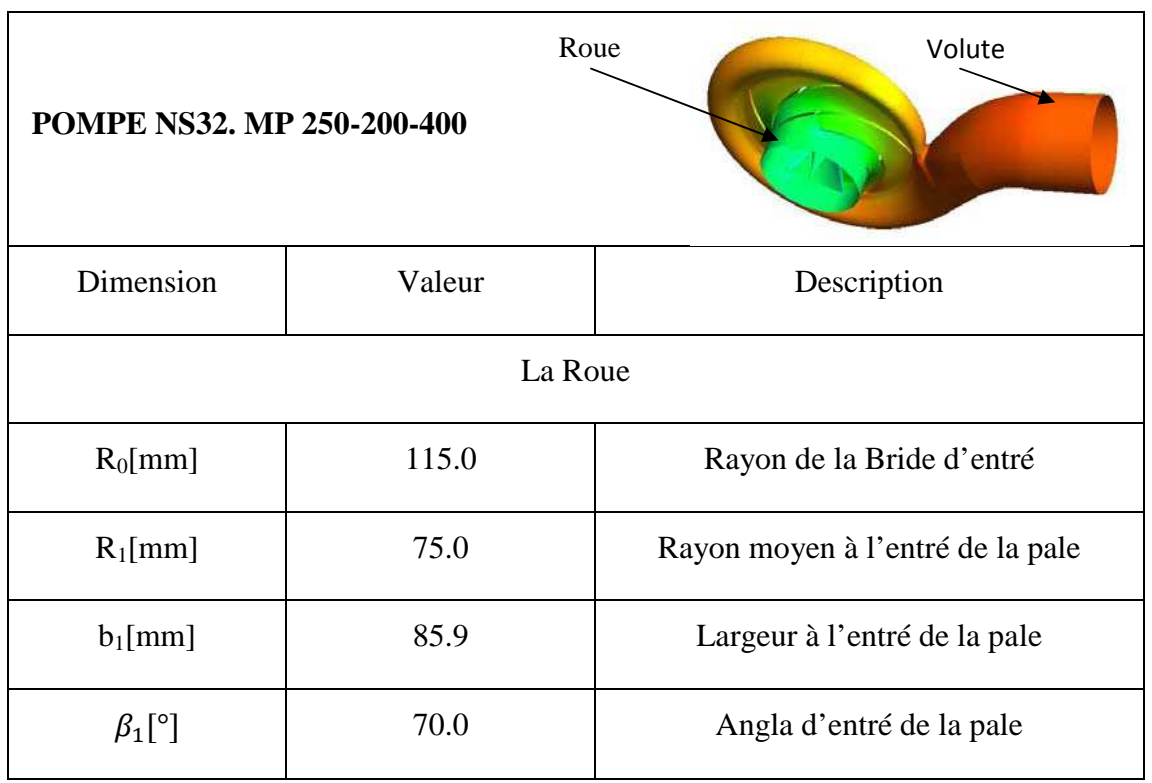

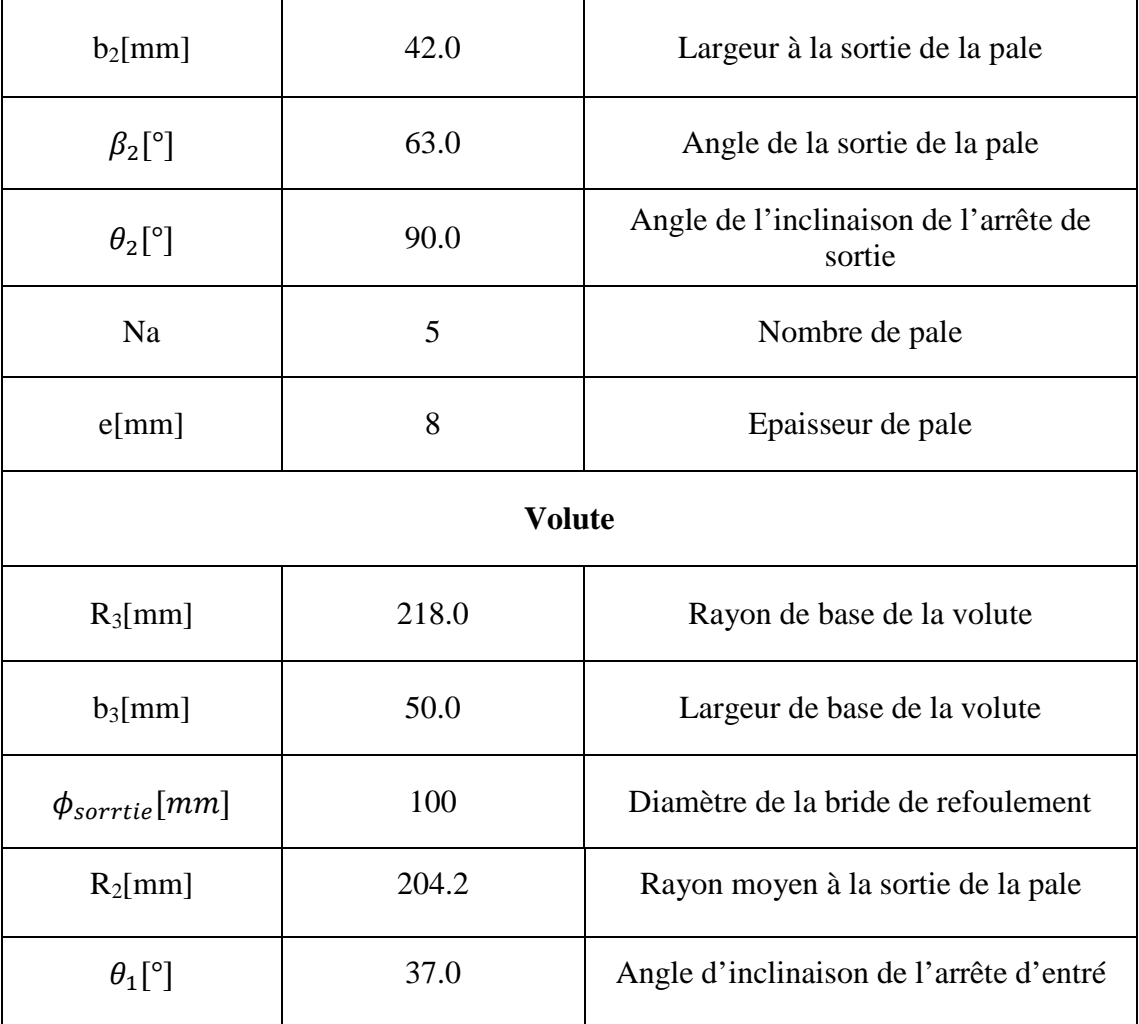

# **Tableau 3.1 : Caractéristiques géométriques de la pompe NS 32**

Généralement le travail effectué par le code établi par la méthode S1/S2 basé sur la modification de la géométrie d'une pale principale (on coupe un morceau de la pale et on teste l'effet de la nouvelle géométrie sur l'apparition de la cavitation). On a testé chaque fois l'effet des nouveaux paramètres de la pale modifiée sur l'apparition de la cavitation, on a refait ce travail cinq fois, avec les paramètres géométrique de la cinquième machine on a constaté que la cavitation a disparu, la figure ci-dessous montre une vu 3D de la roue NS32.

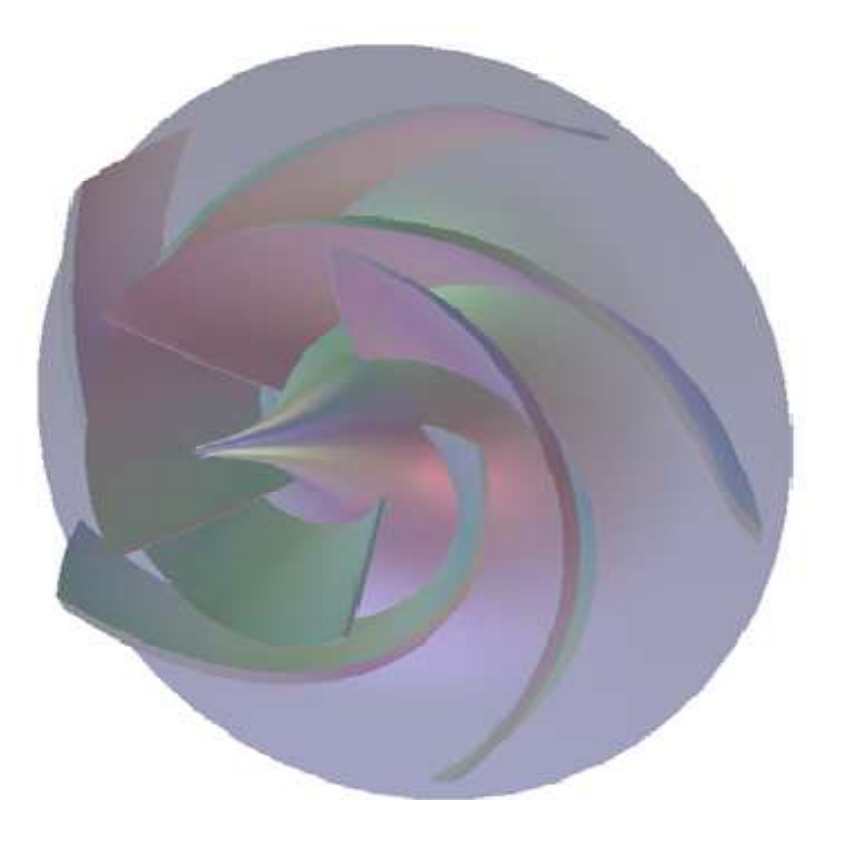

**Figure 3.8 : Visualisation 3D de la roue NS32** 

# **1.3. Domaine de calcul et génération du maillage**

La première tâche à accomplir lors de la réalisation d'une simulation numérique consiste à définir le domaine de calcul, suivi par la création du maillage pour le domaine retenu. En envisageant une réduction des coûts en termes de puissance de calcul et de temps d'exécution de chaque simulation, la considération d'éléments symétriques et l'application des conditions de périodicité constituent une pratique très courante. Pour l'étude des turbomachines, l'hypothèse d'écoulement axisymétrique permet la simplification du domaine de calcul à un seul canal inter-aubages. Les différentes frontières pour la modélisation d'un canal de la roue de pompe NS32 sont schématisées ci-dessus.

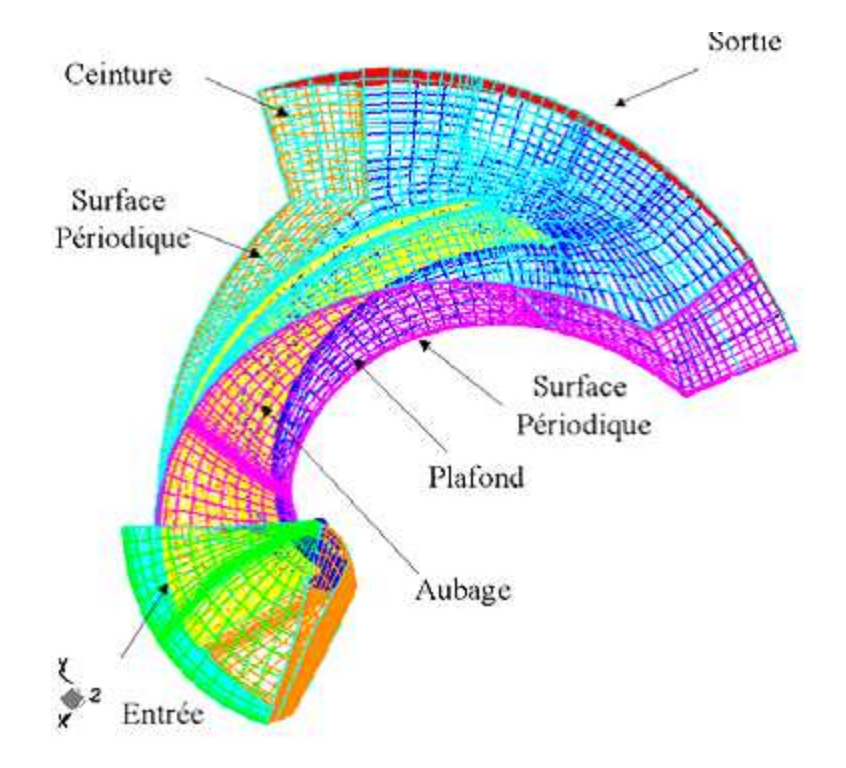

**Figure 3.9 3.9 : Roue NS32. Domaine de calcul** 

### **2. Résultats numériques**

### **2.1. Les résultats obtenus par le code établi par la méthode S1/S2 tenus**

Le résultat obtenu par le code de calcul S2/S1 de la première machine sans aucune modification sur la roue de la pompe montre une zone de forte vitesse figure 3.10 en entrée  $d'aubage$  (vitesse maximale = 0.987),  $d'a$ utre part, la zone de survitesse a tendance à s'éteindre lorsque le débit augmente.

On constate que la pression statique augmente progressivement de l'entrée à la sortie de la roue, on note simplement l'apparition d'une zone de dépression au bord d'attaque des aubages lorsque le débit augmente figure 3.11, on retrouve logiquement que la pression en sortie diminue lorsque le débit augment.

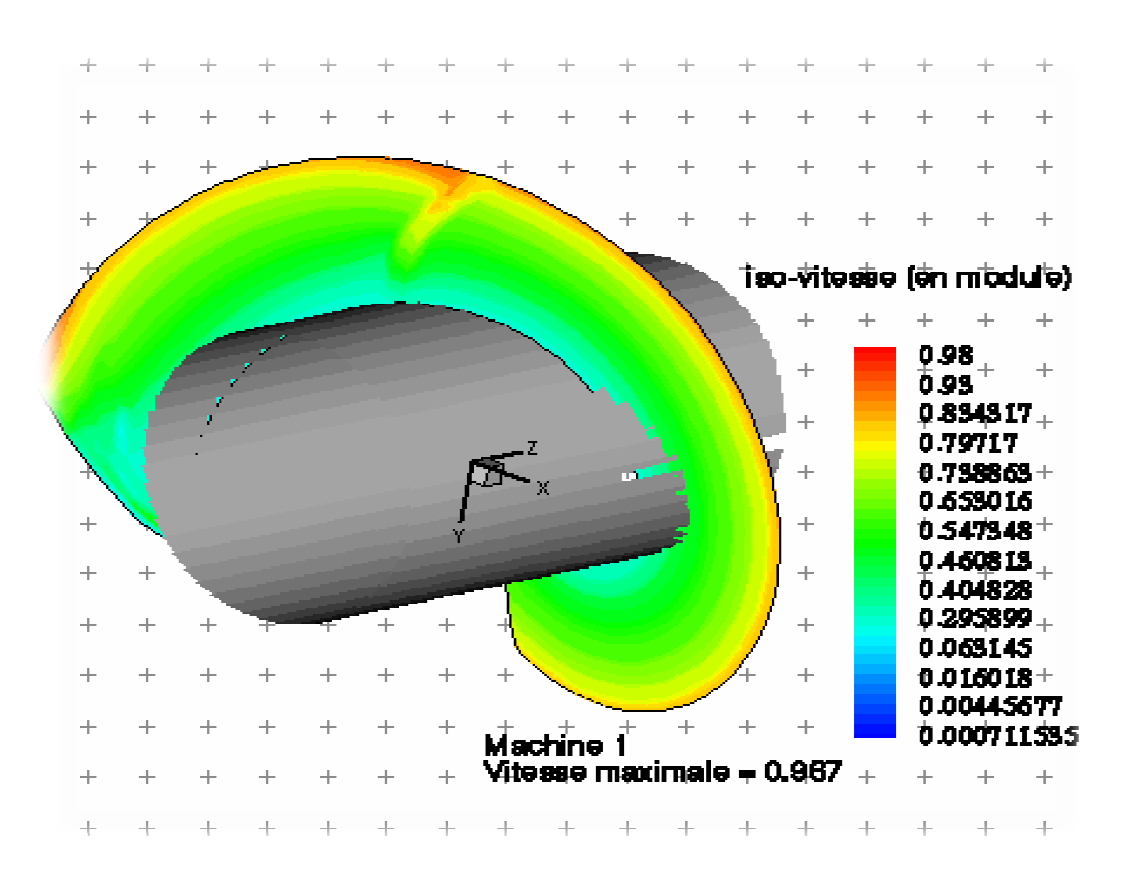

**Figure 3.10 : Le profile de vitesse de la première machine**

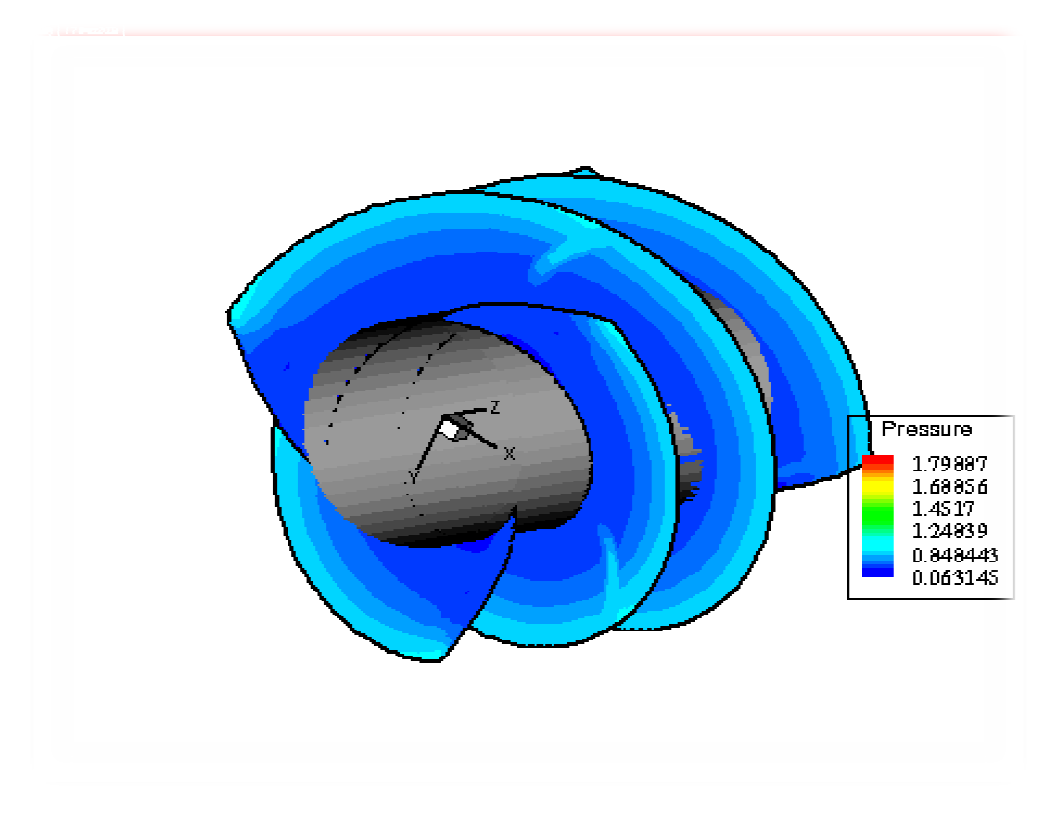

Figure 3.11 : Le profile de pression de la première machine

Par contre, les résultats obtenus par la cinquième machine suite aux plusieurs modifications de la pale montrent que la taille des zones de fortes vitesses en entrée de roue diminue en présence d'interpales figure 3.12, et la pression augmente ce qu'explique physiquement par la disparition du phénomène de cavitation 3.13.

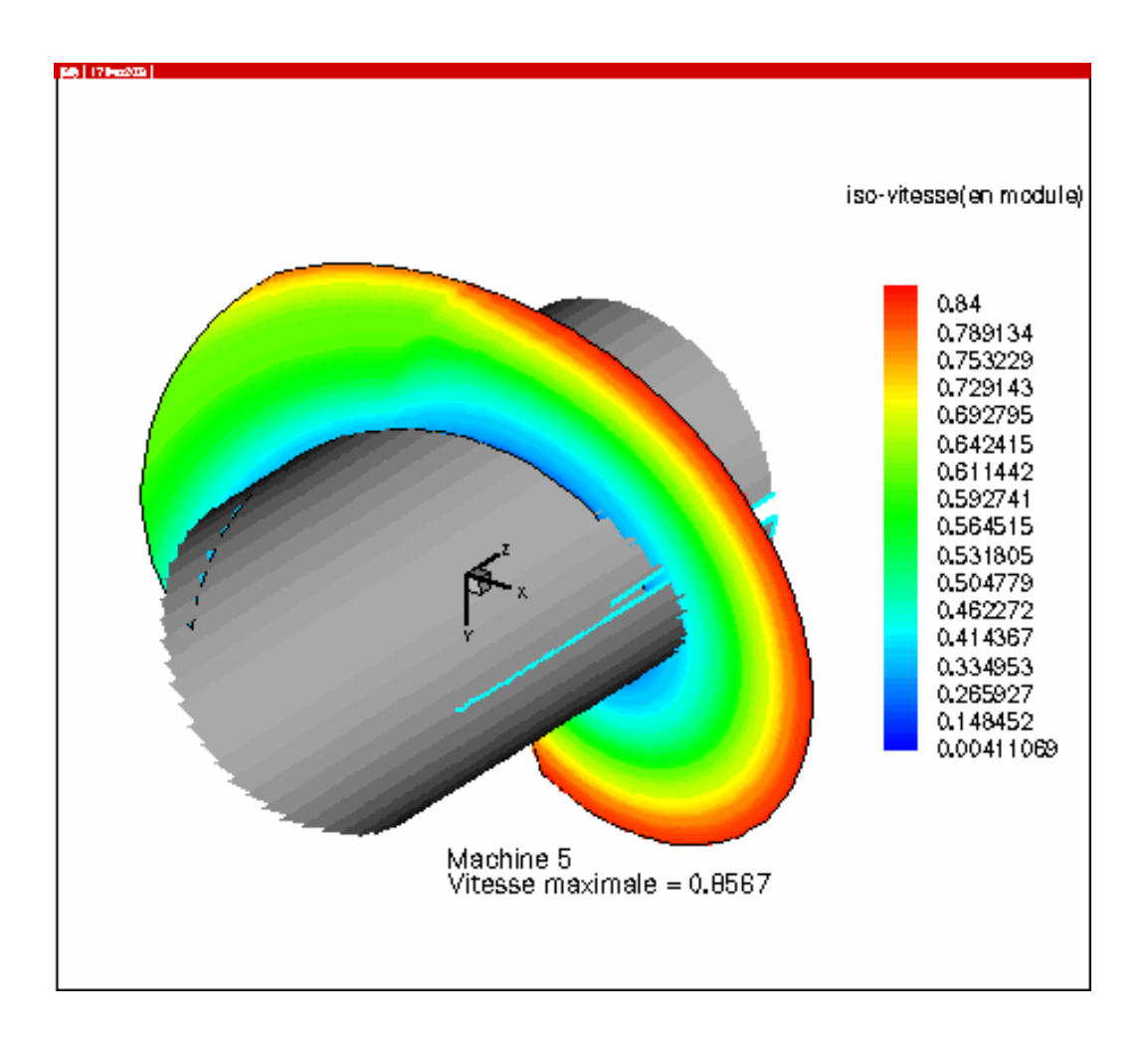

 **Figure 3.12 : Le profile de vitesse de la cinquième machine.**

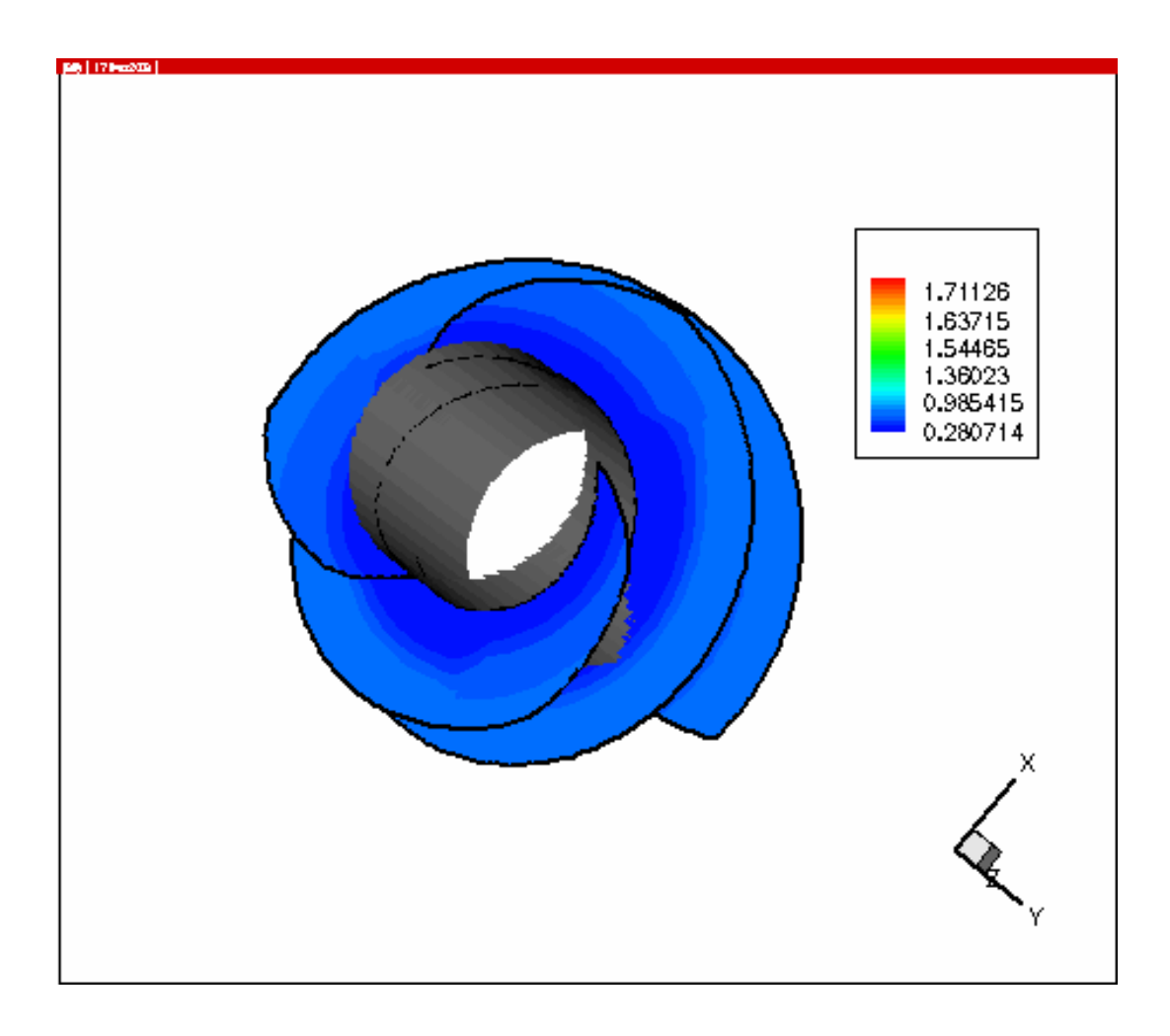

**Figure 3.13 : Le profile de pression de la cinquième machine**

### **2.2. Les résultats obtenus par Fluent**

Nous avons de même effectué la modélisation et simulation avec le logiciel très connu qu'est FLUENT précédé de l'utilisation du logiciel de maillage GAMBIT. Nous avons évidemment obtenus des résultats similaires

Grace à l'hypothèse d'écoulement axisymétrique qui permet la simplification du domaine de calcul à un seul canal inter-aubages le maillage de domaine de calcul est donné sur la figure suivante

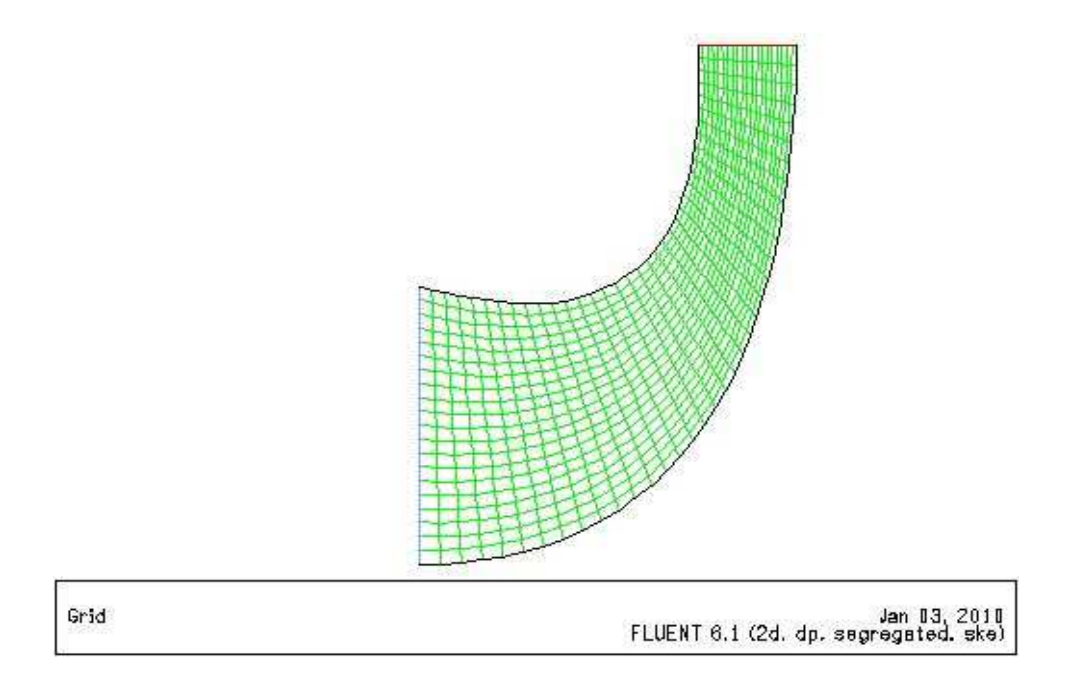

**Figure 3.14 : Maillage curviligne du domaine d'étude en utilisant Fluent 6.1** 

. Il est intéressant de visualiser la répartition de pression et de vitesse dans la roue

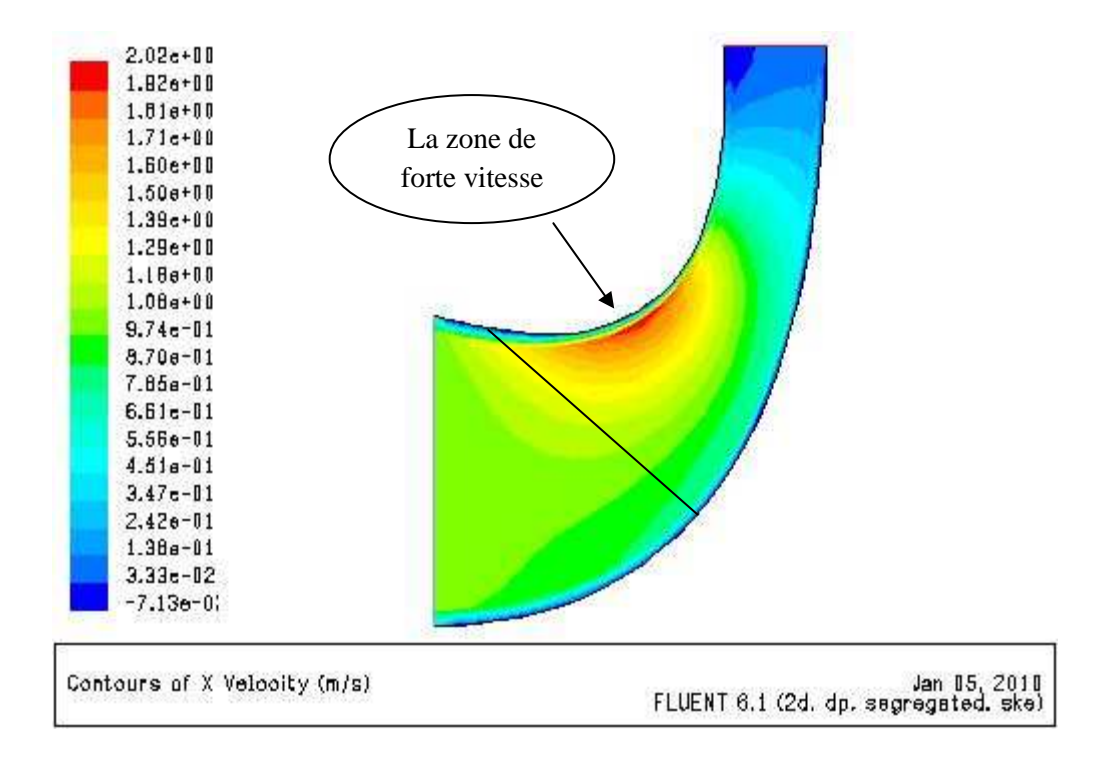

**Figure 3.14 : La vitesse méridienne**

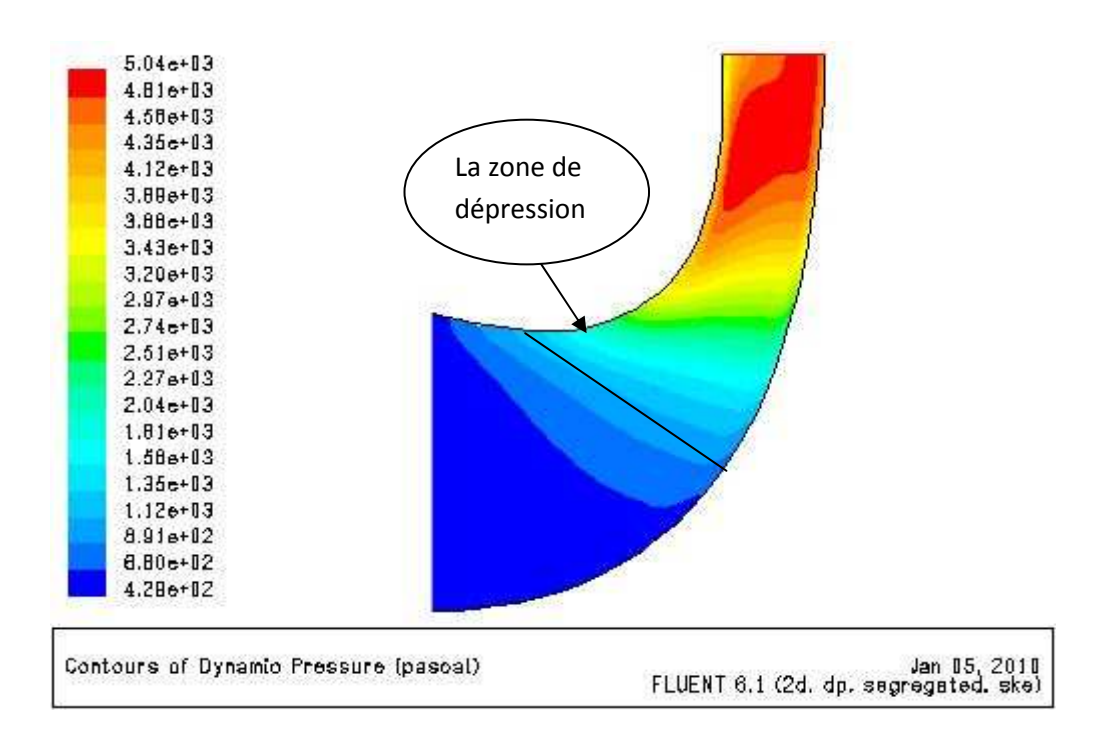

**Figure 3.15 : La pression** 

# **2.2.1.Comportement de l'écoulement dans la pompe, en fonction de débit et de mise en place des pales intercalaires**

#### **2.2.1.1. L'effet du débit sur l'apparition de la cavitation**

On observe une zone de forte vitesse en entrée d'aubage au niveau de la ceinture qui apparaît au débit nominal et en surdébit  $(Q>Q_{nominal})$ . A débit partiel, celle-ci est négligeable. D'autre part, la zone de survitesse a tendance à s'étendre lorsque le débit augmente.

On constate dans les 3 cas que la pression statique augmente progressivement de l'entrée à la sortie de la roue. On note simplement l'apparition d'une zone de dépression au bord d'attaque des aubages, au niveau de la ceinture, lorsqu'on est en surdébit. On retrouve logiquement que la pression en sortie diminue lorsque le débit augmente. C'est donc en

entrée de roue au niveau de la ceinture que le risque d'apparition de phénomène de cavitation est le plus important.

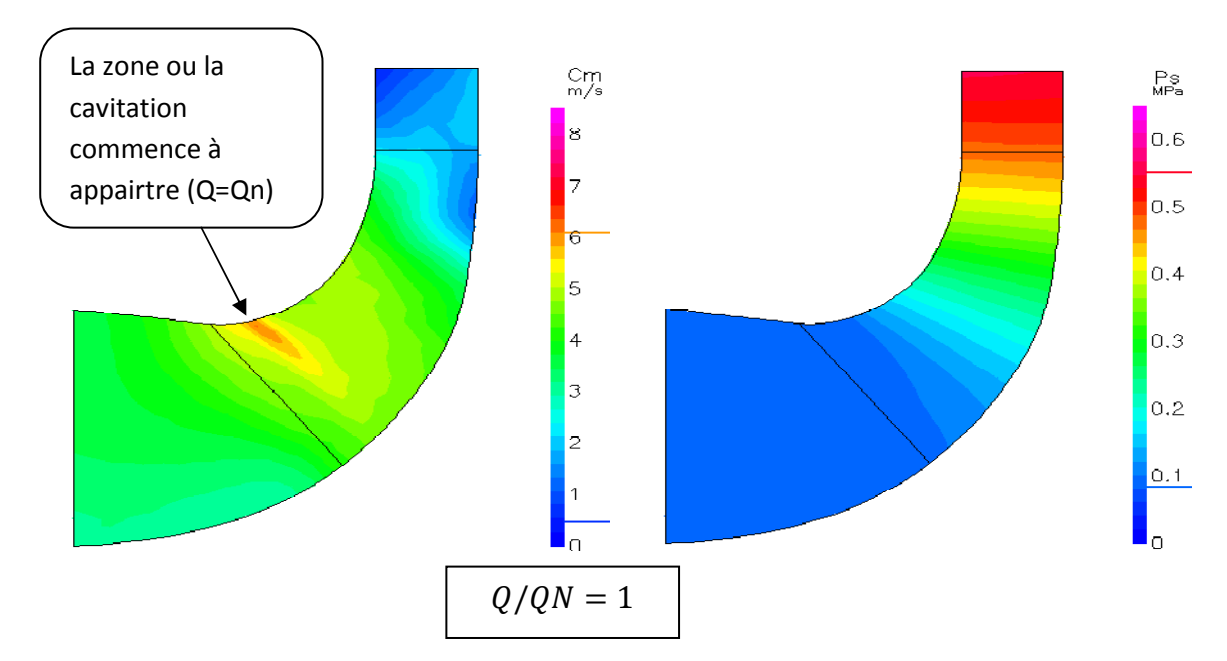

**Figure 3.18: L'effet du débit sur l'apparition de la cavitation.** 

# **2.2.1.2. L'effet de la mise en place des pales intercalaires**

# **- Vitesse méridienne et Pression statique**

On constate que la taille des zones de fortes vitesses en entrée de roue diminue en présence d'interpales (surtout au débit nominal). Mais il apparaît une nouvelle poche de survitesse à l'entrée de l'interaube : il s'est créé une division de la zone en deux parties : une située à l'entrée de la roue et l'autre à l'entrée de l'interaube.

Et même si l'on observe une légère chute de pression à l'entrée de l'interpale au débit nominal et en surdébit par rapport à la roue NS32 originale, cette zone de dépression conjuguée à la zone de survitesse au niveau de l'interpale n'est pas dangereuse puisque la pression statique a augmenté depuis l'entrée de la roue; au niveau de l'interaube, la pression y est donc plus forte et ainsi le risque de cavitation est très limité.

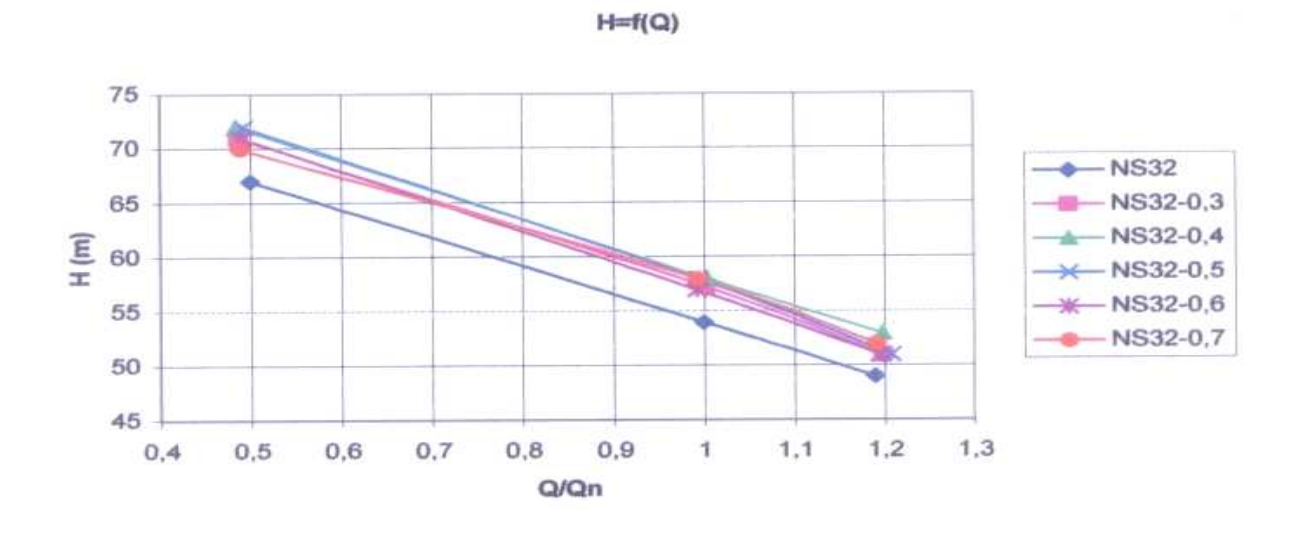

**Figure Figure 3.16 : Graphes hauteur-débit** 

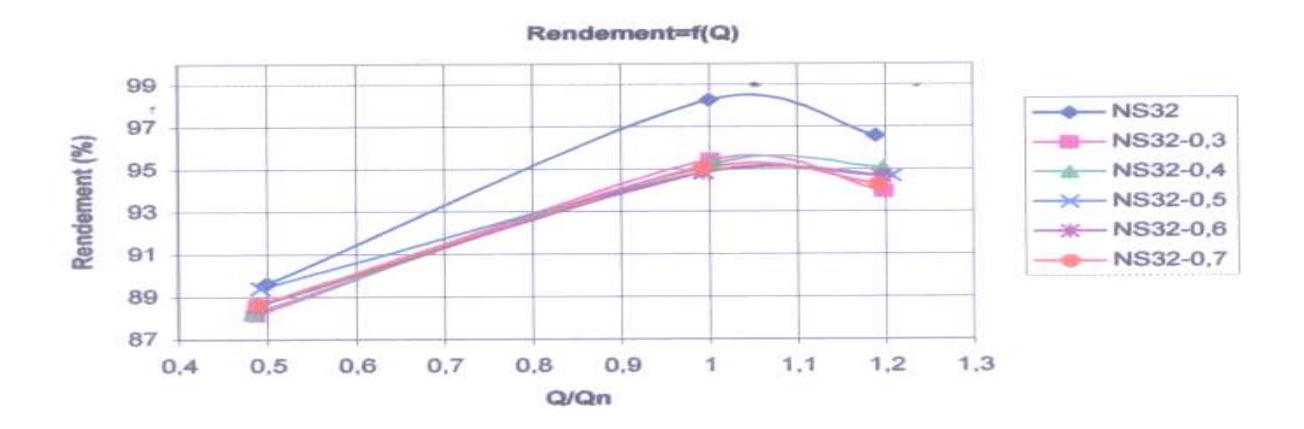

**Figure Figure 3.17 : Graphe Rendement-débit**

On remarque que la présence d'interpales aux 3 débits différents permettent d'améliorer les performances, en particulier la hauteur fournie par la pompe avec **7 % d'augmentation** . En revanche, le rendement de la pompe diminue avec les interpales, avec environ **3 % de chute**. Cependant, il est difficile de dire si un décalage convient mieux qu'un autre concernant les performances de la pompe, en effet l'incertitude de calcul ne nous le permet pas. On peut tout de même affirmer que s'il y a effectivement une différence elle sera négligeable.

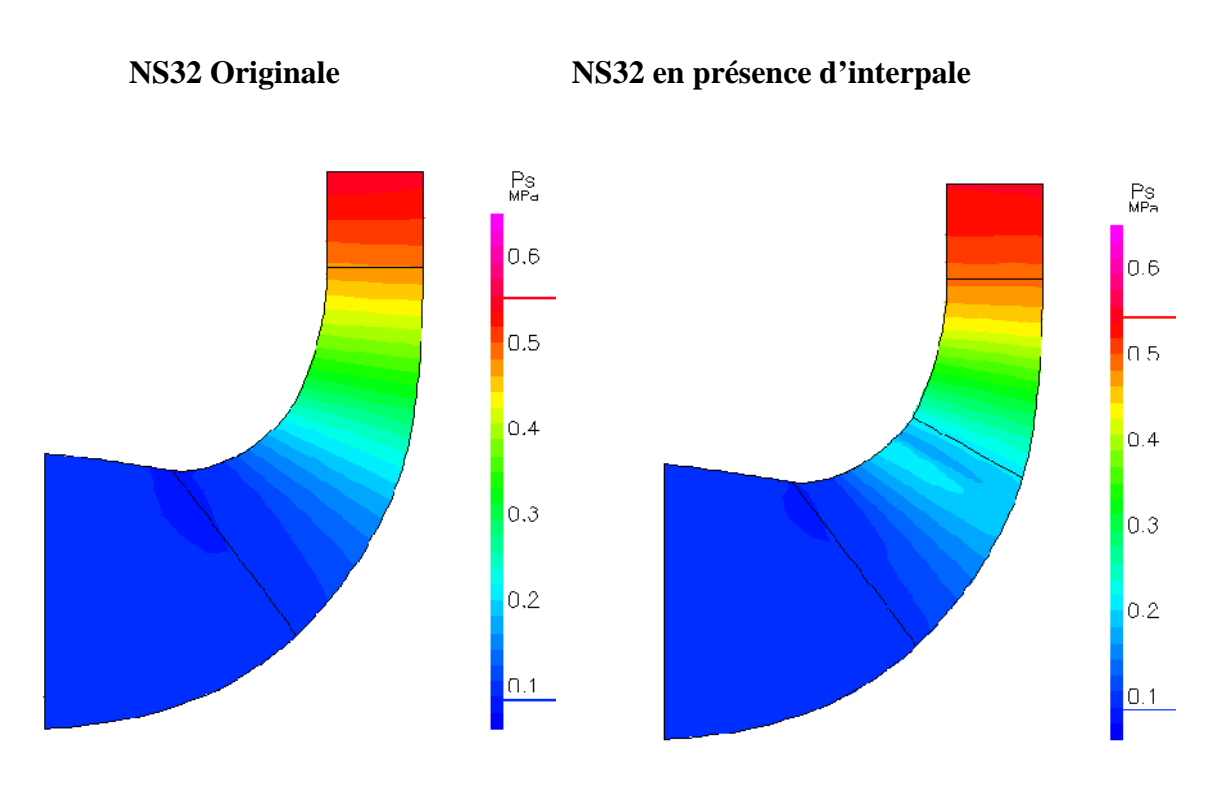

**Figure 3.19 : Le profile de la pression statique** 

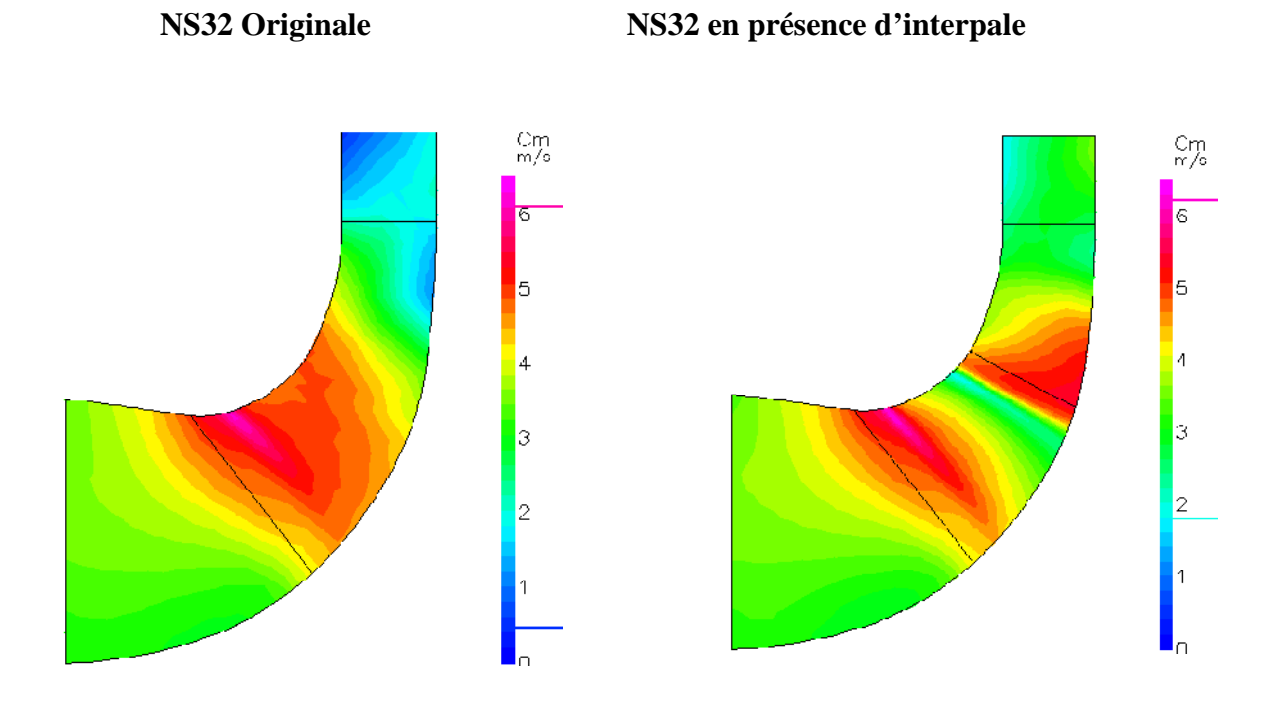

**Figure 3.20 : Le profile de la vitesse méridienne** 

#### **- Vitesse relative**

A première vue, il semblerait que la présence d'interpales modifie la répartition des zones de faibles vitesses relatives au niveau de l'intrados des pales en les divisant en deux zones, zones qui représentent l'action de Coriolis : les roue à interpales offre ainsi une meilleure répartition de l'écoulement dans la roue. D'autre part, on remarque que la présence d'interpales, améliore les conditions d'entrée et de sortie de la roue, avec une vitesse relative qui est rendue plus uniforme et permettent ainsi d'améliorer les performances, en particulier la hauteur fournie par la pompe. En revanche, le rendement de la pompe est réduit avec les interpales à cause de la présence d'obstacles supplémentaires s'opposant à la circulation du fluide.

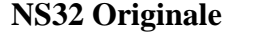

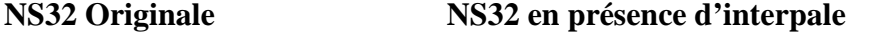

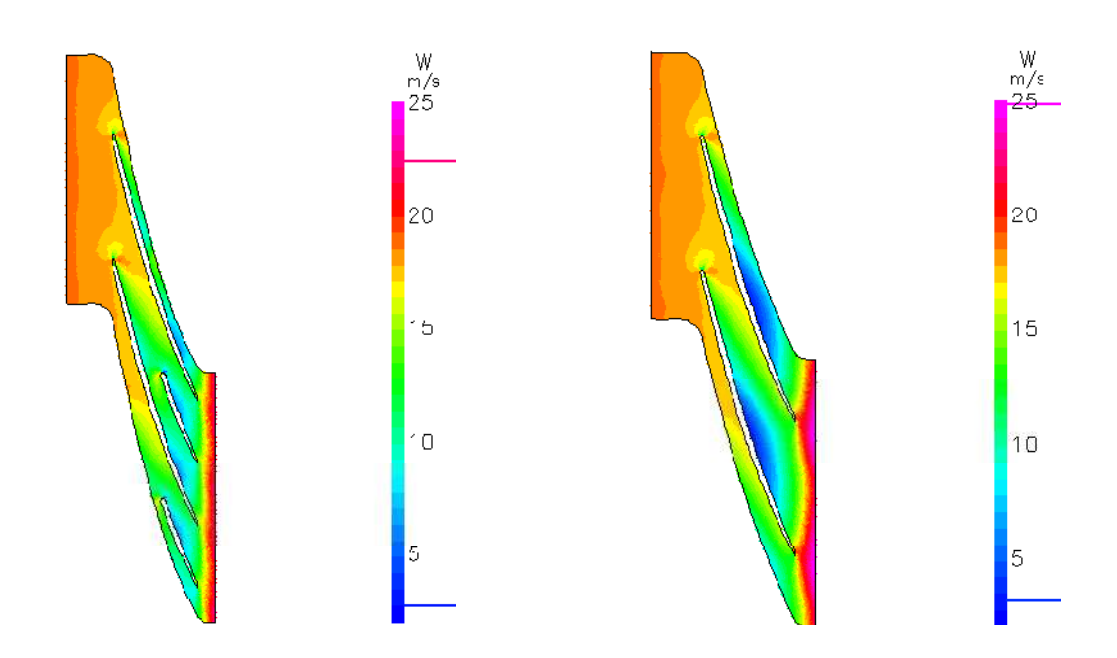

**Figure 3.21 : Le profile de la vitesse relative** 

## **- Influence des interpales sur la zone de recirculation**

La recirculation du fluide semble plus importante en présence d'interpales, ce qui peut provoquer une augmentation des pertes volumétriques et donc contribuer à la diminution du rendement.

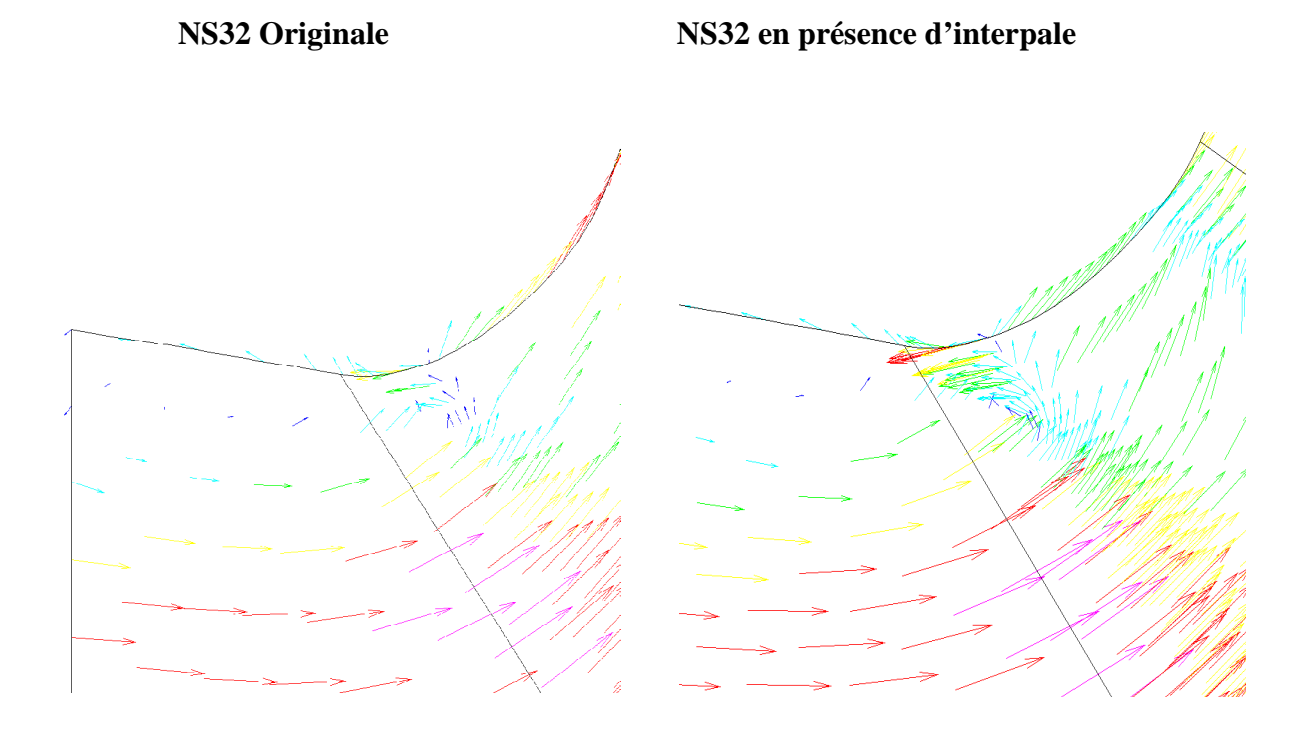

**Figure 3.22: L'effet des interpales sur la zone de recirculation**.

# **2.2.2. L'effet de mise en place des pales intercalaires sur la fluctuation de pression**

Les fluctuations de pression en sortie de roue sont les sources principales de vibrations du rotor : celles-ci font naître une force moyenne changeant de direction en permanence lorsque la roue tourne, ce qui la fait vibrer, une étude a été effectué mettre en évidence l'atténuation de ces fluctuations de pression en sortie de roue par l'ajout d'interpales.

On constate que l'atténuation des fluctuations de pression s'opère aux alentours d'un On constate que l'atténuation des fluctuations de pression s'opère aux alentours d'un<br>décalage de (décalage 0.57), pour la vitesse de rotation nominale 1470 tr/min. Mais d'un point de vue performance, comportement de l'écoulement et fluctuations de pression, la roue à interpales centrées (décalage 0.5) semble être le meilleur compromis, de plus, elle est la plus simple de tous les décalages à fabriquer.

Comparaison des fluctuations de pression en différent débit :

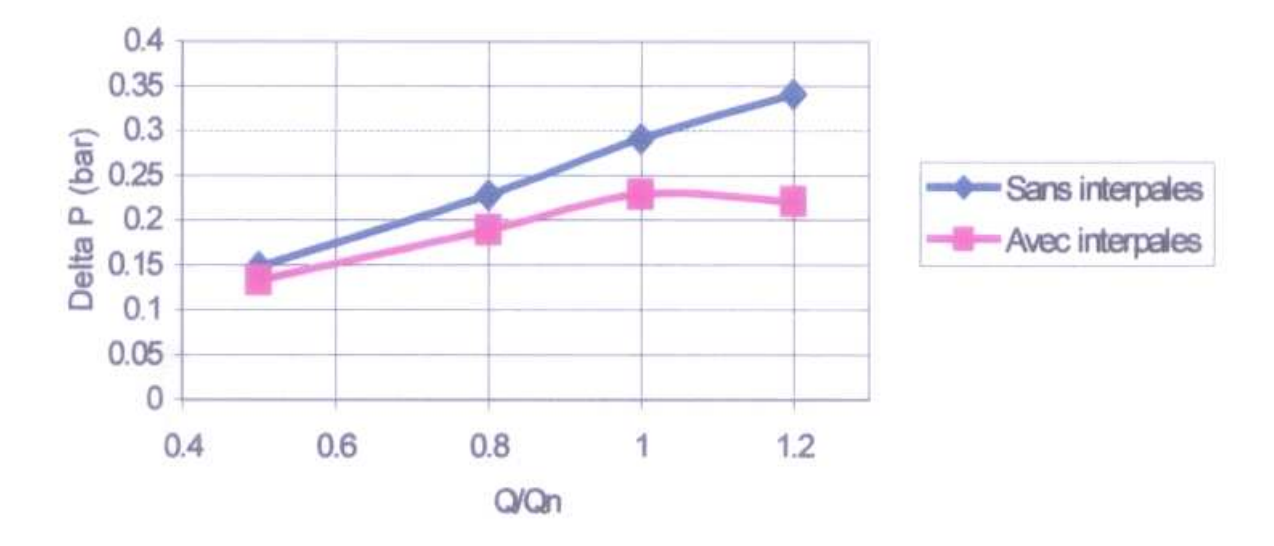

**Figure 3.23 :L'effet des interpales sur la fluctuation de pression en différent différents débits**

# **Conclusion**

 Nous avons abordé dans ce mémoire une étude d'un phénomène indésirable (la cavitation) qui attaque souvent les machines hydrauliques et influence sur leur performance.

L'écoulement réel dans une turbomachine est tridimensionnel, visqueux, instationnaire et diphasique, la prise en compte simultanée de ces phénomènes n'étant pas envisageable dans l'immédiat. L'étude a été restreinte à un modèle simplifié en considérant l'écoulement relatif aux aubages, stationnaire et le fluide non visqueux.

Suite à une brève généralité sur les turbomachines au premier chapitre, au deuxième chapitre on avait noté que même avec ces hypothèses l'étude de l'écoulement tridimensionnel complet présente encore de grandes difficultés de point de vue numérique qu'en ce que concerne la modélisation des phénomènes physique comme la cavitation, le code de calcul utilisé dans ce mémoire basé sur la méthode des surfaces S1/S2 développée par C.H. WU qui décompose l'écoulement tridimensionnel en deux séries d'écoulements bidimensionnels, une surface représente un écoulement méridien S2 et une surface représente l'écoulement aube à aube et la solution finale passe par un couplage entre le calcul sur S2 et le calcul sur S1.

Au troisième chapitre on a expliqué en détail physiquement la cavitation et les différents paramètres qui nous permettent d'avoir ce phénomène au sein d'écoulement et leurs différentes formes et régimes.
Au dernier chapitre une étude de simulation a été effectué en comparant des résultats obtenus au sein de LEMFI (Laboratoire d'Energétique et de Mécanique des Fluides Interne à paris) qui montrent la présence de la cavitation à l'entrée de la roue d'une pompe centrifuge et les résultats obtenus par le code de calcul établi par la méthode S1/S2 qui nous a donné des résultats similaires et pour but de valider les résultats de ce code, une étude de simulation sur la même pompe a été effectué en utilisant le code de simulation commercial connu FLUENT.

Une étude effectué sur une machine numéroté (machine1) sans aucune modification montre la présence de la cavitation à l'entré de la roue de notre pompe, et pour but de faire disparaitre ce phénomène indésirable qui influence énormément sur la performance de notre machine une série de modification sur cinque autres machines a été effectué en coupant chaque fois un morceau d'une pale de notre pompe et on teste l'effet de la nouvelle géométrie sur la disparition de la cavitation, la cavitation était toujours présente avec quatre machines suivantes, par contre, la configuration de la cinquième machine (machine5) montre une disparition de la cavitation.

Ce qu'a été effectivement valider par le code de simulation FLUENT, ou Notre première étude a révélé que l'ajout d'interpales à la roue originale avait de nombreux avantages. Nous avons constaté une amélioration des performances globales par une augmentation de la hauteur fournie par la pompe, malgré une légère chute du rendement. De plus, le risque de cavitation s'est trouvé diminué d'une manière très considérable en entrée d'aubage. Nous avons également observé une amélioration de la répartition de l'écoulement, plus particulièrement en sortie de roue. Enfin, nous avons obtenu une atténuation des fluctuations de pression pour la roue avec interpales centrées ( $k = 0.5$ ).

## **Bibliographie**

- 1. JEAN-LUC SCHULTZ, Modélisation de la cavitation partielle dans les pompes, INS de Grenoble, 1988.
- 2. HARTMAIN M.J., BALL C.L, New problems encountered with pumps and turbines, NASA Lewis Research center, 1962.
- 3. KNAPP R.T, DAILY J.W., HAMMITT F.G., Cavitation, Mc Graw-Hill, New York.
- 4. ARNDTL R., Cavitation in fluid machinery and hydraulic structures, Annual Revue of fluide laechanics, 1981.
- 5. CETIM, Cavitation des pompes, Notice HYD-63, 1985.
- 6. ARAKERI V.H., ACOSTA A.J., Viscous effects in the inception of cavitation on axisymetric bodies, Journal of Fluide Engineering, Vol 95, pp 519-527, 1973.
- 7. OKAMURA T., MIYASHIRO H., Cavitation in Centrifugical pump operating at low capacities, ASME Polyphase Flow Forum, San Francisco, 1978.
- 8. FISHER R.K., CYBULARZ J.M, Characteristics of axial flow turbines operating in cavitating regimes, Cavitation in hydraulic structures and turbomachinery, the ASCE/ASEM conference, Albuquerque, 1985.
- 9. STINEBRING D.R., analysis of cavitation damage on the space shuttle main engine high pressure oxidizer turbopump, Cavitation in hydraulic structures and turbomachinery the ASCE/ASEM conference, Albuquerque, 1985.
- 10. KIM J.H., ACOSTA A.J., Unsteady flow in cavitating turbopumps, Journal of fluid engineering, pp 412-418, vol. 97, 1973.
- 11. BRENNER C., ACOSTA A.J., theoretical, quasi static analysis of cavitation compliance in turbopumps, Journal of sparecraft, vol. 10, n° 03, pp 175-180, 1973.
- 12. LAKSHMINARAYANA B., fluid dynamics in inducers, Areview, Journal of fluid engineering, vol. 104, pp 411-427, 1982.
- 13. WU.T.Y, Cavity and wake flow, annual review of fluid mechanics, vol. 4, pp 243-284, 1972.
- 14. BIRKOFF G. ZARANTONELLA, Jets, wakes and cavities, Academic Press, 1957.
- 15. Nombreux articles sur la cavitation, Journal of fluid enginnering, vol. 97, 1975.
- 16. Wu C. H., "A general theory of three dimensional flow in subsonic and supersonic turbomachine in radial, axial and mixed flow types," NACA TN 2604, 1952.
- 17. Lyman, F. A, "On the conservation of rothalpy in Turbomachinery," J. of Tubomachinery, Vol 115, p. 520, 1993.
- 18. RIBAUD Y., LUU T. S., ABDERAHMAN M.M., Transonic flow analysis in an impeller equipped with splitter blades, Symposium on "Performance prediction of centrifugical pumps and compressors", New Orleans, 1980.
- 19. N. Settou, Ecoulement autour d'une hélice marine, problème inverse et problème direct, Doctorat de l'université de Paris VI, notes et documents LIMSI N◦ :93-17, 1993.
- 20. DOUDI Nadjet, Simulation numérique des écoulements dans une cavité ouverte curviligne, Universite Kasdi Merbah Ouargla, 2006.
- 21. Luu, T.S., Viney, L. Bencherif, "Inverse problem using S2-S1 approach for the design of turbomachines with splitter blades," Revue Française de Mécanique, p. 209-224, n°.3, France, 1992.
- 22. SENOO Y., NAKASE Y., A blade theory of an impper with an arbitrary surface of revolution, Journal of engineering for power, pp 454-460, 1971.
- 23. LAKALLE D., Calcul des efforts sur un profil portant d'hydroptère par couplage éléments finis-représentation intégrale, ENSTA Rapport 187, 1984.
- 24. Bakir, F., Méthode de dimensionnement et d'analyse des machines de compression hélicocentrifuges en régime incompressible, ENSAM - Paris, 1992.
- 25. PEREZ Jean-Noël, SAMBARINO Aurélien, Analyse 3D de l'écoulement dans une pompe centrifuge. Influence de pales intercalaires et des conditions d'aspiration, ENSAM-Paris, 2004.

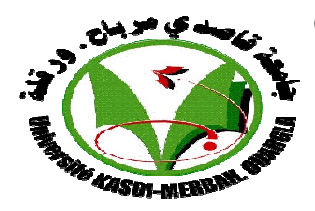

 Ce travail a été effectué de la part de l'étudiant DJEBBAS Fayçal Ingénieur en production pétrolière de l'université de Boumerdes en vu de l'obtention du diplôme de Magister en Thermo-Energétique de l'université de Ouragle, sous la direction de Mr. SETTOU Nouerddine Professeur à l'université de Ouargla, le résumé du travail se représente ci-dessous.

**RÉSUMÉ**: Les performances des pompes sont influées par plusieurs facteurs dont la configuration de la roue et son environnement. L'objectif de ce projet est de réaliser à l'aide de simulation numérique une étude de l'écoulement dans une pompe axiale afin d'observer, d'une Part l'influence de la mise en place des pales intercalaires et d'autre part de la forme en plan de la géométrie de la roue à l'entrée. On peut ainsi évaluer qualitativement et quantitativement leurs effets sur les performances: hauteur, Rendement, Cavitation, Symétrie de l'écoulement, Fluctuation de pression. Ces Calculs seront confrontés aux essais expérimentaux.

## **MOTS-CLÉS : CAVITATION, POMPE, PERFORMANCE, CALCUL DIRECT.**

**ملخص :** تتأثر قدرة المضخات بكثير من العوامل منھا الشكل العام للمضخة و محيطھا. و ھدف ھذا العمل ھو إنشاء عمل بمساعدة الحساب العددي دراسة السي(ن في المضخات المحورية حتى ن(حظ من جھة تأثير وضع شفرة ثانوية و من جھة أخرى الشكل الھندسي لعجلة الدخول. كما يمكننا التقييم التأثير الكمي و النوعي على القدرة الملخصة في : ا5رتفاع, المردود, التجويف, تناظر الجريان, و كذا تقلبات الضغط, كما سندرس مدى تطابق ھذه الحسابات مع التجارب .

**كلمات دالة**: التجويف, مضخة, القدرة, الحساب المباشر

**ABSTRACT**: The pump performances are influenced by several factors including the configuration of the wheel and its environment. The objective of this project is to perform study of flow in an axial pump by using a numerical simulation to observe, firstly, the influence of the introduction of blade spacers and secondly to the planform geometry of the wheel at the entrance. We can assess qualitatively and quantitatively their impact on performance: height, yield, cavitation, symmetry of the flow, pressure fluctuation. These calculations are confronted with experimental tests.

## **KEYWORDS: CAVITATION, PUMP, PERFORMANCE, DIRECT CALCULATION**.